# **UNIVERSIDAD PRIVADA ANTONIO GUILLERMO URRELO**

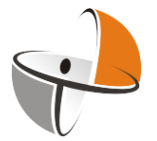

## FACULTAD DE INGENIERÍA

Carrera Profesional de Ingeniería Ambiental y Prevención de Riesgos

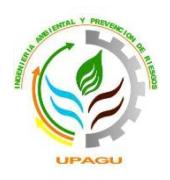

# **TESIS**

## **ANÁLISIS DE LOS CAMBIOS DE COBERTURA Y USO DEL SUELO EN EL DISTRITO DE ICHOCÁN, PROVINCIA DE SAN MARCOS - CAJAMARCA, PERIODO 1989-2015.**

**Tesista:**

Bach. Fátima Liliana Rojas Cabrera

**Asesor:**

Ing. Víctor Enrique Mendoza Astopilco

**Cajamarca-Perú**

**Marzo -2017**

# **UNIVERSIDAD PRIVADA ANTONIO GUILLERMO URRELO**

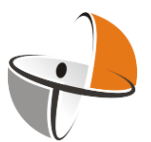

## FACULTAD DE INGENIERÍA

Carrera Profesional de Ingeniería Ambiental y Prevención de Riesgos

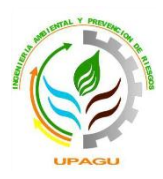

# **TESIS**

## **ANÁLISIS DE LOS CAMBIOS DE COBERTURA Y USO DEL SUELO EN EL DISTRITO DE ICHOCÁN, PROVINCIA DE SAN MARCOS - CAJAMARCA, PERIODO 1989-2015.**

Tesis presentada en cumplimiento parcial de los requerimientos para optar el Título Profesional de Ingeniero Ambiental y Prevención de Riesgos

**Tesista:** Bach. Fátima Liliana Rojas Cabrera

**Asesor:** Ing. Víctor Enrique Mendoza Astopilco

**Cajamarca-Perú**

**Marzo -2017**

## COPYRIGHT © 2017 by

## FÁTIMA LILIANA ROJAS CABRERA

Todos los derechos reservados

## **UNIVERSIDAD PRIVADA ANTONIO GUILLERMO URRELO**

# *FACULTAD DE INGENIERÍA CARRERA PROFESIONAL DE INGENIERÍA AMBIENTAL Y PREVENCIÓN DE RIESGOS*

## APROBACIÓN DE TESIS PARA OPTAR TÍTULO PROFESIONAL

## "ANÁLISIS DE LOS CAMBIOS DE COBERTURA Y USO DEL SUELO EN EL DISTRITO DE ICHOCÁN, PROVINCIA DE SAN MARCOS - CAJAMARCA, PERIODO 1989-2015"

**PRESIDENTE** Ing° MsC. Lastenia Robertina Estrada Pérez

## **SECRETARIO**

Ing°. Juan Esaú Florián Alcántara

## **ASESOR**

Ing° Víctor Enrique Mendoza

# <span id="page-4-0"></span> *Dedicatoria*

*A Dios por derramar sus bendiciones. A mi madre, por todo su esfuerzo y sacrificio, brindándome todo su amor, comprensión, apoyo y confianza.*

*A mi familia por estar siempre conmigo demostrándome su aprecio.*

# <span id="page-5-0"></span> *Agradecimiento*

*A los docentes de la UPAGU, quienes me impartieron conocimiento e incentivaron a lograr mi propósito, en especial al Ingeniero Víctor Mendoza, asesor del presente trabajo, por su destacada labor, gran apoyo y valiosos aportes.*

*A la Sub Gerencia de Acondicionamiento Territorial del Gobierno Regional, por permitir que pueda ampliar mis conocimientos y fortalecer mis capacidades.*

# ÍNDICE

<span id="page-6-0"></span>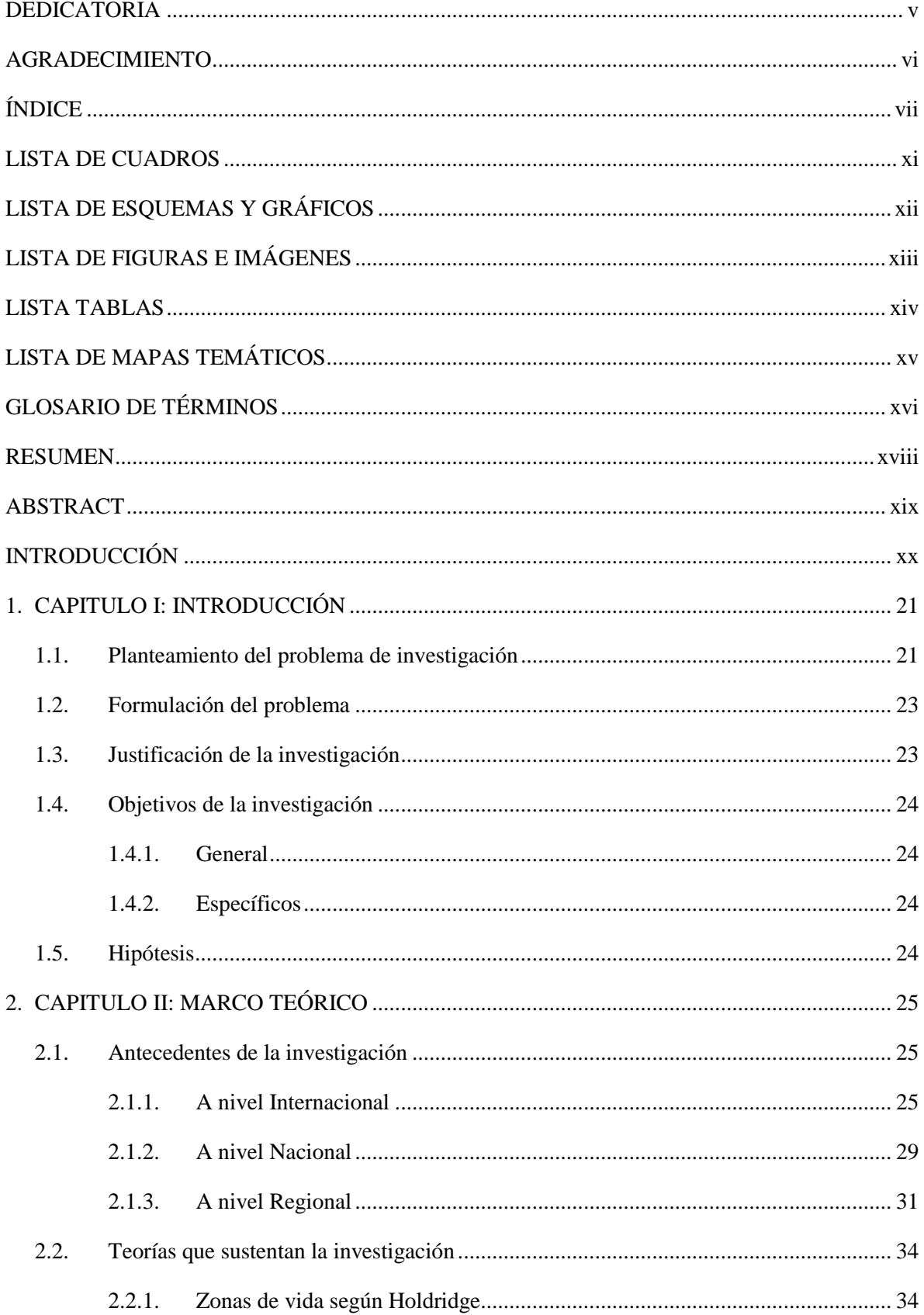

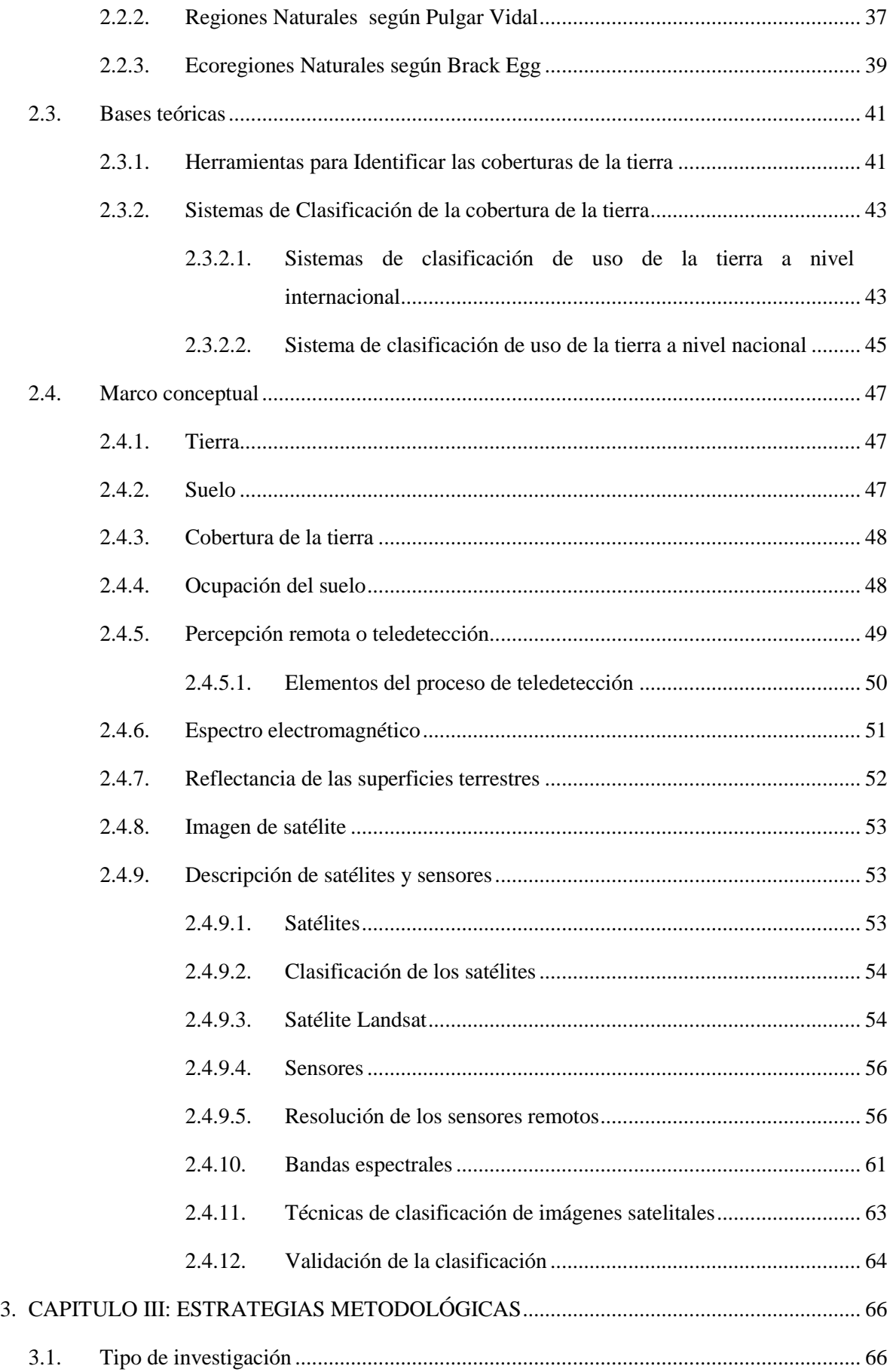

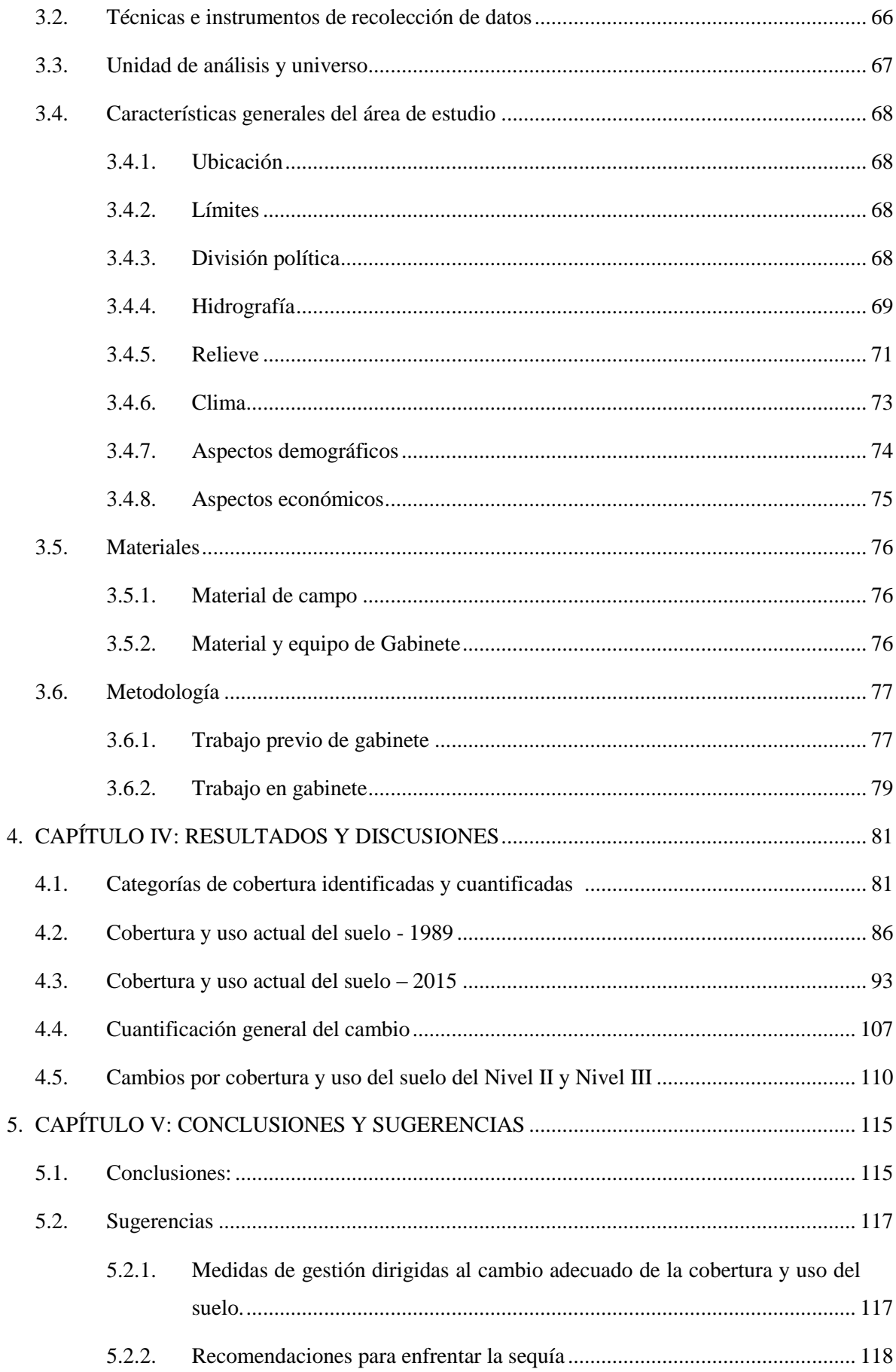

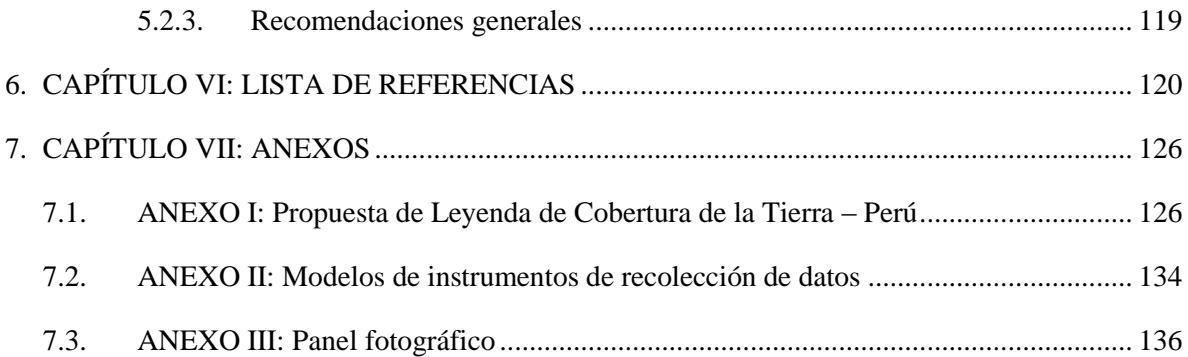

## **LISTA DE CUADROS**

<span id="page-10-0"></span>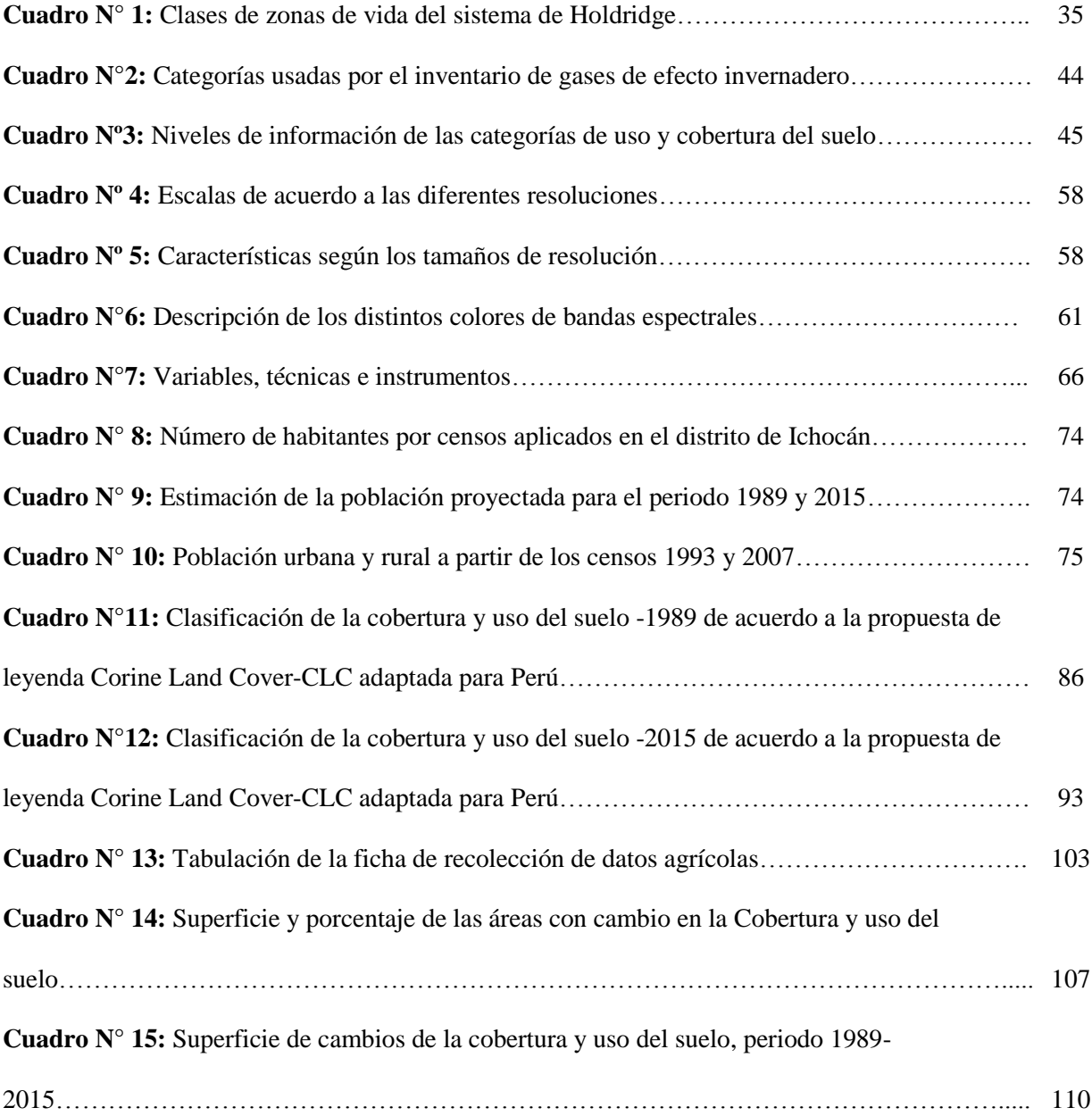

# **LISTA DE ESQUEMAS Y GRÁFICOS**

<span id="page-11-0"></span>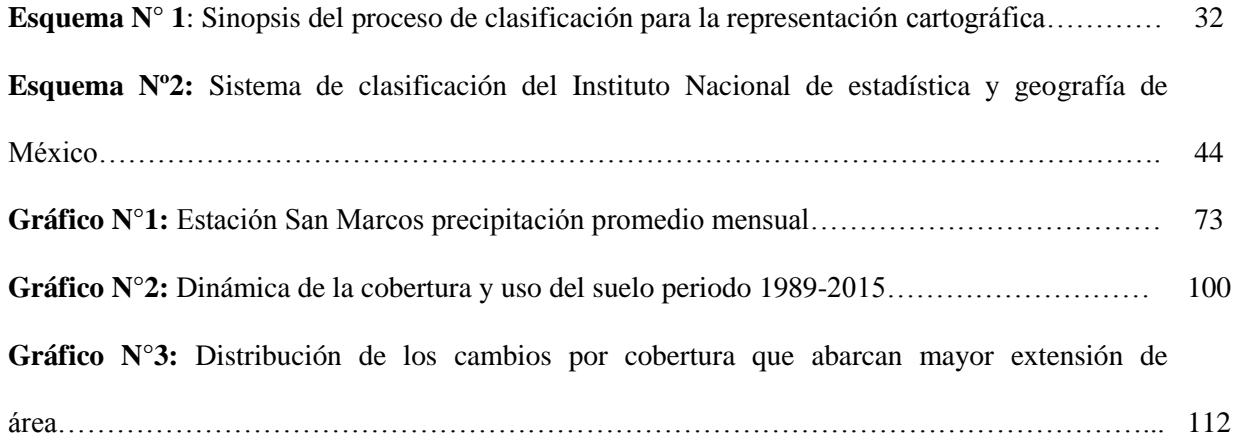

# **LISTA DE FIGURAS E IMÁGENES**

<span id="page-12-0"></span>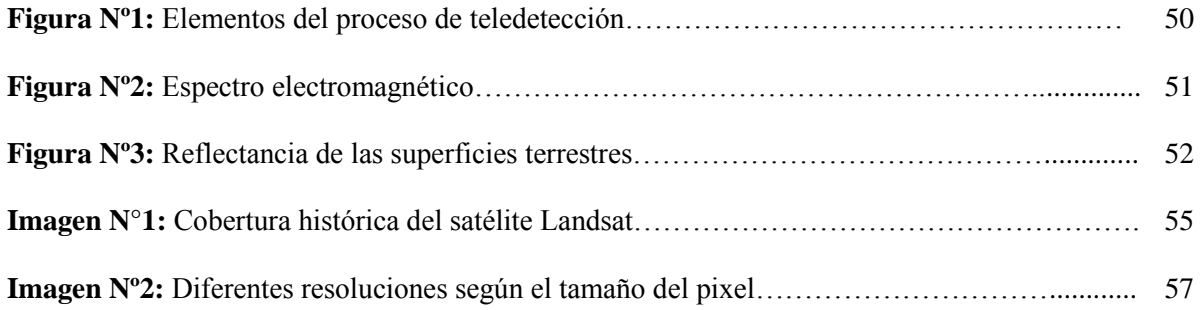

## **LISTA TABLAS**

<span id="page-13-0"></span>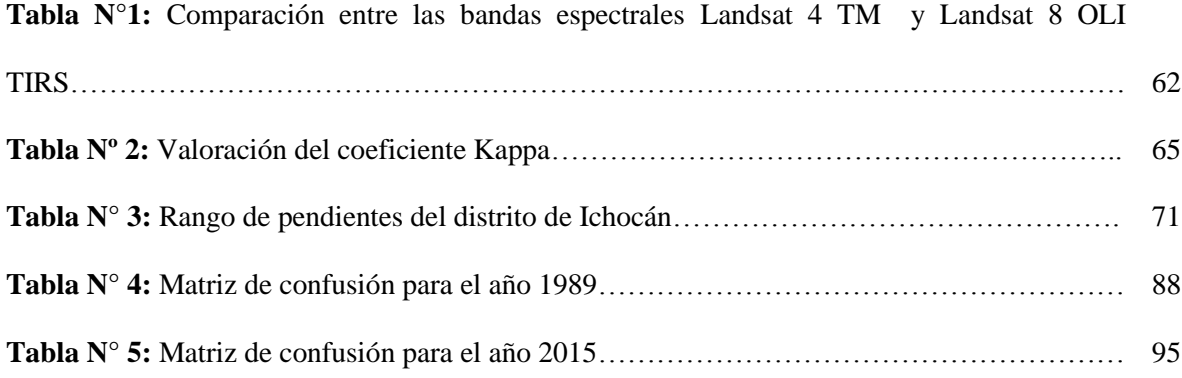

# **LISTA DE MAPAS TEMÁTICOS**

<span id="page-14-0"></span>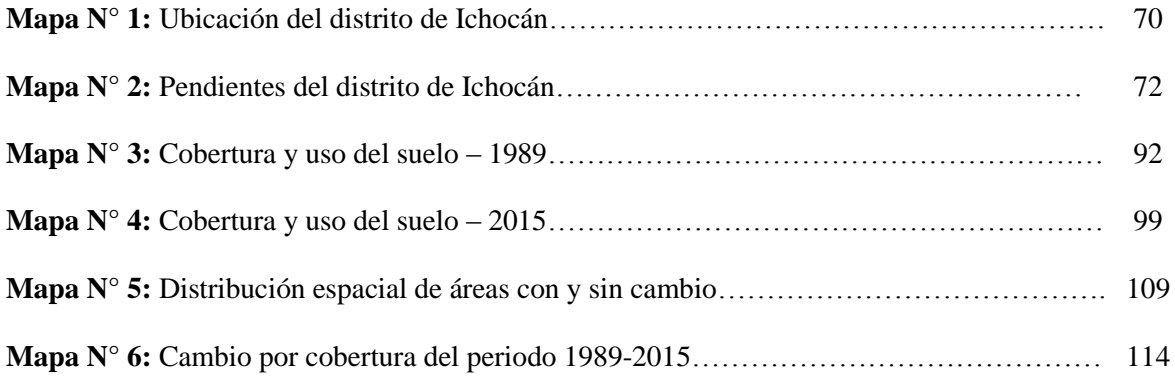

# **GLOSARIO DE TÉRMINOS**

- <span id="page-15-0"></span>**ArcGIS:** Es el nombre de un conjunto de productos de software en el campo de los Sistemas de Información Geográfica o SIG. Producido y comercializado por ESRI, bajo el nombre genérico ArcGIS se agrupan varias aplicaciones para la captura, edición, análisis, tratamiento, diseño, publicación e impresión de información geográfica.
- **ENVI:** Es el software líder para el procesamiento y análisis de imágenes de satélite y de fotografías aéreas que tiene completa integración con ArcGIS de Esri. Puede leer, visualizar, analizar y procesar diferentes formatos y tipos de imágenes.
- **Mapa temático:** Es aquél que está diseñado para mostrar características o conceptos particulares. En el uso convencional de los mapas, este término excluye los mapas topográficos.
- **Máxima verosimilitud:** Asume que las estadísticas de cada clase en cada banda tienen una distribución normal y calcula la probabilidad de que un píxel dado, pertenece a una clase específica. Cada píxel se le asigna a la clase que tiene la probabilidad más alta.
- **Albedo:** Es el porcentaje de radiación que cualquier superficie refleja respecto a la radiación que incide sobre la misma. Las superficies claras tienen valores de albedo superiores a las oscuras, y las brillantes más que las mates.
- **Banda:** Región del espectro electromagnético en la cual las longitudes de onda adyacentes se comportan de forma similar o son generadas por mecanismos similares.
- **Emisión:** Generación de radiación electromagnética. Cualquier cuerpo por encima del cero absoluto de temperatura emite radiación.
- **Georeferenciación:** Procedimiento mediante el cual los objetos son ubicados en un eje de coordenadas conocidas.
- **Imagen satelital**: Es la información capturada por los sensores ubicados en plataformas satelitales.
- **Radiación electromagnética:** es una forma de transmisión de la energía por medio de ondas electromagnéticas.
- **Reflexión:** Es el fenómeno por el cual gran cantidad de energía solar es devuelta al espacio y observada por los sensores de los satélites.
- **Erosión:** Es el arrastre de partículas constituyentes del suelo por la acción del agua en movimiento o la por la acción del viento, que causa el desgaste y la infertilidad de los suelos.
- **Escorrentía superficial:** Es la parte de la precipitación que se escapa de la infiltración y de la evapotranspiración y que, consecuentemente, circula por la superficie (arroyamiento en superficie).

#### **RESUMEN**

<span id="page-17-0"></span>El propósito principal de la presente investigación, es analizar el cambio de la cobertura y uso del suelo del distrito de Ichocán para un periodo de 26 años (1989-2015) a través de la fotointerpretación de imágenes satelitales LANDSAT para cada uno de los años, realizando la clasificación supervisada de los diferentes tipos de coberturas a través del Sistema de Clasificación CORINE LAND COVER (CLC).

La identificación de las trasformaciones en la cobertura y uso del suelo, se realizó a través del análisis espacial, estadística básica y trabajo de campo, con la finalidad de validar los datos obtenidos en gabinete. Además se generaron mapas temáticos de la cobertura y uso del suelo para cada año y el mapa de cambios de cobertura y uso del suelo ocurrido en el periodo presentado.

Los resultados del presente estudio, han permitido conocer las siguientes coberturas existentes durante el periodo presentado: tejido urbano continuo, pastos, áreas agrícolas heterogéneas, bosques plantados, arbustal, vegetación arbustiva/herbácea y lagunas, lagos y ciénagas naturales permanentes. Identificando que la mayoría de cambios son causados por actividades antrópicas, como el aumento de pastos y la disminución de las coberturas de arbustal y vegetación arbustiva/herbácea, a causa de la constante intervención de la agricultura intensiva que invade laderas y reduce la vegetación natural que protege al suelo.

**Palabras clave:** Cambio de cobertura, uso del suelo, fotointerpretación, Ichocán.

## **ABSTRACT**

<span id="page-18-0"></span>The main purpose in this research is analyze the change in the cover and use the ground in Ichocán for twenty six years from 1989 to 2015 through photo interpretation of Satellite images LANDSAT for each year, doing a classify of supervision in different kind of cover through of Classification System CORINE LAND COVER (CLC)

The identification of change of the coverage and use the ground made through of spatial analysis, basic statistics and field work to validate the information obtained in cabinet. Also generate cover's themed maps and ground use for each year and a changing map of cover and ground use in the mention period

The present study result have permitted know the following covers existing in the mentionioned period: urban tissue continuous, pastures, heterogeneous agricultural areas, planted forests, Shrub vegetation, herbaceous, and lakes, lagoons, permanent natural cress. Identifying that the major changes are determined by anthropic activities like the increase of pastures and the decrease in coverage arbustal and shrubs vegetation/ herbaceous. However the major change by cover indicates that in Ichocan suffer a constant intervention of the agriculture invading slopes and reducing the natural vegetation that protect the ground.

**Key words:** Change in the cover, Use the ground, Photo interpretation, Ichocán

## **INTRODUCCIÓN**

<span id="page-19-0"></span>Es evidente que los cambios en la cobertura y uso del suelo, son los resultados más visibles de las modificaciones del hombre sobre los ecosistemas terrestres, pues hace aproximadamente cincuenta años, las sociedades humanas han prosperado utilizando la potencialidad de los recursos naturales, con suelos todavía productivos, con cubiertas vegetales densas y diversas, que cumplían funciones importantes como la regulación del clima, infiltración del agua de escorrentía a través del perfil del suelo, propiciando la presencia de manantiales, protección del suelo, refugio de vida silvestre, etc.; sin embargo, con el transcurrir de los años, estas sociedades humanas en el afán de subsistir, ocasionaron pérdidas en la cobertura vegetal e inadecuados cambios en uso del suelo.

Concerniente a esta problemática, se decidió realizar la presente Tesis "Análisis de los cambios de cobertura y uso del suelo en el distrito de Ichocán, provincia de San Marcos - Cajamarca, Periodo 1989-2015". La estructura de esta investigación consta de 7 capítulos: El primer capítulo se refiere al problema que ha sido motivo de estudio en la investigación, a partir del cual se ha realizado el planteamiento, la formulación, justificación, objetivo general / objetivos específicos, e hipótesis. El segundo capítulo comprende el Marco Teórico, que contiene los antecedentes de la investigación, las teorías que sustentan la investigación, bases teóricas y al marco conceptual. En el tercer capítulo se describe a las estrategias metodológicas, la que contiene el tipo de investigación, las técnicas e instrumentos de recolección de datos, la unidad de análisis y universo, las características generales del área de estudio, materiales y metodología. En el cuarto capítulo consideramos los resultados, la descripción y la discusión de la tesis las que han sido producto del análisis de la situación actual del área de estudio. El quinto capítulo está compuesto por las conclusiones y sugerencias, según los resultados obtenidos. El sexto capítulo hace mención a la bibliografía consultada en las bibliotecas y en las páginas virtuales visitadas, los textos han sido referidos en orden alfabético, según el estilo IICA y CATIE 5. ª ed. Finalmente, en el capítulo 7 se muestran los Anexos.

# <span id="page-20-0"></span>**1. CAPÍTULO I: INTRODUCCIÓN**

#### <span id="page-20-1"></span>**1.1. Planteamiento del problema de investigación**

Después de la segunda guerra mundial, el crecimiento de la economía y la población mundial fue incontrolado, el crecimiento de la industria en parte llevó la economía a su cumbre, pero de la misma forma trajo diversos problemas ambientales, como los cambios de cobertura y uso del suelo. *(Erazo Dávila 2014).*

Los componentes de la cobertura de la tierra, tales como: vegetación natural, cultivos, cuerpos de agua, afloramientos rocosos, humedales, centros poblados y en general todo los tipos de infraestructuras que el hombre ha construido sobre la superficie terrestre, son sometidos a procesos de cambios por la incidencia de factores de diversa índole, que provocan la transformación de un tipo de cobertura a otra categoría. *(Di Gregorio y Jansen 1996).*

A nivel mundial, existen cambios de cobertura y uso del suelo, como los presentados en algunos países de América Latina, puesto que Brasil, Ecuador, El Salvador, Honduras Paraguay y Venezuela; registran pérdidas de bosques, a un ritmo alarmante. *(François Mas y Flamenco Sandoval 2011).* De igual manera, las *Naciones Unidas (2014),* indican que más del 50% de la población mundial habitará en núcleos urbanos y para el 2030 esta cifra alcanzará los 5000 millones de personas, lo que representará el 84% del total de la población.

Para Perú, de acuerdo a *Vásquez Jara, et al. (2015)*, estas tendencias no son ajenas, pues cada vez más, los índices de crecimiento urbano van en aumento, asimismo a nivel nacional, existe la conversión a otros usos de suelo diferentes al original, tales como la conversión de los bosques a cultivos, la conversión de los bosques a pasturas, conversión a otros usos, como minería, asentamientos humanos, y la pérdida de bosques. Además, se incluye la quema de vegetación previa a la conversión hacia pasturas y cultivos. Este subsector representa principalmente la dinámica de las prácticas agropecuarias en nuestro país,

caracterizada por una ocupación y uso rotatorio de la tierra.

En esta situación es notable identificar que el factor cultural, a pesar de ser intangible es muy relevante porque determina los modos de vida, costumbres, motivaciones, memorias colectivas, historias personales, actitudes, valores, creencias, percepciones individuales y colectivas, que llegan a transformar áreas naturales en áreas agropecuarias de manera inadecuada, como la costumbre presentada en la población rural de Cajamarca, conllevando a talar el bosque, y a quemar los pastos naturales. Las técnicas agrícolas usadas en Cajamarca, son ineficientes y muy tradicionales, en su mayoría con escaso conocimiento técnico por parte de los productores para el buen manejo de los recursos disponibles, siendo un factor influyente en el uso que se le da al suelo y que provoca cambios respecto a la pérdida de su cobertura. *(Alcántara Boñón 2014*).

En el distrito de Ichocán, los usos productivos del suelo forman la base de los modos de vida de la población, que al mismo tiempo, generan impactos negativos sobre las coberturas existentes, ocasionando problemas como; la erosión de suelos, emisiones de gases de efecto invernadero, alteraciones en el ciclo de lluvias e incremento de temperatura, afectando negativamente la calidad de vida de las personas del distrito, ya que atacan directamente a las actividades primordiales, como la agricultura y ganadería, viéndose alteradas por la escasez de agua. Los ecosistemas del lugar, sufren ajustes en respuesta a estos estímulos climáticos, pues influyen en los flujos de bienes/ servicios que éstos proveen, originando también diversos cambios de cobertura y uso del suelo en la zona de estudio.

Para *López Vásquez y Plata Rocha (2007)*, las actividades humanas, se han convertido en el principal desencadenador de cambios de cobertura y uso del suelo, ejerciendo una enorme presión sobre el territorio y sus recursos naturales, por lo que es indispensable generar un proceso dinámico de toma de decisiones y generación de propuestas sostenibles respecto a los inadecuados cambios de cobertura y uso del suelo.

#### <span id="page-22-0"></span>**1.2. Formulación del problema**

¿Cuáles son los cambios de la cobertura y uso del suelo en el distrito de Ichocán durante el periodo 1989 – 2015?

#### <span id="page-22-1"></span>**1.3. Justificación de la investigación**

Existen diversas causas del deterioro ambiental dentro de los ecosistemas, tal y como los cambios de cobertura y uso del suelo, donde predomina la pérdida de diversas superficies naturales que cubren el suelo, provocando alteraciones o cambios como la alta escorrentía superficial en época de lluvia, escases de agua en época seca, perdida de la fertilidad del suelo, aceleración de proceso de geodinámica externa (deslizamientos, huaycos y derrumbes), etc. En este contexto, se vuelve fundamental contar con plataformas de monitoreo, como la teledetección que permitan generar información de calidad, de forma consistente en el tiempo.

Gracias a la información brindada por la fotointerpretación de imágenes satelitales, es posible contar con un soporte clave para procesos de toma de decisiones de uso de los recursos naturales y el mejoramiento del manejo de la tierra que asegura un mejor uso de los recursos, promoviendo la sostenibilidad a largo plazo y es fundamental para el futuro de la producción de alimentos y para el bienestar económico de las comunidades rurales.

A causa de los aspectos dinámicos del manejo de la tierra, es esencial tener un enfoque flexible y adaptable a este proceso para supervisar la calidad y la cantidad de los recursos de la tierra, para determinar cómo las actividades humanas afectan esos recursos, logrando de esta manera representar un medio para entender los mecanismos de trasformaciones de deterioro, y construir una guía para la toma razonable de decisiones sobre el uso adecuado del territorio que sirva como línea base para futuros estudios y para todos los esfuerzos de conservación ambiental en una determinada área de estudio.

#### <span id="page-23-1"></span><span id="page-23-0"></span>**1.4. Objetivos de la investigación**

### **1.4.1. General**

 Analizar los cambios de la cobertura y uso del suelo, periodo 1989- 2015, en el distrito de Ichocán.

#### <span id="page-23-2"></span>**1.4.2. Específicos**

- Discriminar los diferentes tipos de cobertura y uso del suelo en el distrito de Ichocán, a través de la fotointerpretación de imágenes satelitales LANDSAT para los años 1989 y 2015.
- Clasificar la cobertura y uso del suelo, a través del Sistema de clasificación CORINE LAND COVER (CLC), para el periodo 1989- 2015.
- Identificar el cambio de la cobertura y uso del suelo, para el periodo 1989- 2015, a través análisis espacial, estadística básica y trabajo de campo.
- Generar mapas temáticos de la cobertura y uso del suelo para el año 1989 y año 2015 y el mapa de cambios de cobertura y uso del suelo ocurrido en el periodo 1989 – 2015.
- Identificar y analizar la situación actual de los cambios de cobertura y uso del suelo, y sus principales efectos generados en el área de estudio.
- Proponer como sugerencias medidas de gestión, dirigidas al adecuado cambio de la cobertura y uso del suelo.

#### <span id="page-23-3"></span>**1.5. Hipótesis de la investigación**

Existen cambios de la cobertura y uso del suelo, que causan la pérdida de la cobertura natural en el distrito de Ichocán durante el periodo 1989-2015.

## <span id="page-24-0"></span>**2. CAPÍTULO II: MARCO TEÓRICO**

#### <span id="page-24-1"></span>**2.1. Antecedentes de la investigación**

Para poder conocer como se está tratando el tema de investigación, se ha consultado a una serie de fuentes bibliográficas confiables, que presentan investigaciones realizadas en bosques, calidad paisajística, coberturas y usos del suelo; a nivel internacional, nacional y regional, entre los consultados resaltan las siguientes investigaciones:

#### <span id="page-24-2"></span>**2.1.1. A nivel Internacional**

De acuerdo a la evaluación presentada por *Malette, (2012)*, para conocer el uso de la tierra y el cambio en la cubierta de la tierra del bosque seco tropical del norte Chinandega, Nicaragua, del periodo 1985 a 2011, determinó la comprensión cuantitativa de uso y cambio de la cubierta terrestre que ha producido el municipio rural de Nicaragua, mediante comparación del grado de contaminación potencial y el análisis imágenes Landsat 5. *(p.9).*

El autor llegó a la conclusión de que la deforestación del bosque seco tropical en el municipio, comenzó antes 1985. Desde entonces la cubierta ha sufrido aumentos y disminuciones debido a diversas causas como factores socioeconómicos y los acontecimientos históricos, además notó una pérdida neta de 210,51 hectáreas durante el período de 26 años. La mayor parte de la pérdida fue por conversión en tierras agrícolas por pastoreo, las personas del municipio enfrentan enormes obstáculos como el aumento de población, la perspectiva de perder lo que queda del bosque en unas pocas décadas, los riesgos naturales y la degradación ecológica presente. *(p.62)*

*Moreno Cuesta y Gonzales Algárra (2001),* exponen un modelo de valoración de calidad de paisaje aplicada para 1a zona costera de la Comunidad Autónoma Cántabra (España). Las unidades de paisaje se

calcularon con el Sistema de Información Geográfica Arcview y posteriormente, se valoran en función de una serie de componentes, la mayor parte de los cuales se obtienen a partir de la clasificación de usos de suelo Corine Land Cove. *(p.9)*. El resultado final de este modelo ha sido la caracterización del territorio en base a unas categorías de calidad de paisaje. Dicha categorización es una útil herramienta a utilizar en los estudios de ordenación del territorio e impacto ambiental para intentar conservar, en la medida de lo posible, las zonas con una calidad de paisaje mayor. La vocación del modelo que presenta, es su posibilidad de exportación y aplicación a zonas diferentes, modificando, en los casos en que sea necesario, los pesos y puntuaciones de los factores que intervienen. Se optó por el método Delphi como procedimiento para la calibración de dichos pesos y puntuaciones debido a la gran flexibilidad y objetividad del mismo. La base de usos de suelo Corine Land Cover es adecuada para la definición de unidades de paisaje debido a su disponibilidad no sólo para el conjunto de la nación española sino también para la Unión Europea. Por otra parte, la base Corine realizada a escala 1: 100.000 resulta idónea para la caracterización del paisaje a nivel regional. *(p.55)*

La investigación de *Nazareno Orradre (2014)*, sobre métodos de clasificación de imágenes satelitales para la determinación de usos del suelo agrícola, demostraron que se puede desarrollar diferentes metodologías de clasificación digital de imágenes del satélite Landsat para campañas agrícolas, como la discriminación de las superficies en seis clases: cultivos de Invierno, de verano, Pasturas Implantadas y Pastizales Naturales, Uso mixto agrícola-ganadero, doble cultivo invierno-verano, y Sin Cultivo, a fin de evaluar cuáles son los usos de suelo en Tandil (Argentina) y analizar la superficie que cubre cada cultivo; también la obtención de esta información fue clave a la hora de analizar los cambios producidos en los usos de suelo, permitiendo conocer la evolución multitemporal (avances y retrocesos) de cada tipo de cultivo en el área de estudio, teniendo como aporte el desarrollo de

nuevas búsquedas de metodologías que permitan analizar grandes extensiones de superficie de manera relativamente rápida y a bajo costo, esto es lo que transforma a los sistemas de información geográfica y la teledetección en las herramientas fundamentales al momento de tener conocimiento sobre las trasformaciones del territorio a los fines de poder realizar un aporte a las futuras planificaciones territoriales ajustando la toma de decisión hacia una utilización del recurso suelo de una manera sustentable y eficiente. *(p.30)*

Según la tesis presentada por *Rodríguez Eraso (2011),* analiza el cambio en la cobertura y uso del suelo con énfasis en los procesos de deforestación en dos regiones contrastantes de Colombia: Andes y Guyana, entre 1985 y 2000. Se aplicó un enfoque espacial y temporal a partir de modelos de LULCC (Land Use Land Cover Change), para evaluar y predecir los procesos de cambios asociándolos a variables explicativas y junto con métricas del paisaje y sistemas de información geográfica se analizaron patrones de deforestación. La información de cobertura del suelo se basó en la interpretación de imágenes satelitales y las variables explicativas incluyeron datos biofísicos y socioeconómicos provenientes de una amplia gama de fuentes de información. A nivel de la región de la Guayana, se estudiaron los patrones de deforestación en los modelos de ocupación típicos de la región, comparando tasas de cambio, patrones del paisaje y efectividad de figuras de conservación. Finalmente se modelizó el potencial de cambio futuro en ambas regiones prediciendo su evolución e identificando zonas de alto riesgo de deforestación y sus implicaciones frente a la conservación de la biodiversidad. Finalmente concluye diciendo que la variable explicativa que mayor incide en los procesos de cambio de uso del suelo y deforestación es la distancia de las carreteras, pero existen variables como la actividad económica, pendiente, distancia a pastos y precipitación que impulsan procesos de cambio y el peso de estas variables depende del tipo de bosques y la región.

Según *Amna y Sheikh (2015)*, la evaluación de las cuencas hidrográficas y el desarrollo de una estrategia de gestión, requiere una medición precisa de los parámetros / uso de la tierra cubierta del pasado y presente de la tierra como los cambios observados determinan los procesos hidrológicos y ecológicos que tienen lugar en una cuenca hidrográfica. En este estudio se aplicó el algoritmo de máxima verosimilitud de clasificación supervisada en ERDAS Imagine para detectar cambios / uso de la tierra cubierta de la tierra observadas en Simly cuencas hidrográficas, Pakistán utilizando datos satelitales multiespectrales obtenidas de Landsat y SPOT 5 para los años 1992 y 2012, respectivamente. La cuenca se clasificó en cinco grandes clases de cobertura terrestre / uso a saber. La agricultura, el suelo de tierra / piedras, asentamientos, vegetación y el agua. La superposición de mapas generados en ArcGIS 10, indica un cambio significativo de la cobertura vegetal y agua para la agricultura, la roca y los asentamientos cubiertos. Estas transformaciones cobertura y uso de la tierra representara una amenaza grave para recursos de la cuenca. Por lo tanto, los autores proponen un manejo adecuado de la cuenca o de lo contrario se perderá pronto estos recursos. *(p.5)*

Según la tesis presentada por *Sandoval Verdugo (2009)*, denominada "Análisis del proceso de cambio de uso y cobertura de suelo en la expansión urbana del Gran Valparaíso, su evolución y escenarios futuros", expresa en su objetivo principal el análisis del proceso de cambio de usos /coberturas de suelos causados por la expansión urbana en el Gran Valparaíso y realizar proyecciones para simular los escenarios de los años 2016 y 2025, con el fin de proporcionar antecedentes que permitan mejorar la planificación urbana, ambiental y territorial. Para el desarrollo de este estudio se obtuvieron, en primer lugar, las coberturas de uso de suelo de los años 1989, 1998 y 2007 a través de fotointerpretación de Imágenes Satelitales LANDSAT TM. En segundo lugar se determinaron las probabilidades de cambio de los usos de suelo mediante la aplicación del Método de Cadenas de Markov, para proseguir a continuación con la creación de Imágenes de

Aptitud Territorial para cada uso y cobertura de suelo. Ambos resultados fueron combinados con el empleo de Autómatas Celulares para la simulación de escenarios para los años 2016 - 2025. *(p.4)* Se concluye que a partir del análisis realizado, queda demostrado que El Gran Valparaíso ha presentado una constante expansión de su superficie urbana en el período observado, desde 1989 hasta el año 2007, a partir de las simulaciones realizadas el proceso de expansión, seguirá con tendencia creciente y las tasas de crecimiento observadas continuaran manifestándose. Por lo anterior la comuna de Valparaíso constituye una comuna que sufrirá más pérdidas de sus coberturas vegetales densas y semidensas, bajo los escenarios proyectados en la investigación realizada. *(p.70)*

#### <span id="page-28-0"></span>**2.1.2. A nivel Nacional**

Según *Zorogastúa Cruz y Quiroz Guerrra (2011),* realizaron un estudio del bosque seco localizado en la región Piura, Perú con el objetivo de evaluar el cambio de la cobertura y el uso de la tierra. Se utilizó el procesamiento digital de imágenes del satélite LANDSAT 5 registradas entre 1999 y el 2001, a través de una clasificación supervisada. Los resultados se compararon con el mapa de bosques secos elaborado por INRENA (Instituto Nacional de Recursos Naturales) con interpretación visual de imágenes LANDSAT 5 registradas entre 1986 y 1994. Las imágenes de 1999 y 2001 fueron clasificadas con un acierto del 89 % y al compararlas con la clasificación de INRENA, permitieron evaluar la dinámica espacio temporal de los bosques secos, cuantificando los retrocesos y mejoras de los mismos. El 38% del área del bosque seco permaneció sin variación, mientras que 13% mejoró su condición y el otro 23% tiende a la reducción de su cobertura. El procesamiento digital de imágenes de satélite permite agilizar el proceso y ser más precisos que la interpretación visual utilizada en el estudio de línea de base del INRENA, asimismo existen actualmente imágenes de satélite a muy bajo costo o de libre disposición en la Internet, que permitiría mantener

un seguimiento de la dinámica del ecosistema de bosque seco en la región Piura. *(p.10)*

Según la investigación denominada Cambios de la cobertura del suelo en la Reserva Nacional Salinas y Aguada Blanca - Arequipa, Moquegua – Perú, en relación a la variación de la temperatura y precipitación, durante el periodo 1986 – 2010; que fue realizada por *Nina Quispe (2015)*, estableció 11 clases o tipos de coberturas de suelo, en dos grandes grupos: suelos con vegetación y suelos con escasa o nula vegetación. En el primer grupo se distinguieron 6 clases de cobertura: pajonal, tolar, césped de puna, bofedal, queñual y agricultura asociado con monte ribereño, mientras que el segundo grupo está conformado por 5 clases de cobertura: nevado, cuerpo de agua, embalse, salar y suelo sin o pobre vegetación. Para el periodo total de 24 años desde 1986 al 2010, en el grupo de suelos con vegetación, los pajonales presentan la mayor pérdida, con -55,99%, la mayor tasa de deforestación o cambio de -3,36% y presenta una baja permanencia de 28,10%. El césped de puna gana un 75,39% de cobertura, con una tasa de reforestación de 2,37% y su capacidad para mantenerse es la más alta de 75,91%. Dentro de este periodo de años para el grupo de suelos con escasa o nula vegetación, los nevados presentan la mayor pérdida de -96,29% con una tasa de cambio de - 12,83% y una estabilidad baja, de tan solo 3,63%; en cambio el suelo sin o pobre vegetación aumenta a un 33,45%, una tasa de cambio de 1,21% y una estabilidad mayor de 97,56%. Para el NDVI (Índice de Vegetación de Diferencia Normalizada), promedio por cobertura vegetal, la agricultura y monte ribereño presenta mayor vigor con un 0,17, seguido inmediatamente por el bofedal con un 0,16; sin embargo, el pajonal y tolar son los que obtienen los más bajos valores, con tan solo un 0,02. El año de 1986 presenta el mayor índice de vigor de 0,10, mientras que 1992 solo alcanzo un 0,06. La temperatura y precipitación no se encuentra relacionada con el NDVI en forma sectorizada. En la relación de la temperatura con la precipitación se dan tiempos secos y húmedos que coincide con el área de la cubierta vegetal, siendo este

mayor en el tiempo húmedo, así como es mínima en tiempo seco. *(p.8- 25)*

#### <span id="page-30-0"></span>**2.1.3. A nivel Regional**

Según el Estudio especializado: "Análisis de los cambios de la cobertura y uso de la tierra", realizado en el departamento de Cajamarca, por *Alcántara Boñón (2014)*, específica que para la elaboración del presente estudio, se recibió asistencia técnica de especialistas de la Dirección General de Ordenamiento Territorial-DGOT del Ministerio del Ambiente-MINAM; además recoge e incorpora aportes de la Comisión Técnica Regional – CTR.

La metodología según lo dispuesto por el Ministerio del Ambiente (R.M. Nº 135-2013-MINAM), se basó en el procesamiento digital de imágenes satelitales utilizando los software ENVI y ArcGIS que permitieron generar cartografía temática de cobertura y uso de la tierra para los periodos 2001 – 2013, cuyas unidades fueron clasificadas de acuerdo con la metodología CORINE Land Cover–CLC. (*p.13)*

En términos generales, las etapas y procesos de la metodología para la generación del mapa de Cobertura y uso de la Tierra, se presenta de manera resumida en el siguiente esquema:

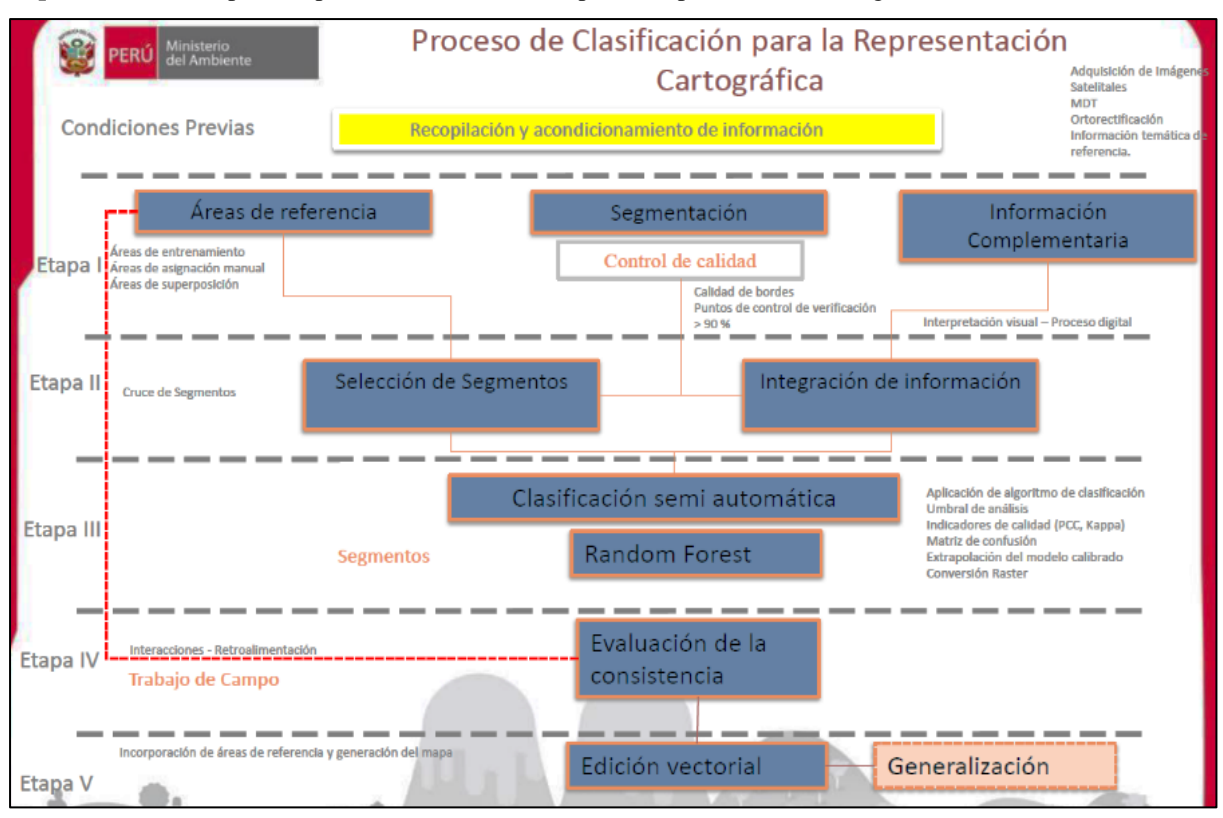

**Esquema N° 1**: Sinopsis del proceso de clasificación para la representación cartográfica

**Fuente:** *(MINAN, 2013)*

Los resultados indicaron que, el cambio total de la cobertura y uso de la tierra en Cajamarca corresponde a un área de 599,236.15 hectáreas que representa el 18.18%, mientras que la permanencia del paisaje a una superficie de 2'696,027.69 hectáreas que representa el 81.82% del área departamental, lo cual significa la fragmentación paulatina del paisaje en perjuicio de la superficie de hábitats naturales y en el aislamiento de los mismos.

Además, revela la identificación de cuarenta y siete cambios por cobertura de los cuales, el cambio de Vegetación herbácea y/o arbustiva a Áreas agrícolas heterogéneas es el que más impactos ha generado, debido a que estos espacios han sido transformados a terrenos agrícolas destruyendo la cubierta vegetal en perjuicio de la oferta de importantes Servicios Ecosistémicos; razón por la cual constituyen zonas de tratamiento especial que permitieron proponer medidas de gestión para promover dinámicas convenientes de cobertura y uso sostenible de la tierra. *(p.2)*

Conforme la tesis presentada por *Saldaña Torres (2010)*, muestra información procesada en la determinación del cambio de cobertura vegetal en el Área de Conservación Municipal "Bosques de Huamantanga" utilizando imágenes del satélite, donde se tuvo como área de evaluación una superficie total de 12,236.83 has y el área de estudio está ubicada en la región Cajamarca, provincia de Jaén, distrito de Jaén. Se usaron dos periodos comparativos, un primer periodo para los años 1989 al 2000 y un segundo periodo para los años 2000 al 2006, determinándose que un 75% de las áreas cambiaron de uso de los suelos con el paso de los años, mientras que el otro 25% se mantuvo intacto. Se analizó que el área cubierta por nubes y sombras es una condicionante para hacer variar las áreas, mayormente en el área correspondiente a vegetación natural, debido a que estos bosques están casi siempre cubiertos de neblina; a esto se debió que el área cubierta por vegetación natural aumentara del año 1989 al año 2000 y disminuyera al año 2006. *(p.6)*

Según la tesis presentada por *Tantaleán Farfán (2016)*, indica que el análisis de cambio de cobertura y uso del suelo permite mostrar cambios entre diferentes fechas de referencia, siguiendo las consecuencias de la acción humana sobre el medio. El propósito de este estudio fue realizar un análisis del cambio de la cobertura vegetal y uso del suelo en el distrito de "Chota" en un periodo de 24 años (1989-2013), mediante la utilización de imágenes satelitales. La investigación detalla que los cambios de la cobertura vegetal y uso de la suelo están determinados por las actividades antrópicas, las cuales son las principales modeladoras y responsables como el cambio de pastos a áreas agrícolas heterogéneas, con un crecimiento considerable en su área inicial de estudio, lo que implica la perdida de áreas de otras clases de cobertura. *(p.5)*

#### <span id="page-33-0"></span>**2.2. Teorías que sustentan la investigación**

#### <span id="page-33-1"></span>**2.2.1. Zonas de vida según Holdridge**

Leslie Holdridge (1907-1999), fue un ilustre investigador norteamericano, que dio a conocer las zonas de vida en el planeta, basándose en una teoría para la determinación de las formaciones vegetales a partir de los datos climáticos. Esta clasificación define en forma cuantitativa, la relación que existe entre el orden natural, los principales factores climáticos y la vegetación. Holdridge, hizo la primera aproximación de su teoría en 1947, basándose en un modelo matemático, la cual actualizó en 1967. Su investigación y aporte son muy valiosos para la ecología planetaria y está basada en la precipitación, biotemperatura, evaporación y vegetación. En base a la estricta dependencia existente entre el clima y la vegetación, es que logró sacar conclusiones, al mismo tiempo, sobre la vida animal, el hombre y sus actividades productivas en una determinada zona de vida.*( ONG Peru Ecológico, 2010)*

El Sistema de Holdridge está basado en tres parámetros:

- 1. Biotemperatua media anual: determina el crecimiento de las plantas, que oscila entre los 0 y 30°Centígrados.
- 2. Precipitación: generalmente se mide en milímetros (mm) anuales.
- 3. Evapotranspiración potencial: relación entre la precipitación media anual y la evapotranspiración, el cual determina el índice de humedad.

Para *Josi (1960),* el Perú presenta una gran diversidad de climas y queda enteramente dentro de la región latitudinal tropical y por estas razones, entre otras, se encontró en su territorio, 84 de las 104 formaciones vegetales que hay en el mundo, lo que representa un número bastante elevado aún para el caso de países de mayor extensión que el Perú.

Según *Sánchez Tello (2011),* actualmente no se cuenta con estudios de clasificación de zonas de vida para todo el departamento de Cajamarca, salvo la clasificación macro contenida en el mapa de zonas de vida correspondiente al Mapa Ecológico del Perú y algunos estudios a nivel zonal y específicos para determinadas cuencas. Para la clasificación de las zonas de vida del departamento de Cajamarca, se ha seguido el método de Holdridge, el mismo que se ha sido utilizado para elaboración del mapa ecológico, desde el año 1995. Las zonas de vida que encontramos en Cajamarca son las que aparecen en el siguiente cuadro.

**Cuadro N° 1:** Clases de zonas de vida del sistema de Holdridge

| Bosque muy húmedo-montano bajo tropical (bmh – MBT)<br>1.           |
|---------------------------------------------------------------------|
| Bosque pluvial montano tropical (bp-MT)<br>2.                       |
| Bosque seco montano bajo tropical ( $bs - MBT$ )<br>3.              |
| Bosque seco montano tropical ( $bs - MT$ )<br>4.                    |
| Bosque seco tropical/transicional a bosque húmedo sub<br>5.         |
| tropical (bst/bh-ST)                                                |
| Desierto súper árido pre montano tropical ( $ds - PT$ )<br>6.       |
| Desierto súper árido sub tropical $(ds - ST)$<br>7.                 |
| Estepa espinosa montano bajo tropical (ee - MBT)<br>8.              |
| Estepa montano tropical (e $-MT$ )<br>9.                            |
| 10. Matorral desértico montano bajo tropical (md – MBT)             |
| 11. Matorral desértico remontan tropical (md – PT)                  |
| 12. Matorral desértico pre montano tropical transicional a matorral |
| desértico Tropical (md – PT / md – T)                               |
| 13. Matorral desértico tropical (md $-$ T)                          |
| 14. Monte espinoso pre montano tropical (me $- PT$ )                |
| 15. Monte espinoiso tropical (me $-$ T)                             |
| 16. Paramo muy húmedo sub alpino tropical (pmh – SAT)               |
| 17. Paramo pluvial sub alpino tropical $(pp - SAT)$                 |
| 18. Tundra pluvial alpino tropical ( $tp - AT$ )                    |

**Fuente:** *Sánchez Tello (2011)*

Este acreditado sistema de clasificación, permite identificar y delimitar cartográficamente la relación que existe entre los principales factores de clima y las formaciones vegetales. *(Josi 1960).*

En el distrito de Ichocán se puede identificar 3 de estas 18 zonas de vida presentes en Perú. A continuación se describe a cada una de ellas:

#### *Bosque Humedo Montano Tropical:*

Se halla entre 2.500 - 3.300 m; la topografía de esta formación es de montañosa a escarpada. Su vegetación se conserva inalterada. Se observa en ciertas áreas el pastoreo, a pesar que por su alta humedad y baja temperatura es impropia para labores agropecuarias.

#### *Bosque Seco Montano Bajo tropical*

Se encuentra localizada entre 2.000 y 3.000 m, con variaciones microclimáticas de acuerdo a los pisos altitudinales de las cordilleras. La vegetación primaria de esta formación ha sido alterada completamente. En la actualidad se observan muy pocas asociaciones de árboles y muchas áreas de cultivos de subsistencia. En algunas zonas se localizan formaciones de eucaliptos, cipreses y pinos.

#### *Bosque seco premontano tropical*

Su altura está entre 100-2.500 m. Es más lluviosa en relación a la zona anterior por lo que la mayoría de los pobladores practican agricultura de subsistencia durante 6 a 8 meses en el año en las partes altas de las montañas, despreciando hasta cierto punto los pequeños valles. La vegetación natural es muy limitada y en algunos sectores nulos, pues los terrenos se hallan erosionados. Se observa sobrepastoreo de vacunos. El hombre ha colaborado en destruir los bosques naturales en su afán de formar zonas de cultivos.
#### **2.2.2. Regiones Naturales según Pulgar Vidal**

El Perú está localizado en la región tropical del planeta, pero debida a las particularidades de territorio se pueden apreciar más de tres regiones naturales, como las ocho regiones naturales, de acuerdo a una importante tesis formulada, en 1938, por el geógrafo peruano Javier Pulgar Vidal. En esta tesis Pulgar Vidal fundamenta su planteamiento; clasificando al territorio peruano con respecto a los pisos altitudinales, flora y fauna que éste alberga, así como a la sabiduría ancestral heredada por el hombre peruano. Ofreciendo por primera vez una amplia y certera visión de la biodiversidad del Perú. *(Sánchez Paquera, 2011)*

A los pisos ecológicos donde se les conoce con el nombre de pisos altitudinales, regiones Geoecológicas, u ocho regiones naturales. Son: (1) Costa o Chala, hasta 500 m de elevación; (2) Yunga, de 500 a 2300 m; (3) Quechua, de 2300 a 3500 m; (4) Suni o Jalca, de 3500 a 4000 m; (5) Puna, de 4000 a 4800 m; (6) Jalca o Cordillera, de 4800 a 6788m; (7) Rupa Rupa o Selva alta, de 400 a 1000m; y (8) Omagua o Selva Baja, 80 m a 400 m de elevación. *(Paulet Iturri y Amat León 1999)*

Dentro del área de estudio, se ha podido identificar a las regiones naturales: Quechua y Yunga Fluvial. A continuación se describe cada una de ellas:

## *A. Región Quechua*

Para *Sánchez Paquera (2011)*; las palabras quechua, keswa, quichua, queshua o quechúa se empleaban en el antiguo Perú, para designar a las tierras de clima templado. Esta región se encuentra ubicada en los declives oriental y occidental del sistema andino y se eleva entre los 2300 y los 3500 msnm. Es escarpado con valles interandinos, continuados por las faldas de los cerros de suave declive que reciben el nombre de lomas. Su Clima es templado propicio para la salud humana con notables diferencia de

temperatura entre el día y la noche, el sol y la sombra. Los días son calurosos al sol y templados a la sombra; pero las noches son frescas. La temperatura media anual fluctúa entre 11 y 16º C; las máximas entre 22º C. y 29º C y las mínimas entre 7º C. y 4º C. Las lluvias son abundantes entre diciembre y marzo. Respecto la fauna de esta región se encuentra a especies como el zorzal gris y el rupche o huipcho, el zorro andino, vizcachas, etc.

Las especies arbustivas que encontramos dentro de esta región son: El aliso, la gongapa, la arracacha, la calabaza, la caigua, la granadilla, el llacón, la numia, el pashullo, el shupé, la papaya de olor, etc.

En gran parte de la extensión del distrito de Ichocán, se presentan estas características. Respecto a la cobertura vegetal, se puede encontrar diversas especies arbustivas y arbóreas como la tara, el aliso, eucalipto, pino, ciprés, molle, sauce, diversos árboles frutales y cultivos de maíz, trigo, papa y frejol.

## *B. Yunga Fluvial*

Yunga (en [quechua:](https://es.wikipedia.org/wiki/Idioma_quechua) yunka, 'valle cálido'), se encuentra del lado oriental de los [Andes peruanos,](https://es.wikipedia.org/wiki/Andes_peruanos) entre los 1,000 y 2,300 msnm. Tiene un [clima subtropical húmedo](https://es.wikipedia.org/wiki/Clima_subtropical_h%C3%BAmedo) o semiseco muy agradable, con una media de 22 °C (en los valles), soleado pero también lluvioso todo el año, especialmente de diciembre a marzo, con una relación 10 veces mayor entre el mes más lluvioso del verano con el mes más seco del invierno.

Corresponde a la cuenca hidrográfica [amazónica.](https://es.wikipedia.org/wiki/Amaz%C3%B3nica) La vegetación predominante es el Bosque andino húmedo de gran biodiversidad, salvo en el valle interandino del alto Marañón donde predomina el Bosque seco. *(Gamarra Galindo, 2011)*

#### **2.2.3. Ecoregiones Naturales según Brack Egg**

La geografía peruana, es bastante compleja. Debido a condiciones especiales, como la presencia de grandes macizos montañosos, vientos procedentes de lejanas regiones o cercanía a grandes fuentes de agua, la naturaleza adoptó características particulares que convirtieron a determinadas regiones del país en habitas únicos y bien diferenciados del resto

El Dr. Antonio Brack Egg, especialista en biogeografía, llegó a identificar 11 diferentes ecorregiones en el Perú, teniendo en consideración diferentes factores ecológicos: tipos de clima, regiones geográficas, hidrografía, flora y fauna. Estas van desde el océano hasta las montañas y la selva tropical, pasando por los desiertos y los valles, los pantanos y bosques de altura.

Vistas por separado, algunas de estas zonas podrían ser consideradas pobres o carentes de una gran diversidad, pero unidas constituyen un verdadero portento de la naturaleza. La riqueza natural del Perú se basa, pues, en su extraordinaria diversidad de ambientes y criaturas. *(Robles, 2012)*

Para *(Robles, 2012)*; una ecorregión es un área geográfica que se caracteriza por contar con similares condiciones climáticas, de suelo, hidrológicas, florísticas y faunísticas, en estrecha interdependencia, perfectamente delimitables y distinguible de otra, además de gran utilidad práctica. El reconocimiento de ecorregiones en el Perú tiene importancia desde el punto de vista científico y también práctico. La importancia se traduce en:

- La planificación para la conservación de áreas naturales de especial importancia.
- La planificación del ecodesarrollo por regiones, con conocimientos de los factores ecológicos favorables y limitantes.
- El conocimiento de las especies nativas de importancia económica y su promoción.
- Toma de decisiones para prevenir la destrucción de paisajes.
- Prevenir el exterminio de las especies de flora y fauna endémicas o raras.

Las ecorregiones del Perú, son las siguientes: [el mar tropical,](http://elmartropical.blogspot.com/) [el mar frio,](http://elmarfrio.blogspot.com/) [el desierto del pacifico,](http://eldesiertodelpacifico.blogspot.com/) [el bosque seco ecuatorial,](http://elbosquesecoecuatorial.blogspot.com/) [el bosque tropical del](http://elbosquetropicaldelpacifico.blogspot.com/)  [pacifico,](http://elbosquetropicaldelpacifico.blogspot.com/) [la serranía esteparia,](http://laserraniaesteparia.blogspot.com/) [la puna,](http://laapuna.blogspot.com/) [el páramo,](http://ellparamo.blogspot.com/) [la selva alta, la selva](http://laselvabaja.blogspot.com/)  [baja](http://laselvabaja.blogspot.com/) y [la sabana de palmeras.](http://lasabanadepalmeras.blogspot.com/) (*Brack Egg, A. 2000)*

De acuerdo a estos diferentes tipos de ecoregiones, en el distrito de Ichocán, se puede diferenciar a la ecoregion: [serranía esteparia.](http://laserraniaesteparia.blogspot.com/)

Según *Brack Egg, A. (1983);* ésta ecoregión, abarca los territorios del lado occidental de la Cordillera de los Andes, y se inicia alrededor de los 1.000 hasta los 3,800 msnm. Es una tierra de grandes montañas y precipicios; de fértiles valles y ríos torrentosos que han modelado el paisaje durante millones de años formando profundos cañones. Su clima templado, cálido en las partes bajas y el templado frío en las partes altas. Su relieve, es abrupto y heterogéneo, con valles estrechos, laderas muy empinadas y escasas planicies.

Respecto a su flora es variable, presentándose de la siguiente manera:

-xerofítica en las partes bajas.

-pajonales con arbustos en la parte media.

-bosques relictos en las partes altas.

La serranía esteparia es también el hogar del puma y el venado gris; del guanaco y el gato montés; de la vizcacha, el zorrino o añás y el zorro andino. En sus cielos abundan las aves: picaflores y águilas, además de una gran variedad de pequeños pajarillos comedores de semillas.

#### **2.3. Bases teóricas**

#### **2.3.1. Herramientas para Identificar las coberturas de la tierra**

#### **Teledetección y Sensores Remotos**

La teledetección es aquella técnica que nos permite obtener información a distancia de los objetos situados sobre la superficie terrestre. Para que esta observación remota sea posible es preciso que entre los objetos y el sensor exista algún tipo de interacción y el resultado usualmente, pero no necesariamente, es almacenado como una imagen (fuente de datos). Para esto se requiere al menos, tres componentes: foco energético, superficie terrestre y sensor.

Una de las formas de clasificarlos es el procedimiento de recibir la energía procedente de las distintas cubiertas y ellos son: (1) Pasivos, cuando se limitan a recibir la energía proveniente de un foco exterior a ellos, y (2) Activos, cuando son capaces de emitir su propio haz de energía *(Chuvieco, 2002)*

## **Escáneres Multiespectrales**

Los escáneres multiespectrales miden a través del escaneo la energía electromagnética reflejada por la superficie de la tierra. Esto resulta en una imagen digital (datos) y su unidad elemental es el píxel. Las aplicaciones de los escáneres multiespectrales están relacionadas principalmente en el mapeo de la cobertura de la tierra, vegetación, mineralogía superficial y agua superficial. *(Labrador y Évora, 2012)*

#### **El programa Landsat**

El programa Landsat es el programa civil de observación de la tierra más antiguo. Comenzó el año 1972 con el Satélite Landsat-1. Hasta ahora al último Landsat (el 8) se ha incorporado un nuevo sensor, que

mejora las características, añadiéndole una banda pancromática de 15 m de resolución, y aumentando la resolución de la banda térmica a 60 m. *(Chuvieco, 2002).*

## **El programa Aster**

Las imágenes Aster (Advanced Spaceborne Termal Emision and Reflectance Radiometer), es un espectrómetro de alta resolución de imagen, diseñado con tres bandas en el espectro visible y una cercana infrarroja en el rango espectral, con 15 m de resolución, 6 bandas en el infrarrojo de onda corta, con 30 m de resolución, y 5 bandas en el infrarrojo termal, con 90 m de resolución, y ancho de barrido de 60 Km. Sus objetivos principales son medir las propiedades de las nubes estudios de vegetación y suelos, temperatura terrestre y topografía. Una de sus principales aplicaciones es la verificación de resultados obtenidos con sensores menos precisos espacialmente *(Chuvieco, 2002).*

#### **Sistemas de Información Geográfica**

Tradicionalmente la utilización de Sensores Remotos en el área ambiental ha sido para la generación de mapas temáticos. Los cuales por lo general representan la fase final de un proyecto, ya que la cartografía obtenida a partir de Sensores Remotos representan variables que se incorporan a un SIG.

Por tanto podemos definir a un Sistema de Información Geográfica (SIG), como un sistema computarizado que facilita las fases de entrada de datos, análisis de datos espaciales y presentación de datos, especialmente en casos cuando trabajamos con datos georeferenciados. Además, permiten almacenar esa información espacial de forma eficiente, simplificando su actualización y acceso directo al usuario. *(Labrador y Évora, 2012)*

## **2.3.2. Sistemas de Clasificación de la cobertura de la tierra**

## **2.3.2.1. Sistemas de clasificación de uso de la tierra a nivel internacional**

En el *2011*, el *Grupo Consultivo de Expertos*, habló acerca del Método adoptado en las Directrices del IPCC (Grupo Intergubernamental de Expertos sobre el Cambio Climático) revisadas en 1996, señalando a las directrices que aportan enfoques, metodologías y orientaciones técnicas para la preparación de inventarios de GEI (gases de efecto invernadero) en el sector CUTS (Cambio de uso de la tierra y silvicultura). Esta metodología de inventario se basa fundamentalmente en dos supuestos relacionados:

- i. El flujo de  $CO<sub>2</sub>$  hacia y desde la atmósfera es igual a los cambios en las reservas de carbono de la biomasa y el suelo.
- ii. Los cambios en las reservas de carbono pueden calcularse una vez se hayan establecido las tasas de cambio en el uso de la tierra y las prácticas empleadas para conseguir tal cambio, por ejemplo la quema, tala selectiva, cambio en la silvicultura o en las prácticas de gestión. Esto requiere calcular lo siguiente: el uso de la tierra durante el año del inventario, la conversión de bosques o pastizales y las reservas de carbono en las categorías del uso de la tierra (incluyendo tanto las tierras que cambiaron como las que no lo hicieron).

Las Directrices del IPCC revisadas en 1996 aportan un enfoque y una metodología, así como datos por defecto para el inventario de GEI en el sector CUTS. Este enfoque por defecto consiste en estimar el inventario de GEI mediante cuatro categorías:

 **Cuadro N°2:** Categorías usadas por el inventario de gases de efecto invernadero

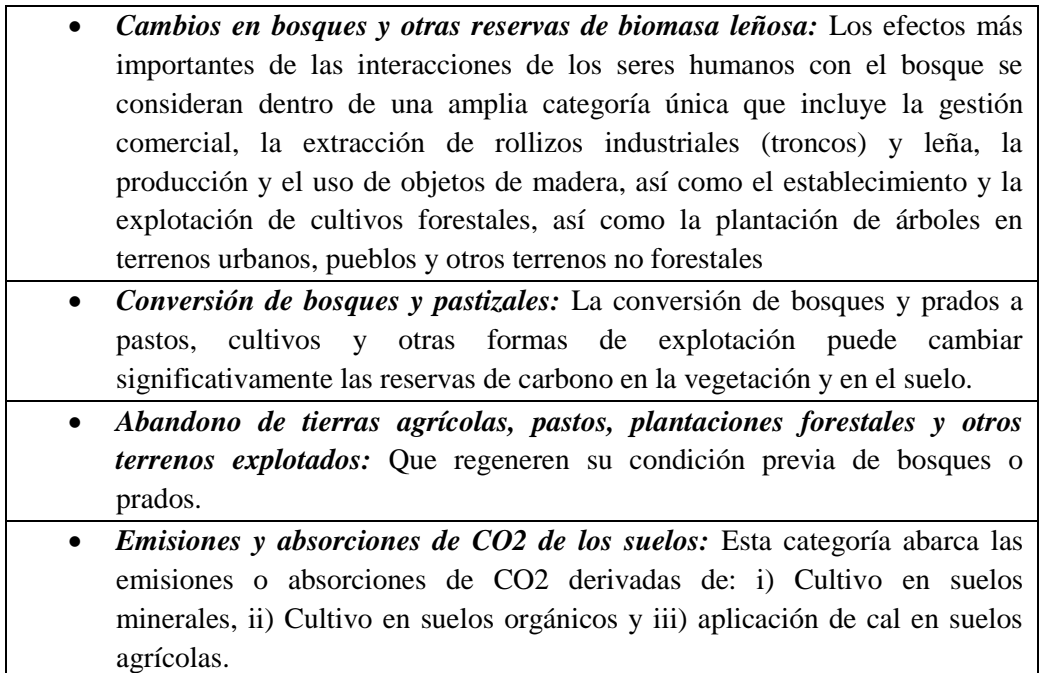

**Fuente:** *Grupo Consultivo de Expertos. (2011)*

Según *De la Torre (2016)*, informa que el Instituto Nacional de estadística y geografía de México trabaja con dos tipos de coberturas: Coberturas vegetales naturales y coberturas vegetales antrópicas, dentro de las cuales podemos identificar las siguientes categorías:

**Esquema Nº2:** Sistema de clasificación del Instituto Nacional

de estadística y geografía de México

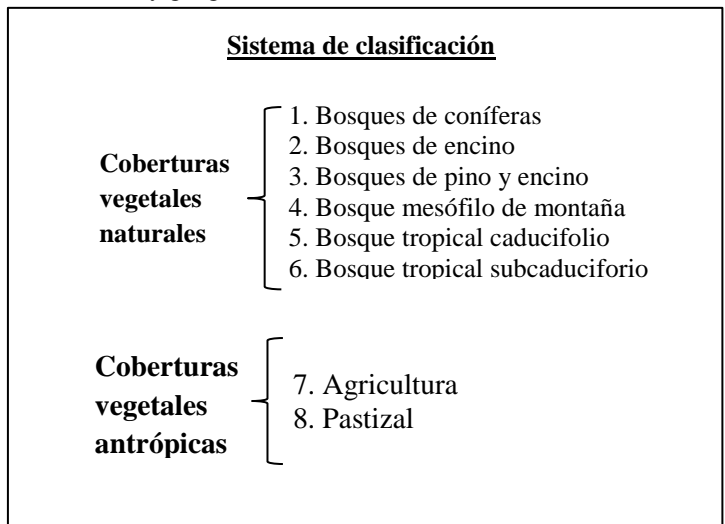

 **Fuente:** *De la torre (2016)*

Las técnicas y herramientas que se utilizan para generar la información de Uso del Suelo y Vegetación en escala 1:250 000 se han modificado en relación a los avances tecnológicos.

Sin embargo este sistema de clasificación del uso de la tierra, no se encuentra estandarizado para México ya que este país trabaja con diferentes tipos de clasificaciones de acuerdo a los requerimientos que este necesite, tal y como lo especifican *Santana y Pineda,* en el año *2010*, en uno de sus estudios para la Universidad Autónoma del Estado de México, ya que el sistema de clasificación que obtuvieron, fue a partir de los datos de la Dirección General de Investigación de ordenamiento y conservación de los ecosistemas del Instituto Nacional de Ecología (INE), a través de la información conseguida en el Inventario Nacional Forestal (IFN).

| Subformación             |                          |  |  |  |
|--------------------------|--------------------------|--|--|--|
| <b>Bosques Primarios</b> | 2. Pastizales naturales  |  |  |  |
| 3. Bosques secundarios   | 4. Pastizal inducido     |  |  |  |
| 5. Selvas primarias      | 6. Cultivos              |  |  |  |
| 7. Selvas Secundarias    | 8. Asentamientos Humanos |  |  |  |
| 9. Matorral primario     | 10. Cuerpos de agua      |  |  |  |
| 11. Matorral secundario  | 12. Otra cobertura       |  |  |  |

**Cuadro Nº3:** Niveles de información de las categorías de uso y cobertura del suelo

**Fuente:** *Inventario Nacional Forestal (IFN), 2000*

#### **2.3.2.2. Sistema de clasificación de uso de la tierra a nivel nacional**

La metodología Corine Land Cover se engloba dentro del Programa CORINE (Coordination of Information of the Environment), el cual inicia el 27 de junio de 1985, y en virtud de una decisión del Consejo de Ministros de la Unión Europea, pasa a ser responsabilidad de la Agencia Europea de Medio Ambiente (AEMA) en el año 1995 con el objetivo fundamental de obtener una base de datos europea de ocupación del suelo a escala

1:100.000, útil para el análisis territorial y la gestión de políticas europeas. *(Valencia y Anaya, 2009).*

La base de datos de Corine Land Cover (CLC) permite describir, caracterizar, clasificar y comparar las características de la cobertura de la tierra, interpretadas a partir de la utilización de imágenes de satélite, para la construcción de mapas de cobertura a diferentes escalas. *(Mello y Camacho, 2007).*

El proyecto "Corine Land Cover" 1990 (CLC90), define una metodología específica elaborada para realizar el inventario de la cobertura de la tierra, cuya base de datos constituye un soporte a la toma de decisiones en políticas relacionadas con el medioambiente y el ordenamiento territorial. *(Alcántara Boñón 2014).* Fue adaptada para los países que conforman la Comunidad Andina de Naciones (CAN) que viene a ser una organización subregional con personalidad jurídica internacional. Está formada por Bolivia, Colombia, Ecuador, Perú y Venezuela y por los órganos e instituciones del Sistema Andino de Integración (SAI). Sus antecedentes se remontan a 1969 cuando se firmó el Acuerdo de Cartagena, también conocido como Pacto Andino. La CAN inició sus funciones en agosto de 1997. *(Comunidad Andina De Naciones, 2012).*

En Perú, actualmente el MINAM a través de la Dirección General de Ordenamiento Territorial - DGOT, viene dando asistencia técnica a los gobiernos regionales en la aplicación de la propuesta de leyenda de coberturas, logrados a través del proyecto: Análisis de las Dinámicas de Cambio de Cobertura de la Tierra en la Cobertura Andina. El cuadro de la propuesta de la leyenda de Cobertura de la Tierra se detalla en el Anexo I.

#### **2.4. Marco conceptual**

## **2.4.1. Tierra**

*La Organización de las Naciones Unidas para la Agricultura y la Alimentación (FAO 1995),* afirma que la tierra es un área de la superficie del globo terrestre que se puede delinear, abarcando todos los atributos de la biosfera inmediatamente por encima y por debajo de su superficie, incluyendo el clima en la zona cercana a la superficie, el suelo y las formas del terreno, la superficie hidrológica incluyendo lagos poco profundos, ríos, humedales y pantanos, las capas sedimentarias cercanas a la superficie y las reservas de aguas subterráneas asociadas a las mismas, las poblaciones de la flora y la fauna, las formas de colonización de la población humana y los resultados físicos de la actividad humana anterior y actual, terrazas, estructuras para reserva o drenaje de aguas, caminos, construcciones, etc."

Por lo tanto, Tierra, de acuerdo a la definición de la FAO, incluye el clima, mientras que suelo incluye propiedades de la superficie de la tierra excluyendo los datos de clima

## **2.4.2. Suelo**

El suelo es la capa de material fértil que recubre la superficie de la Tierra y que es explotada por las raíces de las plantas y a partir de la cual obtienen sostén, nutrimentos y agua. Desde una perspectiva ambiental, tiene un rol fundamental en todos los procesos Ecosistémicos, debido a las funciones y servicios que realiza, tales como la regulación y la distribución del flujo de agua o como amortiguador de los efectos de diversos contaminantes.

Por ello, el hombre en su tendencia natural de seleccionar y clasificar los objetos de su entorno, consideran al suelo como un objeto común útil que satisface las necesidades humanas (alimentos, fibras, maderas,

construcciones, etc.). *Secretaría de Medio Ambiente y Recursos Naturales – SEMARNAT, (2012).*

## **2.4.3. Cobertura de la tierra**

La cobertura de la tierra, es la cobertura biofísica que se observa sobre la superficie de la Tierra.

Cuando nos remitimos pura y estrictamente a la cobertura de la tierra, debería estar restringido a la descripción de la vegetación y elementos antrópicos. Consiguientemente, áreas donde la superficie terrestre consiste en afloramientos rocosos o suelo desnudo están describiendo la tierra propiamente y no la cobertura de la tierra. Así mismo, es discutible si debiésemos considerar realmente a los cuerpos de agua como cobertura de la tierra. Sin embargo, en la práctica, la comunidad científica usualmente incluye a estos elementos dentro el término cobertura de la tierra. *(Di Gregorio y Jansen 2005).*

#### **2.4.4. Ocupación del suelo**

Estudia las características de la superficie terrestre desde dos puntos de vista distintos, aunque relacionados entre sí:

- **Cobertura del suelo** (Land Cover, LC) o categorización de la superficie terrestre en distintas unidades según sus propiedades biofísicas, como por ejemplo, superficie urbana, cultivo, arbolado forestal, etc.
- **Uso del suelo** (Land Use, LU) o caracterización del territorio de acuerdo con su dimensión funcional o su dedicación socioeconómica actual, está representado por los arreglos, actividades e insumos que el hombre emprende en un cierto tipo de cobertura para producir, cambiarla o mantenerla.

Esta definición establece un enlace directo entre la cobertura y las acciones del hombre en su medio ambiente: Los siguientes ejemplos son una ilustración adicional de las definiciones anteriores:

- "Pastizal" es un término de cobertura, mientras que "área de pastoreo" o "cancha de tenis" se refieren al uso que se da a esta cobertura;
- "Área de recreación" es un término de uso de tierra que puede ser aplicable a diferentes tipos de cobertura: por ejemplo, superficies arenosas, como una playa; un área construida como parque de recreación; bosques; etc.

En consecuencia, los estudios sobre ocupación del suelo están basados en la caracterización sistemática de la cobertura de la superficie terrestre, a partir de los patrones de información que proporcionan imágenes aéreas o satelitales. *(Di Gregorio y Jansen 2005).*

## **2.4.5. Percepción remota o teledetección**

La teledetección es el vocablo usado por los hispanoparlantes para referirse al término inglés "*remote sensing*", que se traduce literalmente como percepción remota. Se refiere a la ciencia, técnica o, incluso "arte" para algunos, de obtener información (imágenes) de la superficie de nuestro planeta a distancia, sin entrar en contacto directo con él. Pero la teledetección también incluye todo el trabajo realizado a posteriori con esas imágenes, es decir, su procesamiento e interpretación. La teledetección más utilizada se refiere a la captura de imágenes desde satélites o plataformas aéreas (aviones, helicópteros o vehículos aéreos no tripulados). Sin embargo, las ventajas que ofrece la observación espacial desde satélites, esto es, la cobertura global y exhaustiva de la superficie terrestre, la observación multiescala y no destructiva y la cobertura repetitiva, han propiciado el desarrollo y utilización de este tipo de productos de manera sistemática. *(Labrador y Évora 2012)*

#### **2.4.5.1. Elementos del proceso de teledetección**

Los elementos involucrados en un proceso de teledetección desde satélites se muestran en la Figura N° 1. El primer requerimiento supone disponer de una fuente de energía que ilumine o provea energía al objeto de interés (cultivo, bosque, mar, ciudad, etc.). El caso más habitual consiste en que esa fuente sea el Sol (A).La radiación solar, en su "viaje" hacia la Tierra, atraviesa e interacciona con la atmósfera (B). Una vez alcanza la superficie terrestre interactúa con los objetos que en ella se encuentran. La radiación reflejada dependerá de las características de esos objetos, permitiendo distinguir a unos de otros (C). Un sensor a bordo de un satélite recoge y graba esa radiación reflejada por la superficie terrestre y la propia atmósfera (D). La energía captada por el sensor se transmite a una estación de recepción y procesamiento donde los datos se convierten en imágenes digitales (E). La imagen procesada se interpreta, visualmente y/o digitalmente, para extraer información acerca de los objetos que fueron iluminados (F). El paso final del proceso de teledetección consiste en aplicar la información extraída de la imagen para conseguir un mejor conocimiento de la zona de estudio, revelando nuevas informaciones o ayudándonos a resolver un problema particular (G). *(Labrador y Évora 2012)*

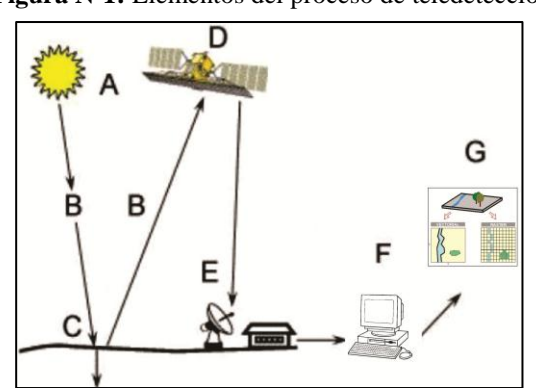

 **Figura Nº1:** Elementos del proceso de teledetección

**Fuente:** *Labrador y Évora 2012*

#### **2.4.6. Espectro electromagnético**

El conjunto de las longitudes de onda que puede adoptar la radiación se denomina espectro electromagnético (Figura Nº 2). Por razones prácticas se suele dividir en una serie de regiones debido a que las longitudes de onda dentro de esas regiones presentan cierta homogeneidad en determinados aspectos. Los límites de que se han fijado a esas regiones son aproximados y varían de unos autores a otros, existiendo además superposiciones entre regiones contiguas Cada una de estas regiones se divide además en categorías adicionales. La luz visible suele dividirse en azul (0.4−0−5µ), verde (0.5−0.6µ) y rojo (0.6−0.7µ) aunque en la realidad se presenta un continuo de colores. La radiación infrarroja se divide en infrarrojo próximo (0.7−1.3µ), infrarrojo medio (1.3−8µ) e infrarrojo térmico ( $8 - 14\mu$ ). El primero es aquel en el que la radiación solar tiene más importancia que la terrestre; el último aquel en el que la radiación terrestre debida al calor de la Tierra, de ahí el nombre, tiene más importancia que la solar; finalmente el infrarrojo térmico corresponde a una zona de solapamiento. *(Yepes y Gasca 2013)*

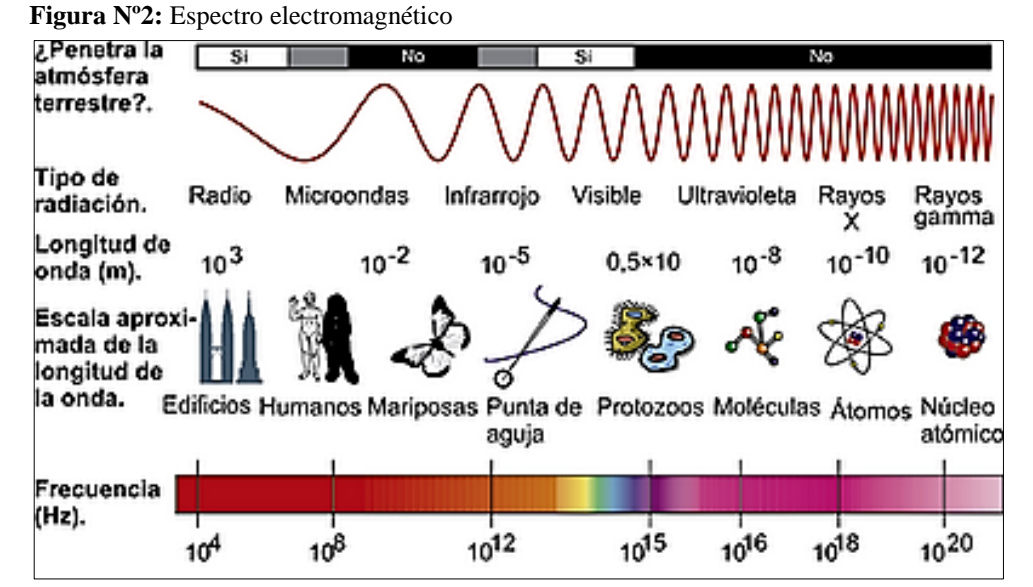

**Fuente:** *Yepes y Gasca. 2013*

#### **2.4.7. Reflectancia de las superficies terrestres**

La reflectancia espectral se define como la proporción de energía incidente que es reflejada por una superficie. Por lo tanto, es una magnitud adimensional que puede tomar valores entre 0 y 1 ó porcentajes entre 0 y 100%. Para una determinada superficie este parámetro varía en función de la longitud de onda. El gráfico de la reflectancia espectral frente a la longitud de onda se le denomina curva de reflectancia espectral o firma espectral (Figura Nº3). La configuración de estas curvas permite extraer las características espectrales de una superficie y tiene una gran influencia sobre la elección de la región espectral en la cual los datos de teledetección se deben adquirir para una aplicación particular. Así, por ejemplo, las curvas de reflectancia espectral para la vegetación casi siempre manifiestan los picos y valles que se muestran en la Figura Nº 3. Los valles en la región del visible vienen dados por los pigmentos en las hojas de las plantas. *(Jiménez Escudero 2015).*

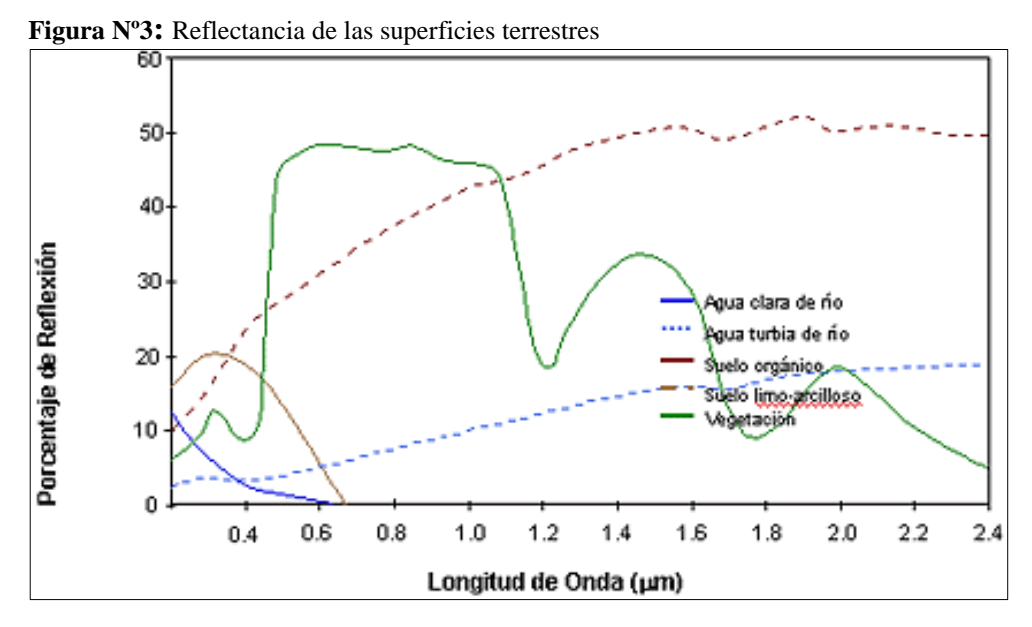

 **Fuente:** *Jiménez Escudero, 2015*

#### **2.4.8. Imagen de satélite**

Es una representación visual de los datos reflejados por la superficie de la tierra que captura un sensor montado en un satélite artificial. Los datos son enviados a una estación terrena en donde se procesan y se convierten en imágenes, enriqueciendo nuestro conocimiento de las características de la Tierra en diferentes escalas espaciales

Las imágenes en formato ráster se componen de una matriz regular o rejilla de celdas. A cada una de ellas se le conoce como píxel y se le asigna un valor digital, que corresponde a la reflectividad recogida por el sensor. *(Instituto Nacional de Estadística y Geografía –INEGI, 2014)*

## **2.4.9. Descripción de satélites y sensores**

## **2.4.9.1. Satélites**

Son naves espaciales que han sido diseñadas, fabricadas y enviadas al espacio para observar desde una órbita a la Tierra, lunas, cometas, asteroides, planetas, estrellas e incluso galaxias. Los satélites recorren una órbita alrededor de la Tierra a diferentes alturas. Los de órbita baja, sobrevuelan en un rango de 200 a 1200 km. Tienen un período de rotación inferior al de la Tierra (entre 90 minutos y 5 horas), por lo que su posición relativa en el cielo cambia constantemente. Son idóneos para la detección de incendios, determinación de la biomasa, estudio de la capa de ozono, etc.

Los satélites que tienen orbitan a 35875 o más kilómetros, emplean en su recorrido un periodo de tiempo similar al de la rotación de la Tierra, por lo que siempre permanecen fijos en el mismo punto. Son excelentes para estudios de meteorología. *(INEGI, 2014)*

## **2.4.9.2. Clasificación de los satélites**

De acuerdo al *INEGI, 2014; l*os satélites más de teledetección más comunes son:

- **a.** Satélites de recursos naturales (Landsat y SPOT)
- **b.** Meteorológicos (GOES, NOAA, Seawifs y MODIS)
- **c.** Satélites de alta resolución (Ikonos, Quickbird, Geoeye, WorldView)
- **d.** Equipos rádar (ERS, Envisat y Radarsat)

## **2.4.9.3. Satélite Landsat**

La constelación de satélites LANDSAT (LAND=tierra y SAT=satélite), que inicialmente se llamaron ERTS (Earth Resources Technology Satellites- Satélites de Tecnología de Recursos Terrestres), fue la primera misión de los Estados Unidos para el monitoreo de los recursos terrestres. La forman 8 satélites de los cuales sólo se encuentran activos el 5 y el 8. Su mantenimiento y operación está a cargo de la Administración Nacional de la Aeronáutica y del Espacio [\(NASA\)](http://www.nasa.gov/mission_pages/landsat/main/index.html) en tanto que la producción y comercialización de las imágenes depende del Servicio Geológico de los Estados Unidos [\(USGS\).](https://landsat.usgs.gov/) *(INEGI, 2014).*

Con el lanzamiento del satélite LANSAT, se abrió una nueva percepción del planeta con una resolución tanto temporal como espectral desconocida hasta entonces. Este satélite, dotado de sensores empleados en la teledetección, fue diseñado con el fin de obtener datos de los recursos terrestres. En base este objetivo se diseñó las resoluciones para adaptarse a este fin. *(Fernández Coppel, 2001).*

El sensor TM fue colocado a bordo del Landsat 4 por insistencia de los investigadores del departamento de Agricultura de los Estados Unidos, quienes querían un sistema multiespectral para estudios agrícolas. Se trata de un barredor óptico electrónico, que opera en cuatro canales del espectro electromagnético, dos en el visible (4 y 5) y en el infrarrojo cercano (6 y 7). Una escena terrestre observada por este sensor representa un área de 185 km y la resolución con su sensor TM (Thematic mapper), tiene una resolución radiométrica (8 bits). *(García Valera, 2014).*

El satélite Landsat 8 consta de una plataforma con capacidad de carga de dos de sensores de observación terrestre, el primero de ellos denominado Operational Land Imager (OLI) y el sensor térmico infrarrojo Thermal Infrared Sensor (TIRS). OLI y TIRS recogerán los datos de forma conjunta para proporcionar imágenes coincidentes de la superficie terrestre, incluyendo las regiones costeras, hielo polar, las islas y las zonas continentales, penetración del agua/aerosol, detección y la banda de nubes (cirrus) para el enmascaramiento de nubes y otras aplicaciones. *(Ariza, 2013).*

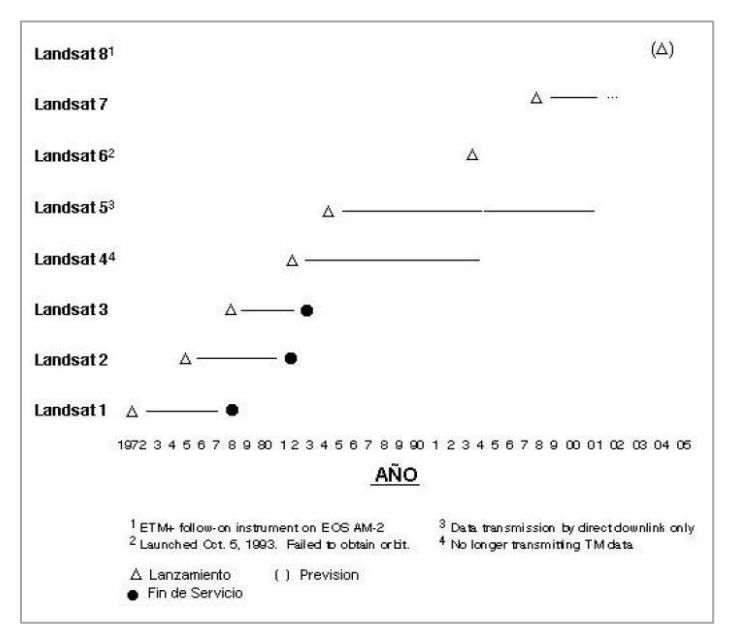

 **Imagen N°1:** Cobertura histórica del satélite Landsat

 **Fuente**: *(Fernández Coppel, 2001)*

## **2.4.9.4. Sensores**

Para el *INEGI, 2014;* los sensores son dispositivos instalados en las plataformas de los satélites destinados a captar la energía electromagnética, reflejada o emitida, por los objetos de la superficie terrestre observados. Existen 2 tipos de sensores, según el tipo de energía detectada:

#### **Pasivos**

Aquéllos que registran datos utilizando una fuente externa, por ejemplo el sol.

## **Activos**

Requieren de una fuente interna de energía que dispara una señal hacia la superficie terrestre, es decir poseen una fuente de energía propia y opera independientemente de las condiciones atmosféricas.

La fracción de radiación que regresa es medida y proporciona información de los objetos observados. Son sensores activos microondas, radar y láser.

## **2.4.9.5. Resolución de los sensores remotos**

Para *Pérez (2007)*; los sensores instalados en los satélites de teledetección poseen una serie de particularidades que determinan las características de las imágenes que van a proporcionar. Estas características vienen definidas básicamente por diferentes tipos de resolución:

#### **Resolución espacial**

Es una medida de la distancia angular o lineal más pequeña que puede captar un sensor remoto de la superficie de la Tierra, y viene representada por un píxel. Un píxel es la unidad mínima que conforma una imagen digital. El píxel es generalmente de forma cuadrada, por lo que la longitud medida sobre el terreno de un lado del píxel define la resolución espacial del sensor. La resolución espacial de un sensor se suele expresar en metros o metros/píxel. Cuanto mayor sea la resolución espacial, es decir, menor superficie represente un píxel de la imagen, más pequeños serán los objetos que se pueden distinguir en la superficie y viceversa.

**Imagen Nº2:** Diferentes resoluciones según el tamaño del pixel

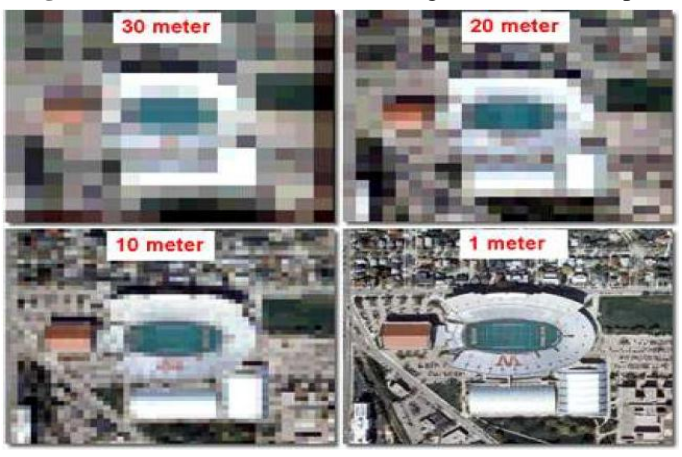

 **Fuente:** *Pérez (2007)*

Para *Geoservice Peru. (2004)*; la resolución espacial de la imagen debe ser equivalente con el tamaño del menor objeto que se desea identificar. La forma más simple para definir el tipo de resolución espacial que se debe utilizar, es establecer una relación entre la relación y la escala del trabajo que pretende realizar. Algunas relaciones generales son las siguientes:

| <b>Escala de Trabajo</b> |
|--------------------------|
| 1:2 000                  |
| 1:12 000                 |
| 1:25 000                 |
| 1:50 000                 |
| 1:80 000                 |
| 1:200 000                |
| 1:1 500 000              |
|                          |

**Cuadro Nº 4:** Escalas de acuerdo a las diferentes resoluciones

**Fuente:** *Geoservice Perú. (2004)*

Por otro lado, también es posible definir el Tamaño de resolución Espacial siguiente el tipo de Información que se desea obtener, por ejemplo:

**Cuadro Nº 5:** Características según los tamaños de resolución

| <b>Resolución Espacial</b> | Características                                         |  |  |
|----------------------------|---------------------------------------------------------|--|--|
|                            | Permite diferenciar tipos de edificaciones<br>$\bullet$ |  |  |
|                            | (casas, forma del terreno, características de           |  |  |
|                            | los techos)                                             |  |  |
| 61 cm a 5 metros           | Elaboración de mapas a escala humana o                  |  |  |
|                            | también es posible individualizar árboles,              |  |  |
|                            | carros, ómnibus, monumentos y calles                    |  |  |
|                            | urbanas                                                 |  |  |
|                            | Identificación de áreas agrícolas menores.              |  |  |
| $10 - 15$ metros           | Identificación de cuarteles de una ciudad,              |  |  |
|                            | edificios, calles principales                           |  |  |
|                            | Detalle de áreas forestales.                            |  |  |
|                            | Identificación de minerales y áreas                     |  |  |
|                            | agrícolas.                                              |  |  |
| $20 - 30$ metros           | Identificación de regiones urbanas,<br>$\bullet$        |  |  |
|                            | aeropuertos, autopistas principales y                   |  |  |
|                            | ferroviarias.                                           |  |  |
|                            | Identificación de grandes áreas forestales y            |  |  |
|                            | agrícolas, vías hidrográficas y                         |  |  |
|                            | caracterización de cobertura del suelo.                 |  |  |
|                            | Identificación de lineamientos geológicos.              |  |  |
|                            | Mapas de estructuras geológicas regionales              |  |  |
| $80 - 100$ metros          | Mapas de grandes vías hidrográficas y                   |  |  |
|                            | extensas áreas forestales y agrícolas.                  |  |  |

 **Fuente:** *Geoservice Perú. (2004)*

#### **Resolución Espectral**

Es el poder que tiene un sensor para discriminar diferentes objetivos sobre la superficie terrestre. Está directamente relacionado con dos parámetros:

- i. El valor de los intervalos de longitud de onda.
- ii. Las cantidades de bandas que el sensor puede registrar en el espectro electromagnético.

Cuando un sensor posee detectores operando en más de una banda, el sistema se llama multiespectral, porque registra la radiación electromagnética, en varias longitudes de onda o fajas espectrales. Cuando el sensor posee más de 100 bandas, el sensor es hiperespectral. Si los intervalos de banda que registra son anchos, la resolución espectral será grosera (mala), mientras que si los intervalos son estrechos, la resolución espectral será fina (buena). Es decir, cuanto mayor es el número de bandas y menor el ancho del intervalo, mayor será la resolución espectral.

#### **Resolución Radiométrica**

Es la capacidad que tiene un sensor de poder discriminar, albedos con diferencias de radiación reflejada o emitida (cantidad de niveles de grices). Cuanto mayor es el número de niveles de grices, mayor es la resolución. Una imagen con dos niveles (blanco y negro) tendrá menos resolución que otra imagen con 32 niveles de grices entre el blanco y el negro.

El número de niveles de grices que el sensor puede detectar depende de su sistema de grabación y se expresa en función de números binarios *"bits"*. El valor en bits se expresa en potencia de 2n, siendo n el número de bits usados en la grabación. Por ejemplo, un sensor con 8-bits de resolución (Landsat TM) tiene un rango de  $2s = 256$  niveles de grices. Por otro lado un sensor con 6 bits (p.e. Landsat Multispectral Scanner, MSS) implica un rango de  $26 = 64$  niveles de resolución. Esto significa que el primero tiene una mejor resolución y pueden distinguirse mejor las pequeñas diferencias de radiación.

#### **Resolución Temporal**

Es la frecuencia en el tiempo con la cual el sensor obtiene imágenes de una misma área. Por ejemplo, el satélite Landsat puede ver la misma área del globo cada 16 días; SPOT cada 26 días. La resolución temporal es un elemento importante cuando se estudian cambios en la superficie de la tierra o del océano. Mientras en la superficie de la tierra los cambios se producen en días o años, en la atmósfera o en la superficie del mar se producen en horas. Por esa razón se necesita mayor frecuencia de observación en el mar que en la tierra.

También interesa la hora del día, pues a mediodía se eliminan las sombras que son un elemento perturbador para el estudio de vegetación, pero, acentúan el relieve, lo cual favorece los estudios geológicos.

#### **Resolución Angular**

Por ella se entiende la capacidad que tiene un sensor para tomar imágenes oblicuas. Esta propiedad permite no solamente cortar los ciclos temporales de recubrimiento, sino que posibilita la generación de imágenes estereoscópicas y por tanto la reconstrucción del relieve. *(Pérez Gutiérrez y Muñoz Nieto 2006)*

#### **2.4.10. Bandas espectrales**

La energía reflejada por las cubiertas terrestres y captada por el sensor difiere en función de la región espectral (banda) a la que éste sea sensible. Esto permite realizar composiciones en color, combinando tres bandas, a las cuales se les asigna los colores primarios azul, verde y rojo (RGB). Así pues, para crear una composición en color se requiere seleccionar tres bandas de una imagen y asignar a cada una de ellas un color primario. *(Martinez Vega y Martín Isabel 2019).*

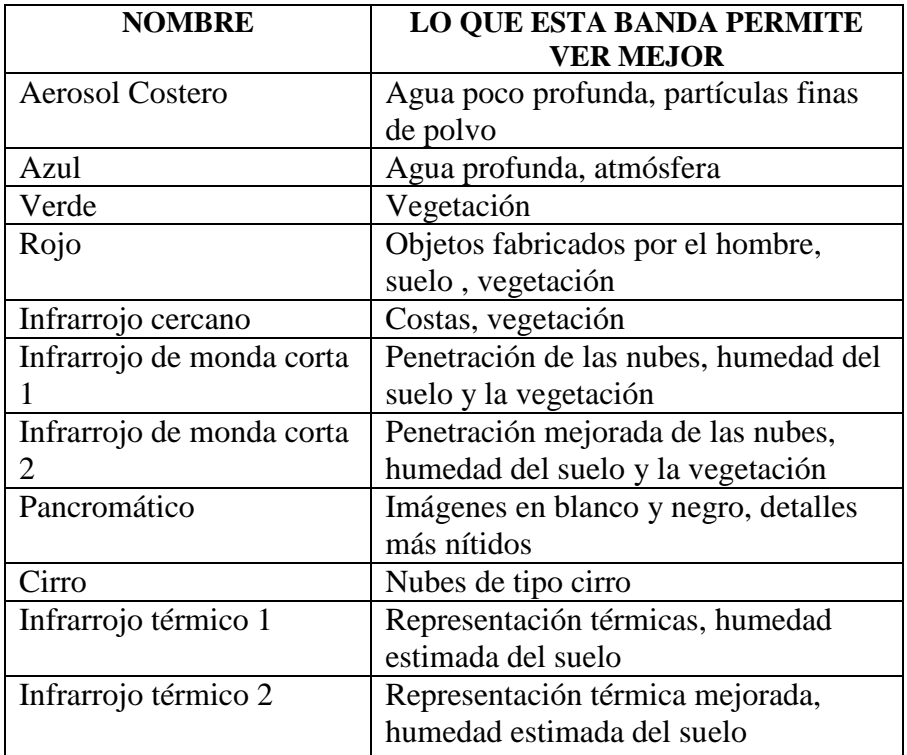

 **Cuadro N°6:** Descripción de los distintos colores de bandas espectrales

**g Fuente:** *(Esri, 2016)*

Cuando se trata de combinar, la selección de bandas más adecuada depende del tipo de sensor usado y la aplicación del proyecto. Entre las combinaciones más comunes tenemos la 321 (color verdadero, RGB), 432 (falso color infrarrojo), la 543 (falso color, NRG), la 453 (falso color, NSR) y la 753; entre otras*. (Labrador y Évora 2012).*

Las bandas espectrales del sensor OLI, aunque similares a el sensor Landsat 7 ETM +, proporcionan una mejora de los instrumentos de las misiones Landsat anteriores, debido a la incorporación de dos nuevas bandas espectrales: un canal profundo en el azul visible (banda 1), diseñado específicamente para los recursos hídricos e investigación en zonas costeras, y un nuevo canal infrarrojo (banda 9) para la detección de nubes cirrus. Adicionalmente una nueva banda de control de calidad se incluye con cada producto de datos generado. Esto proporciona información más detallada sobre la presencia de características tales como las nubes, agua y nieve. Por otra parte el sensor TIRS recoge dos bandas espectrales en longitudes de onda incluidas por la misma banda en los anteriores sensores. *(Ariza 2013)*

| <b>Landsat 4 TM</b> |                    | <b>Landsat 8 OLI TIRS</b> |                         |                    |            |
|---------------------|--------------------|---------------------------|-------------------------|--------------------|------------|
| <b>Banda</b>        | Ancho<br>$(\mu m)$ | <b>Resolución</b>         | <b>Banda</b>            | Ancho<br>$(\mu m)$ | Resolución |
|                     |                    |                           | Banda 1 - aerosol       | $0,43 - 0,45$      | 30         |
|                     |                    |                           | costero                 |                    |            |
| <b>Banda 1-Azul</b> | $0.45 - 0.52$      | 30                        | <b>Band 2 - Azul</b>    | Desde $0,45$       | 30         |
|                     |                    |                           |                         | hasta 0,51         |            |
| Banda 2-Verde       | $0,52-0,60$        | 30                        | <b>Banda 3 - Verde</b>  | $0,53-0,59$        | 30         |
| Banda 3-Rojo        | $0,63-0,69$        | 30                        | Banda 4 - Rojo          | $0,64 - 0,67$      | 30         |
| <b>Banda 4-IR</b>   | 0,76a              | 30                        | Banda 5 -               | $0,85 - 0.88$      | 30         |
| cercano             | 0.90               |                           | Infrarrojo              |                    |            |
|                     |                    |                           | <b>Cercano</b>          |                    |            |
| Banda 5-1           | 1,55-1,75          | 30                        | Banda 6 - 1             | $1,57-1,65$        | 30         |
| Infrarrojo de       |                    |                           | Infrarrojo de           |                    |            |
| onda corta          |                    |                           | onda corta              |                    |            |
| Banda 7-2           | 2,08-2,35          | 120                       | <b>Band 7 - 2</b>       | 02,11a             | 30         |
| Infrarrojo de       |                    |                           | Infrarrojo de           | 02,29              |            |
| onda corta          |                    |                           | onda corta              |                    |            |
|                     |                    | 30                        | Banda 8 -               | $0,50-0,68$        | 15         |
|                     |                    |                           | Pancromática            |                    |            |
|                     |                    |                           | <b>Banda 9 - Cirrus</b> | $1,36 - 1,38$      | 30         |
| Banda 6-IR-         | $10,40-$           |                           | Banda 10 -              | $10,60 -$          | 100        |
| infrarrojo          | 12,50              |                           | infrarrojo              | 11,19              |            |
| térmico             |                    |                           | térmico 1               |                    |            |
|                     |                    |                           | Banda 11 -              | $11,50 -$          | 100        |
|                     |                    |                           | infrarrojo              | 12,51              |            |
|                     |                    |                           | térmico 2               |                    |            |

**Tabla N°1:** Comparación entre las bandas espectrales Landsat 4 TM y Landsat 8 OLI TIRS

**Fuente:** *(Servicio Geológico de los Estados Unidos-USGS, 2015)*

#### **2.4.11. Técnicas de clasificación de imágenes satelitales**

Según *Monterroso Tobar (2014),* las técnicas de clasificación de imágenes son un conjunto de métodos automáticos que podemos clasificar o agrupar en dos técnicas:

#### **Clasificaciones Supervisadas**

En las clasificaciones supervisadas se requiere la participación activa del analista que esté realizando la clasificación de la imagen de satélite, en este caso, el técnico que está llevando a cabo la tarea debe indicar a software que debe realizar en cada momento (como debe clasificar cada uno de los pixeles existentes en la imagen), a partir de la definición de unas áreas de entrenamiento de las cuales se conoce a priori la naturaleza de su superficie.

#### **Clasificaciones no Supervisadas**

Las clasificaciones no supervisadas guardan relación con el valor relativo al color, al tono o al grupo, para identificar entidades. En este caso concreto, el analista deberá validar el resultado de la clasificación una vez esta haya sido llevada a cabo. En el caso anterior, el operador puede influir en gran medida en el proceso de clasificación mientras esta se está desarrollando, y controlando. En este segunda técnica de clasificación, la influencia que puede ejercer el operador es prácticamente nula, más allá de seleccionar el algoritmo de clasificación que va a utilizarse. Normalmente esta clasificación, deberá llevarse a cabo varias veces para obtener diferentes resultados, que acabaran agregándose para obtener un resultado final considerado valido. En virtud de lo anterior expuesto, el proceso de clasificación de imágenes ya sea supervisado o no supervisado se puede hacer utilizando una sola banda, en un proceso llamado *density silicing,* o usando muchas bandas (*multi-espectral de clasificación).*

## **2.4.12. Validación de la clasificación**

En un sentido estricto ninguna clasificación puede considerarse completa hasta que su grado de exactitud sea evaluado. Este puede definirse como el grado de concordancia entre las clases asignadas por el clasificador y sus ubicaciones correctas según datos de tierra recolectados por el usuario y considerados como datos de referencia a tomar como el conjunto de datos de entrenamiento. El instrumento más usual para evaluar la exactitud de una clasificación es la matriz de confusión, también llamada matriz de error o de contingencia. Esta es una matriz cuadrada de n x n, donde n es el número de clases. *(Bense, 2007).*

Conforme a los datos existentes de los diferentes tipos de coberturas reales y la deducida por la clasificación, se puede formar una matriz, denominada confusión, puesto que recoge los conflictos que se presentan entre categorías. Se trata de una matriz bidimensional, en donde las filas se ocupan por las clases de referencia, y las columnas por las categorías deducidas de la clasificación. *(Chuvieco, 2002).*

El interés de estas tablas de confusión procede de su capacidad para plasmar los conflictos entre categorías, de esta manera, no solo conoceremos si nuestra clasificación asignó correctamente los puntos muestreados, sino también la fiabilidad para cada una de las clases y las principales confusiones entre ellas. Las filas, las marginales indican el número de pixeles que, perteneciendo a una categoría y no fueron incluidos en ella. Estos se denominan errores de omisión. De igual forma, las celdillas no diagonales de las columnas expresan errores de comisión, esto es, pixeles que se incluyeron a otra categoría perteneciendo realmente a otra. *(Olaya, 2011).*

## *Índice Kappa*

El coeficiente kappa refleja la concordancia inter-observador y puede ser calculado en tablas de cualquier dimensión. El coeficiente Kappa puede tomar valores entre -1 y +1. Mientras más cercano a +1, mayor es el grado de concordancia inter-observador, por el contrario, mientras más cercano a -1, mayor es el grado de discordancia inter-observador. *(Cerda y Villarroel, 2008)*

El índice kappa (k) se define como:

$$
K = \frac{N\sum_{i=1}^{r} X_{ii} - \sum_{i=1}^{r} (x_{i+} * x_{+1})}{N^2 - \sum_{i=1}^{r} (x_{i+} * x_{+1})}
$$

Dónde:

**r:** Número de la fila

**xii:** Número de combinaciones a lo largo de la diagonal

**xi:** Observaciones totales de la fila i

- **x+i:** Total de observaciones en la columna i
- **N:** Número total de celda en la esquina inferior derecha

A partir de los datos arrojados de la matriz, se va a obtener el coeficiente kappa que es un valor que va de -1 a 1 (Tabla Nº 2), explicando que los valores más cercanos a 1 representan una mayor concordancia de la realidad con el mapa de clasificación. *(Aronoff, 1982, citado por Chuvieco, 2002).*

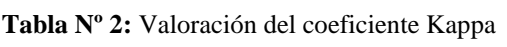

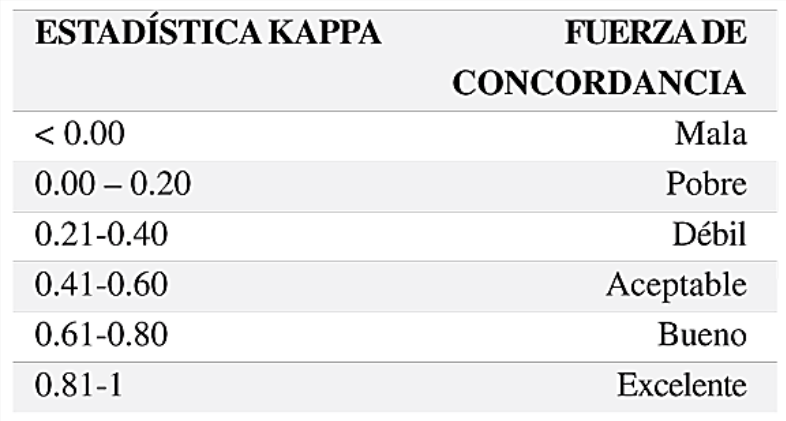

 **Fuente:** *Landis y Koch, 1977; citado por Cerda, 2008*

# **3. CAPÍTULO III: ESTRATEGIAS METODOLÓGICAS**

## **3.1. Tipo de investigación**

En el presente estudio, se ha planteado la investigación de tipo descriptiva, ya que los resultados han sido obtenidos gracias a la interpretación de imágenes satelitales Landsat y el proceso de verificación de campo, lo que permitió realizar observaciones con confiabilidad de los datos generados en gabinete y su posterior descripción en el análisis de los cambios de cobertura y uso del suelo, encontrados en el área de estudio.

El método de investigación utilizado, es el método analítico sintético, pues se fundamenta en estudiar de forma intensiva cada uno de sus elementos, así como las relaciones entre sí para poder conocer la naturaleza de sus partes.

## **3.2. Técnicas e instrumentos de recolección de datos**

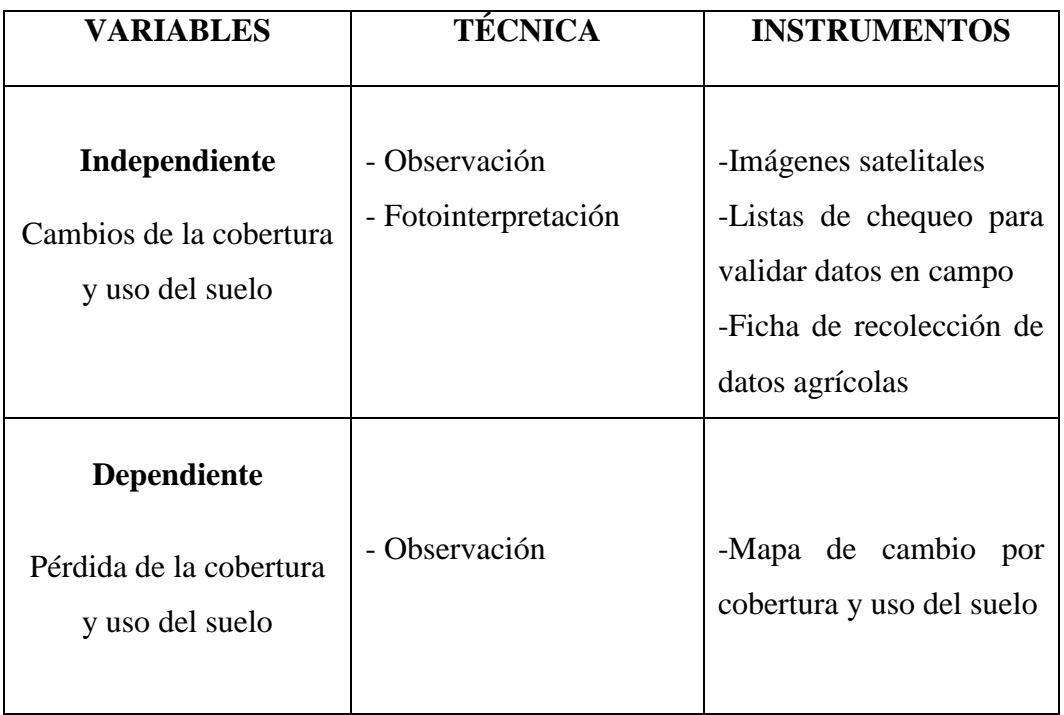

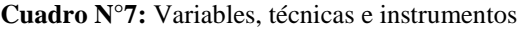

**Fuente:** Elaboración *propia*

Las técnicas a usar se darán principalmente a través de la observación y la interpretación de imágenes satelitales para conocer las coberturas existentes en la zona de estudio.

Los instrumentos utilizados fueron los siguientes:

- $\checkmark$  Imágenes satelitales: Se consideraron debido a su rol fundamental dentro del estudio, pues con ellas se logra identificar las coberturas en una fase de gabinete
- $\checkmark$  Listas de Chequeo: Apuntó a reunir el mayor número de datos posibles acerca de las coberturas identificadas en la fase de campo. (Ver Anexo 2)
- $\checkmark$  Ficha de recolección de datos agrícolas: Recolectó la mayor cantidad de datos agrícolas acerca de los productores agropecuarios para corroborar datos pasados y actuales. (Ver Anexo 2)
- $\checkmark$  Mapa de cambio por cobertura y uso del suelo: Este instrumento sirvió para identificar cuáles han sido los principales cambios por cobertura y uso del suelo de acuerdo a la mayor extensión que abarcan. (Ver Mapa  $N^{\circ}$  6)

## **3.3. Unidad de análisis y universo**

**Unidad de análisis**

Cobertura y uso del suelo por unidad agrícola

**Universo y Muestra**

Distrito de Ichocán (68.07 km<sup>2</sup>)

## **3.4. Características generales del área de estudio**

## **3.4.1. Ubicación**

El análisis de los cambios de cobertura y uso del suelo, periodo 1989- 2015 se realizó en el ámbito del distrito de Ichocán, el cual se encuentra ubicado al sur de provincia de San Marcos. Enmarcado en las siguientes coordenadas geográficas: Latitud: -7.36667 y Longitud -78.1333. Su capital se encuentra a 2602 msnm a 74 km al sureste de la ciudad de Cajamarca. Abarca una superficie de  $68.07 \text{ km}^2$ , ocupando el 5.02 % de la provincia de San Marcos y el 0.21 % del departamento de Cajamarca, según la población proyectada para el año 2015 por el INEI, se estima que la cantidad de pobladores es de 1,698 con una densidad poblacional de 3,71 hab/vivienda.

## **3.4.2. Límites**

- **Norte:** Pedro Gálvez y José M. Quiroz.
- **Sur:** Chancay y Sitacocha.
- **Este:** José Manuel Quiroz.
- **Oeste:** Chancay y Pedro Gálvez.

## **3.4.3. División política**

Según los datos recolectados en la Municipalidad distrital de Ichocán, año 2016, el distrito de Ichocán actualmente cuenta con:

- **1 centro poblado:** *Poroporo*
- **10 caseríos:** Pamplona, Poroporito, Llanupacha, Paucamayo, La Colpa, La Chilca, Sunchupampa y Montoya. Además los caseríos de Llollón y La Victoria se encuentran en conflicto por problemas limítrofes con San Marcos.
- **5 Anexos:** Las Lajas, La Succha, La Totorilla, Matarita y La Tulpuna

## **3.4.4. Hidrografía**

Las aguas que cruzan el territorio son escasas y constituyen quebradas que están conformadas por pequeños cursos de agua que se originan por la escorrentía. Por lo general dan nacimiento a los ríos. La mayoría de estas quebradas en el distrito son temporales, en periodos de estiaje ya no escurren los flujos de agua, mientras las quebradas nacientes de manantiales, se mantienen con flujo de agua en forma permanente durante todo el año, pero sus aguas son desviadas de su cauce natural por pobladores del lugar, para el riego de cultivos.

Las quebradas más destacadas son:

- Honda, Tulpuna, Pucará, Santa Lucía, Campo Alegre y Cedrocucho que ingresan a Eduardo Villanueva fluyen al río Cajamarquino.
- Yunguilla, Totorilla, Retama, El Urpo, ingresan a Eduardo Villanueva y fluyen al río Crisnejas.

Los Ríos que forman parte del área de estudio son:

- *Río Shiraz*: A partir de la confluencia de la quebrada Pichutranca, es el lindero entre el distrito Ichocán y el distrito José Manuel Quiroz.
- *Río Crisnejas:* Bordea el extremo sur del distrito de Ichocán y lo separa del distrito Sitacocha (Cajabamba), es profundo y encañonado, este río es el principal de toda cuenca Crisnejas, pues recibe todas las aguas provenientes de todos los ríos que conforman el área de cuenca, luego estas aguas van a la cuenca hidrográfica del río Amazonas y terminan en la vertiente del Atlántico.

**MAPA N° 1:** Ubicación del distrito de Ichocán

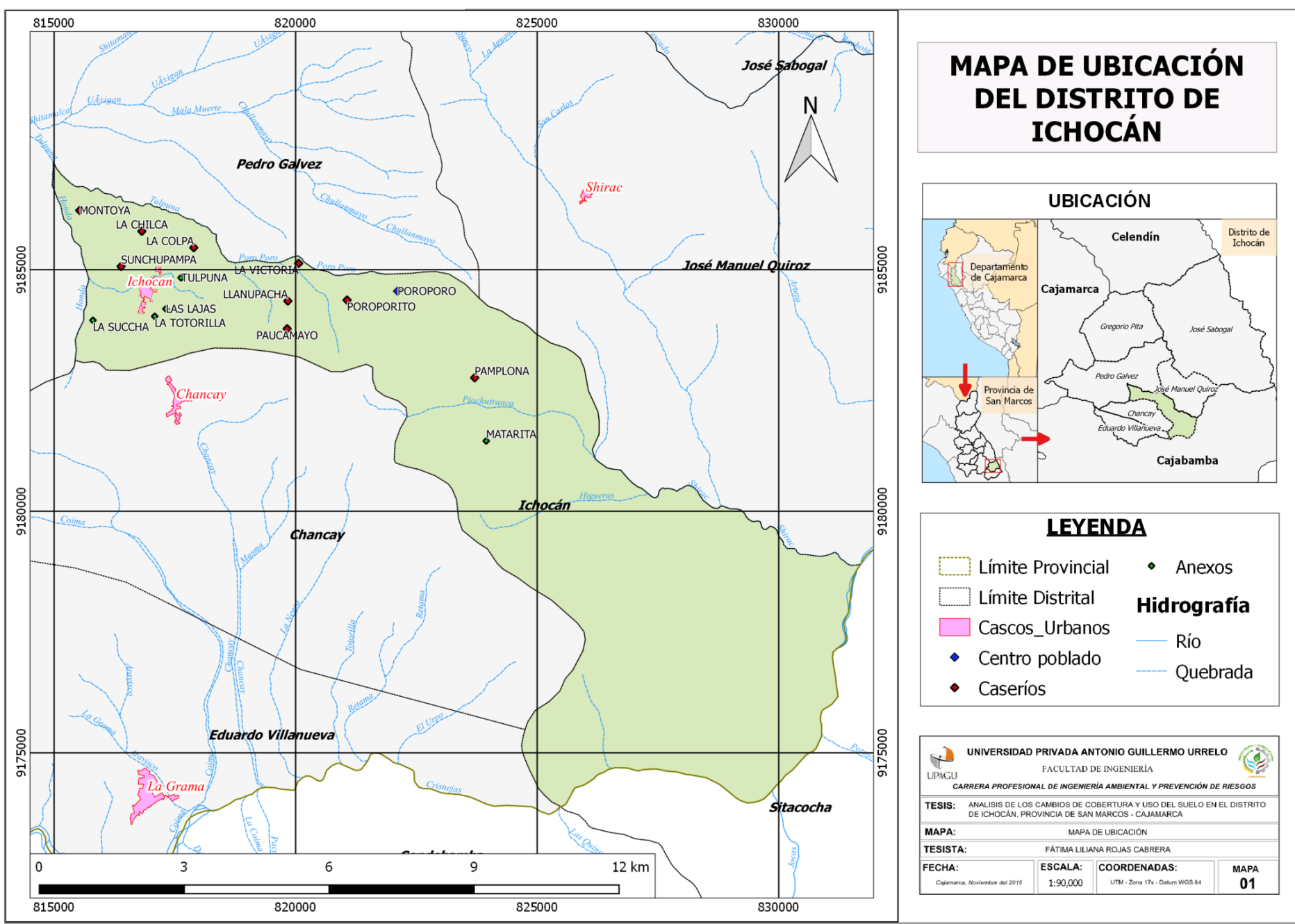

Elaboración propia

## **3.4.5. Relieve**

En el relieve existente de la zona de estudio, la altura predomínate es de 2,596 msnm, la altura máxima es de 3,400 msnm. El distrito está conformado por cerros como: Pucará, Mun Mun, Totorillas, Chantaco, Lagartija, Quinuas, Shillorco, Parlacushma, Pichuán, Shorolco, Yunguilla, Banderillas, Huayalomo, Cayuhuacruz, Pedregal y Piedra Clavada.

Se presentan diferentes condiciones topográficas como lomadas, hondonadas, laderas, faldas de cerros y sobretodo zonas escarpadas, así mismo hay presencia de afloramientos rocosos. Más de la mitad del área del distrito de Ichocán, tiene pendientes intensas que van desde moderadamente empinada (Con un porcentaje de 15 a 25 por ciento) a extremadamente empinada. (Con un porcentaje de 75 a más). Tal y como se muestra en el siguiente cuadro:

**Tabla N° 3:** Rango de pendientes del distrito de Ichocán

| Rango de pendientes                                          | <b>Área</b><br>(Ha) | Porcentaje<br>( %) |
|--------------------------------------------------------------|---------------------|--------------------|
| $0 - 4\%$ (Nulo o casi a nivel)                              | 103.0               | 1.5                |
| 4% - 8% (Ligeramente inclinada)                              | 255.9               | 3.8                |
| 8% - 15% (Ligeramente inclinada a<br>moderadamente empinada) | 685.3               | 10.1               |
| 15% - 25% (Moderadamente empinada)                           | 1073.6              | 15.8               |
| 25% - 50% (Empinada)                                         | 2100.3              | 30.9               |
| 50% - 75% (Muy empinada)                                     | 1188.7              | 17.5               |
| 75% a más (Extremadamente empinada)                          | 1399.9              | 20.6               |
| <b>TOTAL</b>                                                 | 6806.6              | 100.0              |

 **Fuente:** Elaboración propia

**MAPA N° 2:** Pendientes del distrito de Ichocán

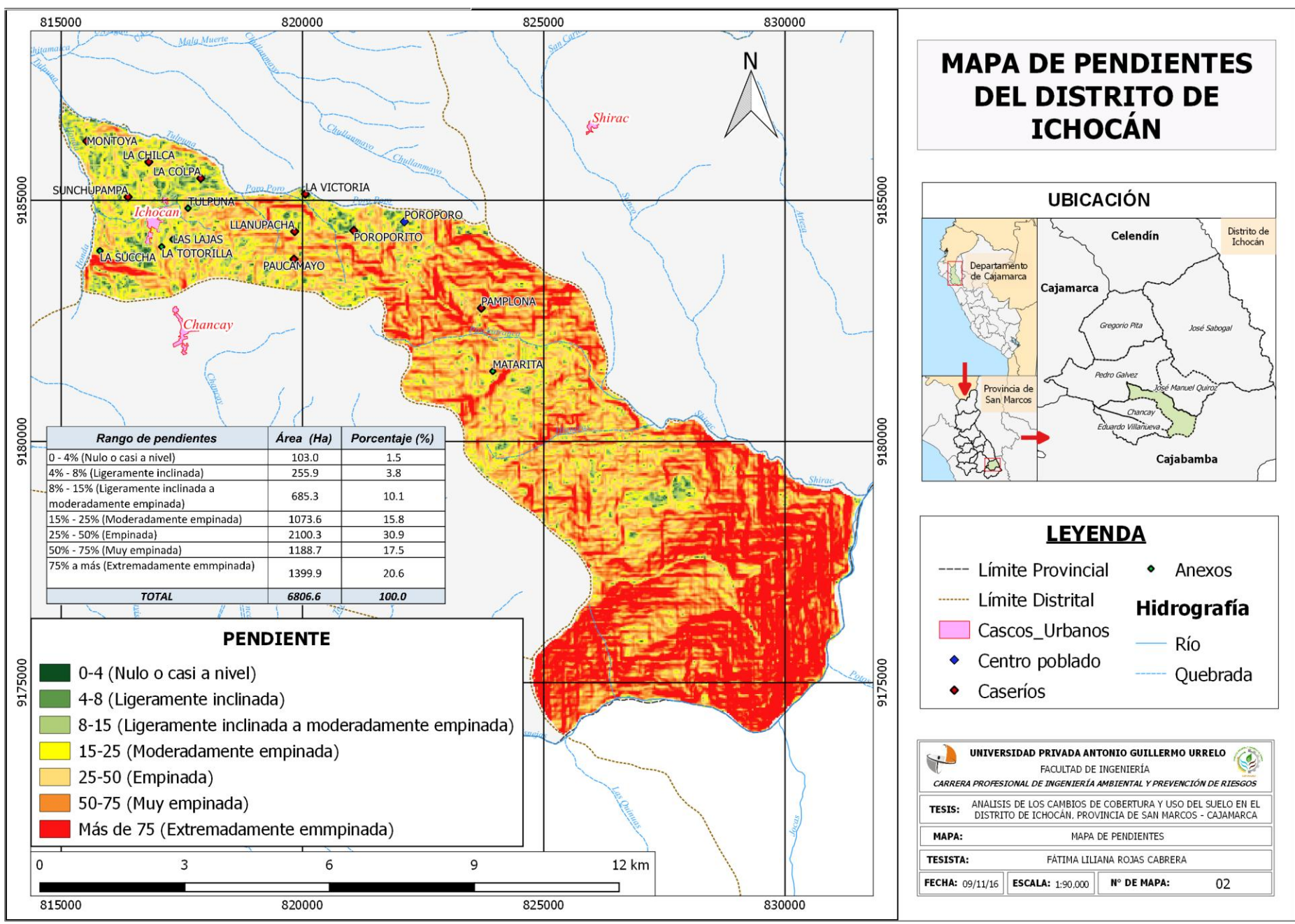

Elaboración propia
#### **3.4.6. Clima**

Para este estudio se ha tomado los datos de la estación meteorológica de San Marcos. La precipitación promedio anual es de 730 mm/año; el periodo de lluvias se presenta generalmente desde octubre a mayo y esporádicamente en los otros meses. (Ver Gráfico N° 1). La temperatura promedio anual de 15ºC, la temperatura máxima media mensual oscila entre 22.6 °C y 20.9, valores que corresponden a los meses de agosto y noviembre respectivamente, mientras que la temperatura mínima media mensual, se encuentran entre 6.6 °C y 8.3 °C, para los meses de julio y agosto, respectivamente. La humedad relativa varía entre un máximo de 71.8 % registrado en el mes de febrero, hasta un mínimo de 61 % medido en el mes de agosto.

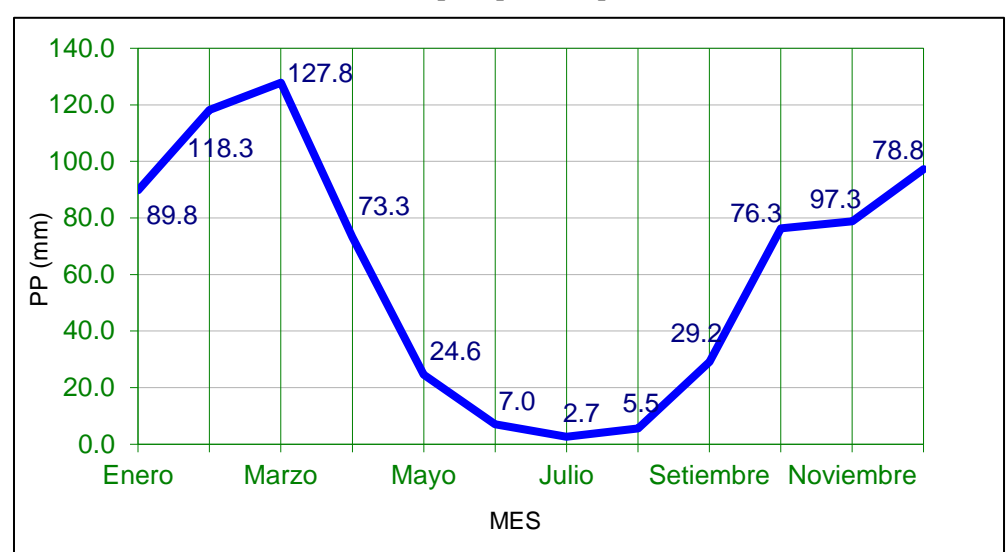

**Gráfico N°1:** Estación San Marcos precipitación promedio mensual

**Fuente:** Elaboración propia

#### **3.4.7. Aspectos demográficos**

Según los censos obtenidos del INEI, se ha podido observar que la población tiende a disminuir, tal y como se observa en el siguiente cuadro:

| <b>CENSOS</b> | <b>TOTAL</b> | <b>HOMBRES</b> | <b>MUJERES</b> |
|---------------|--------------|----------------|----------------|
| 1981          | 6,565        | 2,250          | 2,308          |
| 1993          | 3,470        | 1,687          | 1,783          |
| 2007          | 2,149        | 1,050          | 1,099          |

 **Cuadro N° 8:** Número de habitantes por censos aplicados en el distrito de Ichocán

**Fuente:** *INEI (1981, 1993 y 2007)*

Para el estudio de diagnóstico y zonificación para el tratamiento de la demarcación territorial de la provincia de san marcos, realizado por el Gobierno Regional de Cajamarca en el año 2005, expresa que el distrito de Ichocán, durante el período ínter censal 1981-1993 experimentó una tasa de crecimiento negativo de 2,9%, debido a la migración de pobladores a las capitales provinciales donde garantizaban seguridad física, pues este distrito fue azotado por el fenómeno socio-político.

La población de Ichocán, en el año 1989 tenía 6,489 habitantes y para el año 2015 tenía 1698 habitantes, estos 26 años ha disminuido 4,791 habitantes, según estimaciones y proyecciones de población de acuerdo a los censos 1981 y 2007, realizados por el Instituto Nacional de Estadística e Informática (INEI). (Ver cuadro N° 9)

**Cuadro N° 9:** Estimación de la población proyectada para el periodo 1989 y 2015

|                              | <b>POBLACIÓN</b> |                |                |  |  |  |
|------------------------------|------------------|----------------|----------------|--|--|--|
|                              | <b>TOTAL</b>     | <b>HOMBRES</b> | <b>MUJERES</b> |  |  |  |
| <b>AÑO 1989</b>              | 6,489            | 3,233          | 3,256          |  |  |  |
| $\overline{\text{ANO}}$ 2015 | 1698             | 839            | 859            |  |  |  |

**Fuente:** *INEI (1981, 2007)*

#### **3.4.8. Aspectos económicos**

Según el estudio del diagnóstico poblacional, realizado por la Municipalidad distrital de Ichocán, especifica que las características demográficas más importantes del distrito de Ichocán son las que se refieren a la predominancia de su población rural que vive en condiciones de pobreza.

|                      |              | <b>URBANA</b>            |     | <b>RURAL</b> |                        |      |  |
|----------------------|--------------|--------------------------|-----|--------------|------------------------|------|--|
|                      | <b>TOTAL</b> | <b>HOMBRES   MUJERES</b> |     | <b>TOTAL</b> | <b>HOMBRES MUJERES</b> |      |  |
| <b>CENSO</b><br>1993 | 653          | 322                      | 331 | 2817         | 1365                   | 1452 |  |
| <b>CENSO</b><br>2007 | 616          | 294                      | 322 | 1533         | 756                    | 777  |  |

 **Cuadro N° 10:** Población urbana y rural a partir de los censos 1993 y 2007

**Fuente:** *INEI (1981, 2007).*

En el cuadro  $N^{\circ}$  10, se puede apreciar que la población rural, constituye el 71.34% de la población total. Esto contrasta fuertemente que las familias se dediquen a la agricultura como aquella actividad de subsistencia, pues no existe ningún sector o rama productiva que pueda revertir esta situación.

## **3.5. Materiales**

## **3.5.1. Material de campo**

- **Lapiceros**
- Libreta de apuntes
- Papel bond A4.
- Navegador GPS
- Cámara fotográfica digital
- **Motocicleta.**

## **3.5.2. Material y equipo de Gabinete**

- Papel bond A4, y A3 (para planos)
- Lapiceros
- Computadora Portátil
- **Impresora**
- Tinta para cartuchos de impresora
- Memoria USB (16 GB)
- *Imágenes Satelitales:* 
	- Imagen LANDSAT 4 TM del 11 de noviembre de 1989 resolución de 30 metros.
	- $\checkmark$  Imagen LANDSAT 8 OLI del 27 de noviembre de 2015 con resolución de 30 metros.
- *Softwares*: ENVI 4.8, ArcMap 10.3, Qgis 2.14.1, Google Earth 2016.

#### **3.6. Metodología**

#### **3.6.1. Trabajo previo de gabinete**

#### **Recopilación de Información Cartográfica Base**

Se recopiló información cartográfica (imágenes satelitales) del sitio web: [http://glovis.usgs.gov](http://glovis.usgs.gov/) del Centro Geológico de los Estados Unidos (USGS).

#### **Pre procesamiento Digital de Imágenes Satelitales**

## **Composición de Imágenes Satelitales Descargadas**

A las imágenes satelitales descargadas, se les realizo una composición de bandas utilizando el software ENVI 4.8, utilizado para ello la banda 5, banda 4, banda 3 para las imágenes Landsat 4, y la banda 6, banda 5, banda 4 para la imagen Landsat 8.

Este proceso fue necesario debido a que las imágenes satelitales están compuestas por diferentes bandas, cada una representada por una porción del espectro electromagnético, esto permite realizar combinaciones de bandas que realzan coberturas que el ojo humano no puede discriminar.

## **Corte del área de estudio**

Usando las imágenes de satélite de los años 1989 y 2015, se delimitó el área de estudio a partir de la delimitación referencial del distrito de Ichocán.

Para realizar el corte del área de interés se utilizó el software ArcMap 10.3 y el shapefile del área de estudio bajo el cual se cortó con un buffer de 500 metros, con la finalidad de no generar vacíos en los bordes de la imagen y así poder empezar con la clasificación.

### **Procesamiento digital de imágenes**

### **Realización de puntos de control y clasificación supervisada**

En esta etapa se utilizó el software ArcMap 10.3 en el cual se identificó y colocó los puntos de control que se consideran representativas de las distintas clases o tipo de respuesta espectral de interés, en concordancia con la clasificación Corine Land Cover adaptada para Perú, propuesta por el Ministerio del Ambiente *(MINAM, 2013).* Esta leyenda cuenta con una estructura base constituida por 4 niveles con 74 clases de coberturas y usos de la tierra. Estos niveles se subdividen en: Nivel I (con 6 unidades), Nivel II (con 19 unidades), Nivel III (con 43 unidades), Nivel IV (con 6 unidades).

Para la imagen de 1989 se identificó 6 clases de cobertura y para el 2015 se identificó 6 clases de cobertura.

Teniendo la clasificación en formato vector se realizó ajustes en relación con la delimitación del área de trabajo y su posterior edición.

## **Trabajo de campo**

El trabajo de campo se desarrolló con la intención de correlacionar la clasificación supervisada con la cobertura existente en el área de estudio. Esta verificación se realizó mediante "Puntos de verificación de campo" los cuales se trazaron una red de puntos al azar, dividiendo al distrito en tres partes: Ichocán-sur: Límite con chancay y Sitacocha, Ichocán- parte central, englobando principalmente a caseríos como Pamplona, Poroporito y Poroporo; Ichocán Norte: Límite con Pedro Gálvez y José Manuel Quiroz. De esta manera se contó con total de 30 puntos de control. En estas visitas las coordenadas UTM se registró con un navegador GPS.

Además, se aplicaron fichas de recolección de datos agrícolas a los habitantes de la zona, y listas de verificación de campo para recolectar la mayor cantidad de datos existentes en el ámbito de estudio para corroborar las coberturas de los años 1989 y 2015.

#### **3.6.2. Trabajo en gabinete**

#### **Clasificación Supervisada**

En base a la clasificación preliminar se realizó un replanteo de la clasificación inicial de cada imagen (1989 y 2015), para atribuir categorías predeterminadas de tipos de cobertura y uso del suelo del distrito de Ichocán identificadas en el campo.

#### *Ajuste de la Clasificación*

Se descargaron los datos del GPS tomados en campo al ArcMap10.3. Con esos puntos de control se confirmó coberturas y se verifico coberturas no identificadas en gabinete. El ajuste de la clasificación se realizó utilizando la técnica de la clasificación supervisada.

#### *Matriz de confusión*

Esta matriz se realizó en el software ArcMap 10.3, con la finalidad de realizar un control de calidad de la clasificación de imágenes satelitales de los dos años de estudio, 1989 -2015, en donde la diagonal principal indica el número de píxeles que han sido correctamente clasificadas para cada categoría. En cambio, los elementos ubicados fuera de la diagonal principal, indican los errores de asignación.

#### *Edición de Mapas Finales*

La edición final de los mapas se ha desarrollado luego de haber corregido los errores de las etapas anteriores del análisis y convertir el ráster obtenido a formato shapefile con la finalidad de cuantificar las áreas, utilizando como simbología una tonalidad de color para cada una de las clasificaciones.

### **Análisis de los cambios de la Cobertura y del Uso del suelo**

Las coberturas resultantes de los mapas temáticos han sido procesadas a través del software ArcMap 10.3 para su correspondiente análisis espacial y temporal, a partir de relaciones de unión e intersección de las coberturas. Los resultados de este proceso fueron analizados por cambio de superficie y cobertura.

# **4. CAPÍTULO IV: RESULTADOS Y DISCUSIONES**

# **4.1. Categorías de cobertura identificadas y cuantificadas para el distrito de Ichocán, para los años 1989 – 2015.**

De acuerdo al estudio denominado "*Análisis de las Dinámicas de Cambio de Cobertura de la Tierra en la Comunidad Andina"*, realizado por el MINAM en el año 2014; presenta la propuesta de clasificación Corine Land Cover adaptada para Perú, según esta leyenda se realizó la clasificación supervisada de las imágenes satelitales Landsat, obteniendo 6 tipos de coberturas distintas para el año 1989 y para el año 2015 también se obtuvo la misma cantidad de clases.

Las coberturas encontradas en el distrito de Ichocán, presentan los siguientes rasgos.

## **A. Áreas artificializadas**

#### **Tejido urbano continuo**

Este tipo de cobertura, está conformada por construcciones en donde el material predomínate de construcción en la zona de estudio, es el adobe, tapial, y teja, en la actualidad se pueden encontrar pocas viviendas y construcciones hechas a base de material noble. Además se ha encontrado espacios adyacentes a la infraestructura edificada con vías asociadas a ella, las cuales configuran un tejido urbano continúo.

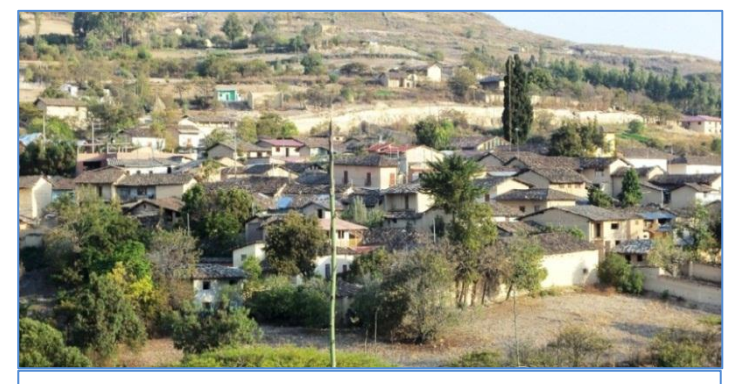

**Foto N°01:** Casco Urbano del distrito de Ichocán

## **B. Áreas agrícolas**

#### **Pastos**

Este tipo de cobertura encontrada, incluye las tierras cubiertas con pastos, en las cuales se ha estructurado el pastoreo y la siembra principalmente de pastos como el trébol asociado con rye grass en zonas que tienen acceso a agua, dotadas por riego tecnificado principalmente. Una característica de esta cobertura es que en un alto porcentaje su presencia se debe a la acción antrópica, referida especialmente el manejo posterior que se le hace.

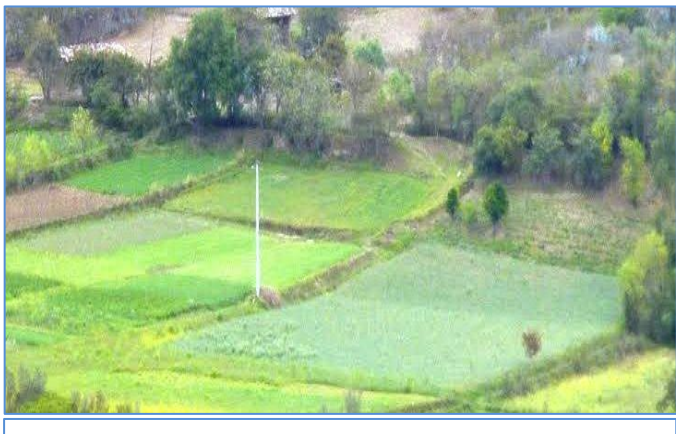

**Foto N°02:** Zona de pastos en el anexo de La Succha

### **Áreas agrícolas heterogéneas**

Se ha observado unidades que reúnen dos o más clases de coberturas agrícolas, dispuestas en un patrón intrincado de mosaicos geométricos que hace difícil su separación en coberturas individuales; los arreglos geométricos están relacionados con el tamaño reducido de los predios, las condiciones locales de los suelos y las prácticas de manejo utilizadas como la intervención de la agricultura en laderas. Estos cultivos se desarrollan bajo secano, con una cosecha al año. Los principales cultivos que produce son maíz amarillo, maíz morado, cebada, trigo, habas, arveja, frijol y papa. Los cuales forman parte del autoconsumo y algunos destinados para la venta.

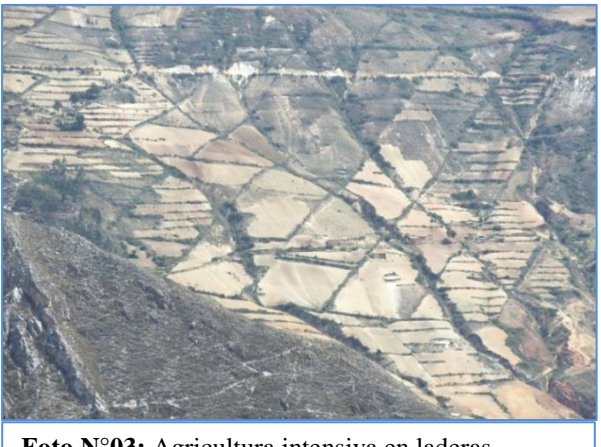

**Foto N°03:** Agricultura intensiva en laderas caserío Pamplona

## **C. Bosques y áreas mayormente naturales**

## **Bosques plantados**

La presente clase, está representada por la presencia de áreas de bosques plantados, donde su continuidad está afectada por la inclusión de otros tipos de coberturas como vegetación arbustiva y áreas agrícolas heterogéneas.

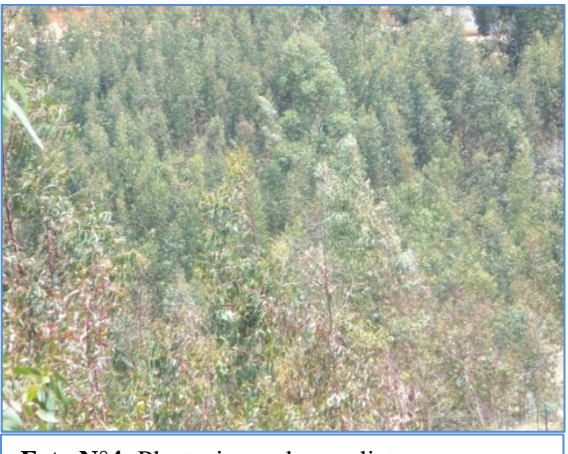

**Foto N°4:** Plantaciones de eucalipto

- **Áreas con vegetación herbácea y/o arbustivo**
	- **Arbustal**

Esta es la cobertura que predomina más en las zonas altas del distrito de manera dispersa en diferentes densidades y sustratos.

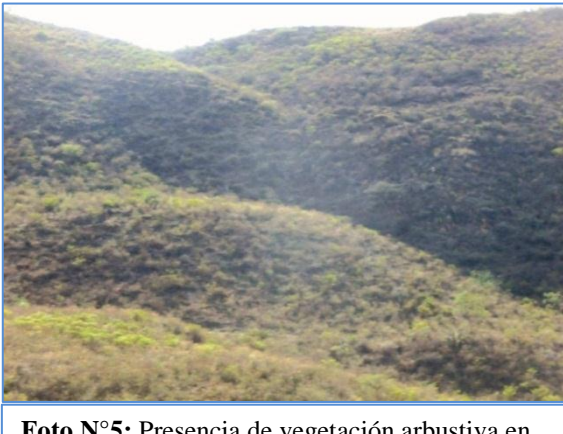

**Foto N°5:** Presencia de vegetación arbustiva en la zona alta del distrito

## **Vegetación arbustiva / herbácea**

Se ha encontrado superficies con vegetación natural herbácea con presencia de elementos arbustivos dispersos de manera natural en diferentes densidades y sustratos.

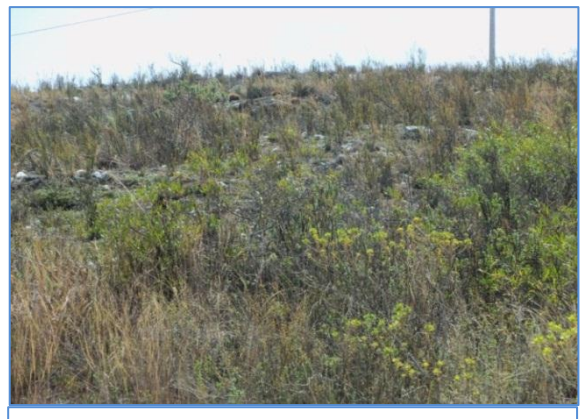

**Foto N°6:** Vegetación arbustiva /herbácea en el caserío Paucamayo

## **Superficies de Agua**

## **Lagunas, lagos y ciénagas naturales permanentes**

Se pudo encontrar la existencia de una pequeña laguna natural y permanente con una extensión de 0.44 Ha para el año 1989.

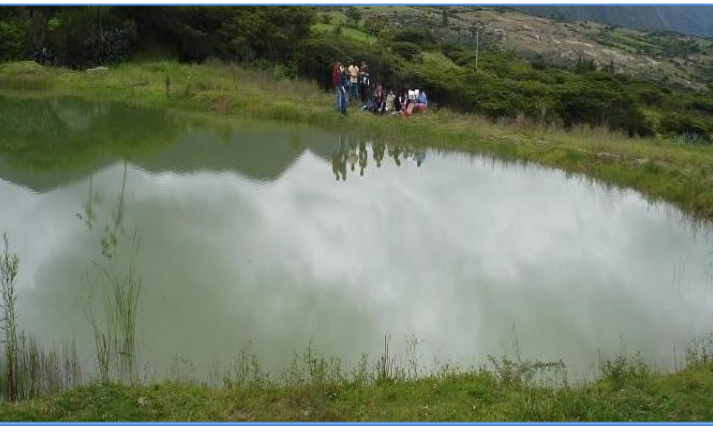

**Foto N°7:** Laguna de Sunchupampa 2013- Archivo fotográfico de la web: http://festividadesdeichocan.webnode.es/

#### **4.2. Cobertura y uso actual del suelo – 1989**

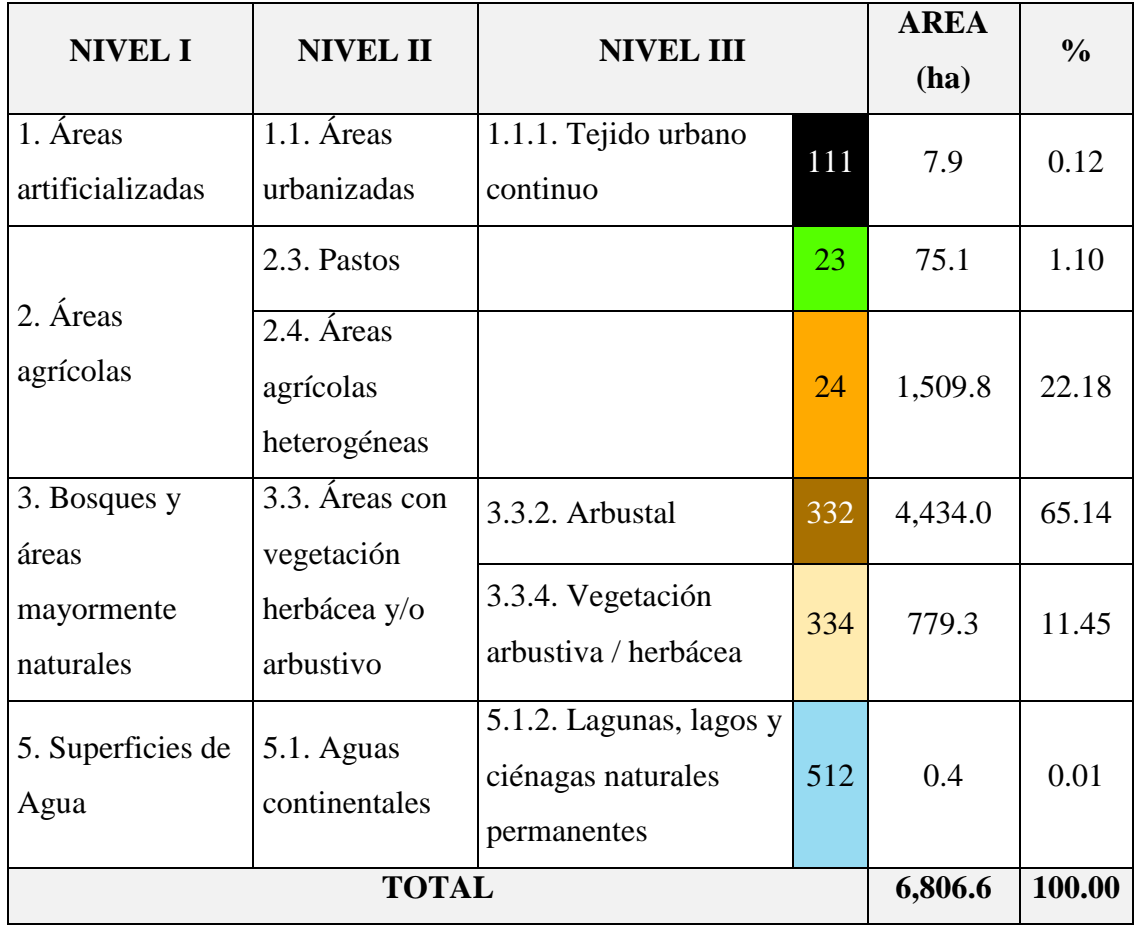

**Cuadro N°11:** Clasificación de la cobertura y uso del suelo -1989 de acuerdo a la propuesta de leyenda Corine Land Cover-CLC adaptada para Perú

 **Fuente:** *Elaboración propia*

El cuadro N°11, presenta la clasificación de la cobertura y uso del suelo del distrito de Ichocán, para el año 1989, obtenida de acuerdo a la propuesta de leyenda Corine Land Cover, adaptada para Perú.

Se muestra los tipos de cobertura clasificados jerárquicamente en tres niveles para el año 1989. Se puede observar que la cobertura más predominante es arbustal con 4,434 Ha, que representa el 65.14% del territorio, este tipo de cobertura se distribuye sobre montañas de cimas angulares, laderas largas y rectilíneas con pendientes que van desde empinadas a extremadamente

empinadas en la zona montañosa. Este tipo de vegetación arbustiva está constituida por arbustos diversos que en su conjunto cubren de verde a la zona alta y tienen mayor densidad durante la época de lluvias, protegiéndola de la erosión, formando así áreas de protección y conservación ambiental.

La segunda cobertura más predominante es la de áreas agrícolas heterogéneas, con 779.3 Ha, que representa el 11.45% del área total del distrito, a este resultado podemos asociar con los datos del III Censo Nacional Agropecuario de 1994, en el cual se registraron 762 productores agropecuarios, en el que los cultivos que sembraban estaban destinados al autoconsumo y en menor cantidad destinados para la venta en el mercado. Esta actividad agrícola es una de las principales en el ámbito rural, debido que es una manera de subsistir y cubrir sus necesidades básicas.

Además, se ha logrado obtener la matriz de confusión para el año 1989, detallada en la Tabla N° 4:

| <b>ASSESSMENT</b><br>LA CITILIZION DE | 2.3              | 2.4            | 3.3.2            | 3.3.4            | 1.1.1            | 5.1.2            | <b>TOTAL</b>  | <b>EXACTITUD</b><br><b>DEL</b><br><b>USUARIO %</b> | <b>ERROR DE</b><br><b>COMISIÓN</b><br>$\frac{0}{0}$ |  |
|---------------------------------------|------------------|----------------|------------------|------------------|------------------|------------------|---------------|----------------------------------------------------|-----------------------------------------------------|--|
| 2.3                                   | 88               | $\overline{0}$ | $\overline{3}$   | $\overline{0}$   | $\overline{0}$   | $\overline{0}$   | 91            | 97                                                 | 3                                                   |  |
| 2.4                                   | $\overline{0}$   | 201            | 29               | 18               | $\boldsymbol{0}$ | $\overline{0}$   | 248           | 81                                                 | 19                                                  |  |
| 3.3.2                                 | $\overline{0}$   | 21             | 170              | 18               | $\overline{0}$   | $\overline{0}$   | 209           | 81                                                 | 19                                                  |  |
| 3.3.4                                 | $\boldsymbol{0}$ | 12             | 11               | 78               | $\boldsymbol{0}$ | $\boldsymbol{0}$ | 101           | 77                                                 | 23                                                  |  |
| 1.1.1                                 | $\overline{0}$   | $\overline{0}$ | $\overline{0}$   | $\boldsymbol{0}$ | 60               | $\overline{0}$   | 60            | 100                                                | $\boldsymbol{0}$                                    |  |
| 5.1.2                                 | $\boldsymbol{0}$ | $\mathbf{0}$   | $\boldsymbol{0}$ | $\boldsymbol{0}$ | $\overline{0}$   | 48               | 48            | 100                                                | $\boldsymbol{0}$                                    |  |
| <b>TOTAL</b>                          | 88               | 234            | 213              | 114              | 60               | 48               | 757           |                                                    |                                                     |  |
| <b>EXACTITUD DEL</b>                  |                  |                |                  |                  |                  |                  |               |                                                    |                                                     |  |
| <b>PRODUCTOR %</b>                    | 100              | 86             | 80               | 68               | 100              | 100              | Fiabilidad    | 85.20                                              |                                                     |  |
| <b>ERROR DE</b>                       |                  |                |                  |                  |                  |                  | <b>Global</b> |                                                    |                                                     |  |
| <b>OMISIÓN %</b>                      | $\boldsymbol{0}$ | 14             | 20               | 32               | $\boldsymbol{0}$ | $\overline{0}$   |               |                                                    |                                                     |  |
| Índice kappa:                         | 0.81             |                |                  |                  |                  |                  |               |                                                    |                                                     |  |

**Tabla N° 4:** Matriz de confusión para el año 1989

 **Fuente:** *Elaboración propia*

Al interpretar los resultados de la matriz de confusión realizada para el año 1989, se ha obtenido lo siguiente de acuerdo a cada categoría.

#### *Pastos* **(2.3)**

Se obtuvo un total de 88 pixeles para los resultados de la clasificación, considerado como acierto, ya que todos los pixeles están bien clasificados sobre el total de la clase, esto es llamado exactitud del productor, equivalente a 100%. Para las categorías asignadas en la imagen, se obtuvo un total de 91 pixeles, de los cuales solo 88 corresponden a la categoría respectiva, sin embargo 3 pixeles pertenecen a la categoría Arbustal (3.3.2), pero ha sido clasificado erróneamente como pastos, por lo que la relación entre el número de pixeles bien clasificados y el total de pixeles clasificados, nos da la exactitud del usuario, que es de 97%.

## *Áreas agrícolas heterogéneas (2.4)*

Se ha obtenido un total de 234 pixeles, en los resultados de la clasificación, 201 pertenecen a la categoría respectiva a esto se considera como acierto, 21 pixeles a la categoría Arbustal (3.3.2), 12 pixeles a la categoría Vegetación arbustiva / herbácea (3.3.4); siendo estas dos última categorías erróneamente clasificadas como áreas agrícolas heterogéneas, por lo tanto el porcentaje de acierto viene dado por los pixeles bien clasificados sobre el total de la clase, el cual es llamado exactitud del productor en este caso es equivale a 86%. Para las categorías asignadas en la imagen, se obtuvo un total de 248 pixeles, de los cuales solo 201 corresponden a la categoría respectiva, 29 pixeles a la categoría Arbustal (3.3.2), y 18 a la categoría Vegetación arbustiva / herbácea (3.3.4), pero que han sido clasificadas erróneamente como áreas agrícolas heterogéneas, por lo que la relación entre el número de pixeles bien clasificados y el total de pixeles clasificados, nos da la exactitud del usuario con un porcentaje de 81%.

#### *Arbustal (3.3.2)*

Para los resultados de la clasificación, se ha logrado obtener un total de 213 pixeles, 170 pertenecen a la categoría respectiva a esto se considera como acierto, 3 pixeles a la categoría pastos (2.3), 29 pixeles a la categoría Áreas agrícolas heterogéneas (2.4), 11 pixeles a la categoría Vegetación arbustiva / herbácea (3.3.4); siendo estas

categorías erróneamente clasificadas como arbustal, por lo tanto el porcentaje de acierto viene dado por los pixeles bien clasificados sobre el total de la clase, el cual es llamado exactitud de productor en este caso es equivale a 80%. Para las categorías asignadas en la imagen, se obtuvo un total de 209 pixeles, de los cuales solo 170 corresponden a la categoría respectiva, 21 pixeles a la categoría Áreas agrícolas heterogéneas (2.4) y 18 a la categoría Vegetación arbustiva / herbácea pero que han sido clasificadas erróneamente como arbustal, por lo que la relación entre el número de pixeles bien clasificados y el total de pixeles clasificados, nos da la exactitud del usuario con un porcentaje de 81 %.

#### *Vegetación arbustiva / herbácea (3.3.4)*

Para los resultados de la clasificación, se ha obtenido un total de 114 pixeles, 78 pertenecen a la categoría respectiva a esto se considera como acierto, 18 pixeles a la categoría Áreas agrícolas heterogéneas (2.4) y 18 pixeles a la categoría arbustal, siendo estas categorías erróneamente clasificadas como Vegetación arbustiva / herbácea, por lo tanto el porcentaje de acierto viene dado por los pixeles bien clasificados sobre el total de la clase, el cual es llamado exactitud de productor en este caso es equivale a 77%. Para las categorías asignadas en la imagen, se obtuvo un total de 101 pixeles, de los cuales solo 78 corresponden a la categoría respectiva, 12 pixeles a la categoría Áreas agrícolas heterogéneas (2.4) y 11 a la categoría Vegetación arbustiva / herbácea pero que han sido clasificadas erróneamente como Vegetación arbustiva / herbácea, por lo que la relación entre el número de pixeles bien clasificados y el total de pixeles clasificados, nos da la exactitud del usuario, con un porcentaje de 77 %.

## *Tejido Urbano continuo (1.1.1)*

Se obtuvo un total de 60 pixeles para los resultados de la clasificación, considerado como acierto, ya que todos los pixeles están bien clasificados sobre el total de la clase, esto es llamado exactitud del productor, equivalente a 100%. De igual manera, para las categorías asignadas en la imagen, se obtuvo un total de 60 pixeles que han sido correctamente clasificados, equivalentes a la exactitud de usuario igual al 100%.

## *Lagunas, lagos y ciénagas naturales permanentes (5.1.2)*

Se obtuvo un total de 48 pixeles para los resultados de la clasificación, considerado como acierto, ya que todos los pixeles están bien clasificados sobre el total de la clase, esto es llamado exactitud del productor, equivalente a 100%. De igual manera, para las categorías asignadas en la imagen, se obtuvo 48 pixeles que han sido correctamente clasificados, equivalentes a la exactitud de usuario igual al 100%.

Se determinó el índice kappa, igual a 0.81 según lo apreciado en la tabla N°2, este resultado es considerado como "Excelente".

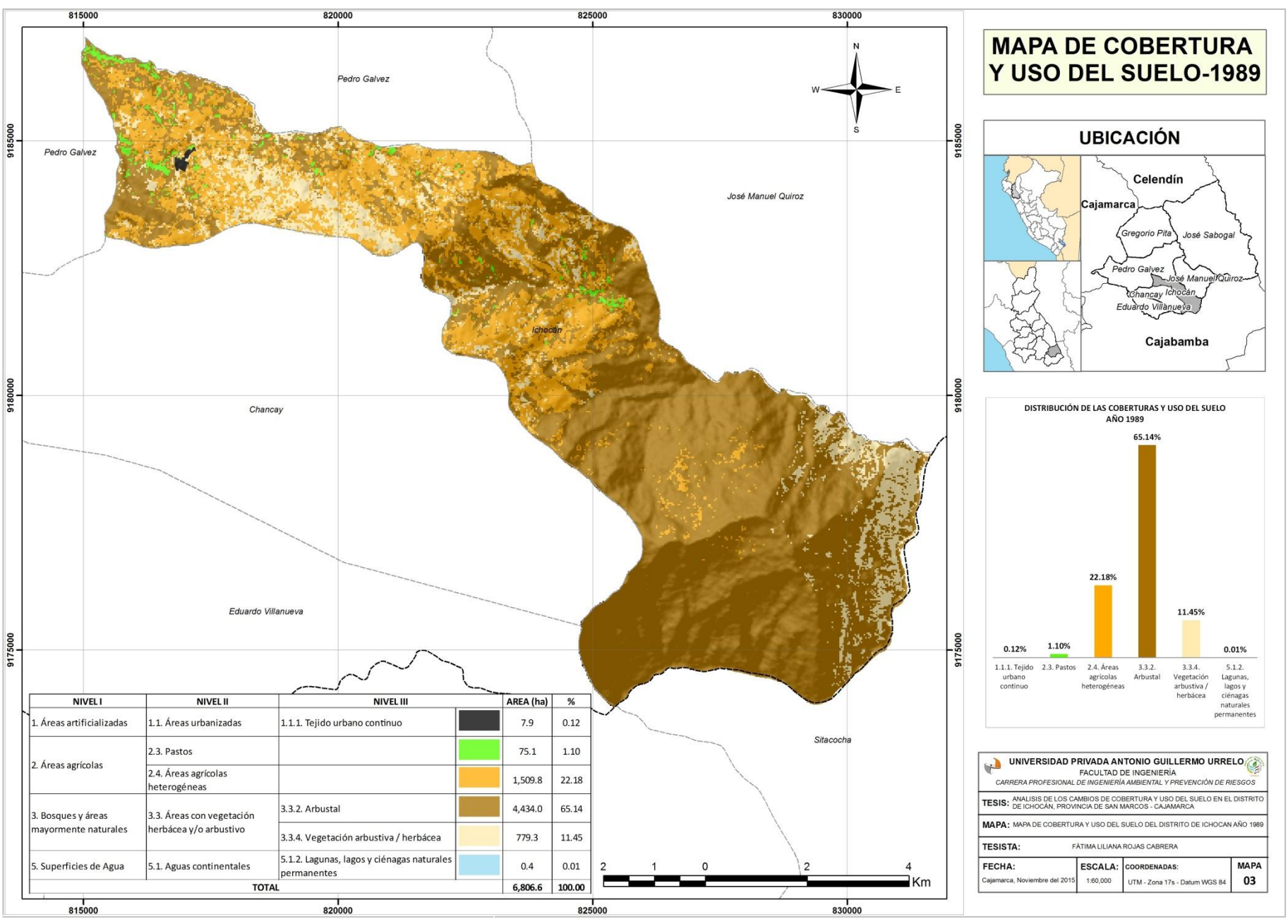

**MAPA N° 3:** Cobertura y uso del suelo - 1989

Elaboración propia

#### **4.3. Cobertura y uso actual del suelo – 2015**

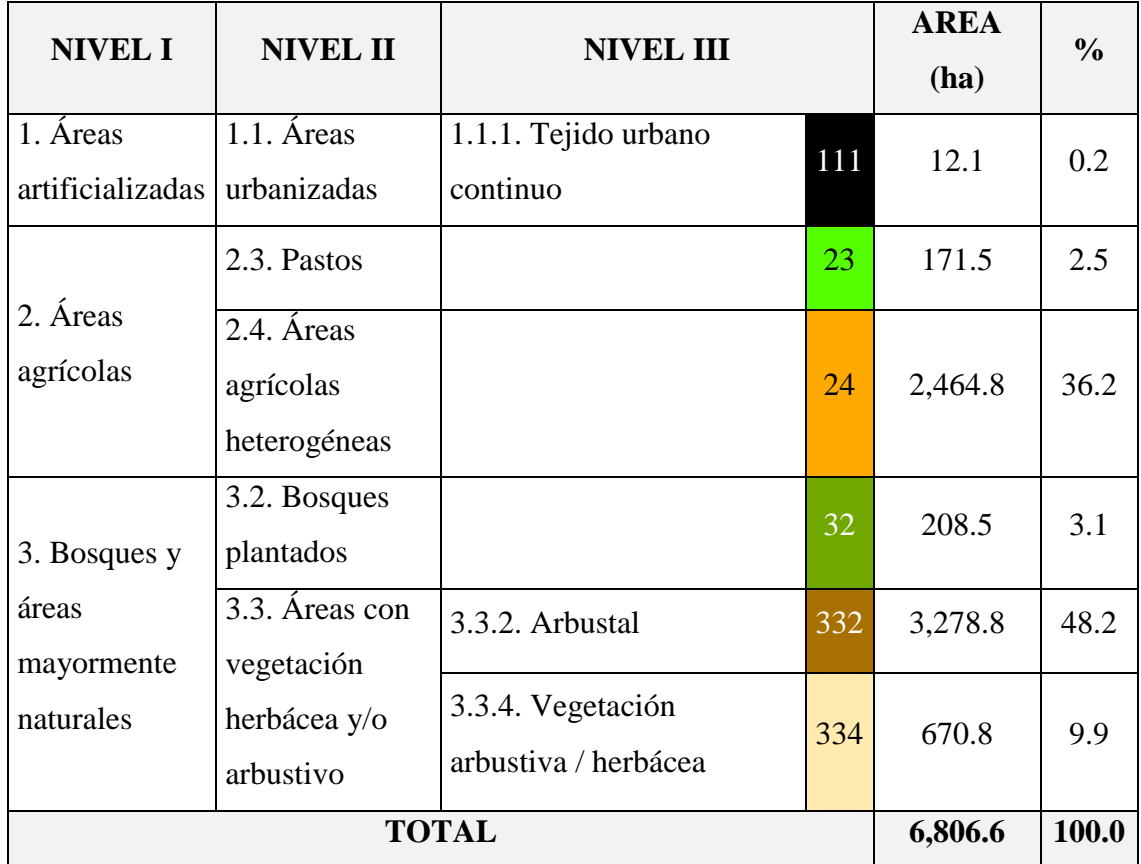

**Cuadro N°12:** Clasificación de la cobertura y uso del suelo -2015 de acuerdo a la propuesta de leyenda Corine Land Cover-CLC adaptada para Perú

 **Fuente:** *Elaboración Propia*

El cuadro N°12, presenta la clasificación de la cobertura y uso del suelo del distrito de Ichocán, para el año 2015, obtenida de acuerdo a la propuesta de leyenda Corine Land Cover, adaptada para Perú.

Se muestran los tipos de cobertura clasificados jerárquicamente en tres niveles para el año 2015. La cobertura que sigue predominado es el arbustal, con 3278.8 Ha, que representa el 48.2 % del territorio, como se explicó anteriormente esta es la vegetación que ocupa la mayor parte de la extensión porque la mayoría de área del distrito tiene una topografía accidentada, siendo este un componente importante que logra proporcionar un medio adecuado para el desarrollo de este tipo de vegetación.

Del mismo modo, la segunda cobertura con mayor extensión está representada por áreas agrícolas heterogéneas, con 2464.82 Ha, representando el 36.2 % del territorio, este resultado se puede corroborar con los datos obtenidos del IV Censo Agropecuario 2012, pues cuenta con un total de 2070 productores, cifra que ha ido en aumento respeto al Censo Agropecuario de 1994.

Estas dos coberturas son las que tienen mayor extensión, ya que tienen un porcentaje considerable en la ocupación del suelo para este año.

Del mismo modo se ha logrado obtener la matriz de confusión para el año 2015, detallada en la Tabla N° 5.

| RESERVATION EN<br>LACTMORTICACIÓN          | 2.3            | 2.4              | 3.2            | 3.3.2            | 3.3.4            | 1.1.1            | <b>TOTAL</b>  | <b>EXACTITUD</b><br><b>DEL</b><br><b>USUARIO %</b> | <b>ERROR DE</b><br><b>COMISIÓN</b><br>$\frac{0}{0}$ |
|--------------------------------------------|----------------|------------------|----------------|------------------|------------------|------------------|---------------|----------------------------------------------------|-----------------------------------------------------|
| 2.3                                        | 164            | $\boldsymbol{0}$ | 6              | $\boldsymbol{0}$ | $\mathbf{0}$     | $\mathbf{0}$     | 170           | 96                                                 | $\overline{4}$                                      |
| 2.4                                        | $\mathbf{0}$   | 492              | $\overline{4}$ | 23               | $\boldsymbol{0}$ | $\overline{0}$   | 519           | 95                                                 | 5                                                   |
| 3.2                                        | $\mathbf{0}$   | $\overline{2}$   | 35             | $\boldsymbol{0}$ | $\boldsymbol{0}$ | $\boldsymbol{0}$ | 37            | 95                                                 | 5                                                   |
| 3.3.2                                      | $\mathbf{0}$   | 40               | 8              | 219              | 20               | $\boldsymbol{0}$ | 287           | 76                                                 | 24                                                  |
| 3.3.4                                      | $\mathbf{0}$   | 12               | $\mathbf{0}$   | 18               | 217              | $\overline{0}$   | 247           | 88                                                 | 12                                                  |
| 1.1.1                                      | $\overline{0}$ | $\Omega$         | $\Omega$       | $\Omega$         | $\Omega$         | 79               | 79            | 100                                                | $\boldsymbol{0}$                                    |
| <b>TOTAL</b>                               | 164            | 546              | 53             | 260              | 237              | 79               | 1339          |                                                    |                                                     |
| <b>EXACTITUD DEL</b><br><b>PRODUCTOR %</b> | 100            | 90               | 66             | 84               | 92               | 100              | Fiabilidad    | 90.07                                              |                                                     |
| <b>ERROR DE OMISIÓN</b><br>$\frac{0}{0}$   | $\mathbf{0}$   | 10               | 34             | 16               | 8                | $\boldsymbol{0}$ | <b>Global</b> |                                                    |                                                     |
| Índice kappa:                              |                |                  |                |                  |                  | 0.87             |               |                                                    |                                                     |

**Tabla N° 5:** Matriz de confusión para el año 2015

**Fuente:** *Elaboración Propia*

Al interpretar los resultados de la matriz de confusión realizada para el año 2015, se ha obtenido lo siguiente de acuerdo a cada categoría.

## *Pastos* **(2.3)**

Se obtuvo un total de 164 pixeles para los resultados de la clasificación, considerado como acierto, ya que todos los pixeles están bien clasificados sobre el total de la clase, esto es llamado exactitud del productor, equivalente a 100%. Para las categorías asignadas en la imagen, se obtuvo un total de 170 pixeles, de los

cuales solo 164 corresponden a la categoría respectiva, sin embargo 6 pixeles pertenecen a la categoría Bosques plantados (3.2), pero han sido clasificados erróneamente como pastos, por lo que la relación entre el número de pixeles bien clasificados y el total de pixeles clasificados, nos da la exactitud del usuario, que en este caso vendría a ser 96%.

## *Áreas agrícolas heterogéneas (2.4)*

Se ha obtenido un total de 546 pixeles, en los resultados de la clasificación, 492 pixeles pertenecen a la categoría respectiva a esto se considera como acierto, 2 pixeles a la categoría Bosques plantados (3.2), 40 pixeles a la categoría Arbustal (3.3.2), 12 pixeles a la categoría Vegetación arbustiva/herbácea (3.3.4); siendo estas categorías erróneamente clasificadas como áreas agrícolas heterogéneas, por lo tanto el porcentaje de acierto viene dado por los pixeles bien clasificados sobre el total de la clase, el cual es llamado exactitud del productor en este caso es equivale a 90%. Para las categorías asignadas en la imagen, se obtuvo un total de 519 pixeles, de los cuales solo 492 corresponden a la categoría respectiva, 4 pixeles a la categoría Bosques plantados (3.2), y 23 pixeles a la categoría Arbustal (3.3.2), pero que han sido clasificadas erróneamente como áreas agrícolas heterogéneas, por lo que la relación entre el número de pixeles bien clasificados y el total de pixeles clasificados, nos da la exactitud del usuario con un porcentaje de 95 %.

#### *Bosques plantados (3.2)*

Para los resultados de la clasificación, se ha logrado obtener un total de 53 pixeles, 35 pertenecen a la categoría respectiva a esto se considera como acierto, 6 pixeles a la categoría pastos (2.3), 4 pixeles a la categoría áreas agrícolas heterogéneas (2.4), 8 pixeles a la categoría arbustal (3.3.2); siendo estas categorías erróneamente clasificadas como bosques plantados, por lo tanto el porcentaje de acierto viene dado por los pixeles bien clasificados sobre el total de la clase, el cual es llamado exactitud de productor en este caso es equivale a 66%. Para las categorías asignadas en la imagen, se obtuvo un total de 37 pixeles, de los cuales solo 35 corresponden a la categoría respectiva y 2 pixeles a la categoría áreas agrícolas heterogéneas (2.4), estos pixeles han sido clasificadas erróneamente como bosques plantados, por lo que la relación entre el número de pixeles bien clasificados y el total de pixeles clasificados, nos da la exactitud del usuario con un porcentaje de 95 %.

## *Arbustal (3.3.2)*

Para los resultados de la clasificación, se ha logrado obtener un total de 260 pixeles, 219 pertenecen a la categoría respectiva a esto se considera como acierto, 23 pixeles a la categoría áreas agrícolas heterogéneas (2.4) y 18 pixeles a la categoría vegetación arbustiva/herbácea (3.3.4); siendo estas categorías erróneamente clasificadas como arbustal, por lo tanto el porcentaje de acierto viene dado por los pixeles bien clasificados sobre el total de la clase, el cual es llamado exactitud de productor en este caso es equivale a 84%. Para las categorías asignadas en la imagen, se obtuvo un total de 287 pixeles, de los cuales solo 219 corresponden a la categoría respectiva, 40 pixeles a la categoría áreas agrícolas heterogéneas (2.4), 8 a la categoría bosques plantados, 20 pixeles a la categoría vegetación arbustiva/herbácea pero que han sido clasificadas erróneamente como arbustal , por lo que la relación entre el número de pixeles bien clasificados y el total de pixeles clasificados, nos da la exactitud del usuario con un porcentaje de 81 %.

### *Vegetación arbustiva / herbácea (3.3.4)*

Para los resultados de la clasificación, se ha obtenido un total de 237 pixeles, 217 pertenecen a la categoría respectiva a esto se considera como acierto y 20 pixeles a la categoría arbustal, siendo estas categorías erróneamente clasificadas como vegetación arbustiva/herbácea, por lo tanto el porcentaje de acierto viene dado por los pixeles bien clasificados sobre el total de la clase, el cual es llamado exactitud de productor en este caso es equivale a 92%. Para las categorías asignadas en la imagen, se obtuvo un total de 247 pixeles, de los cuales solo 217 corresponden a la categoría respectiva, 12 pixeles a la categoría áreas agrícolas heterogéneas (2.4) y 18 a la categoría vegetación arbustiva/herbácea pero que han sido clasificadas erróneamente como vegetación arbustiva/herbácea, por lo que la relación entre el número de pixeles bien clasificados y el total de pixeles clasificados, nos da la exactitud del usuario, con un porcentaje de 88 %.

### *Tejido Urbano continuo (1.1.1)*

Se obtuvo un total de 79 pixeles para los resultados de la clasificación, considerado como acierto, ya que todos los pixeles están bien clasificados sobre el total de la clase, esto es llamado exactitud del productor, equivalente a 100%. De igual manera, para las categorías asignadas en la imagen, se obtuvo un total de 79 pixeles que han sido correctamente clasificados, equivalentes a la exactitud de usuario igual al 100%.

Se determinó el índice kappa, igual a 0.87 según lo apreciado en el Tabla N° 2, este resultado es considerado como "Excelente".

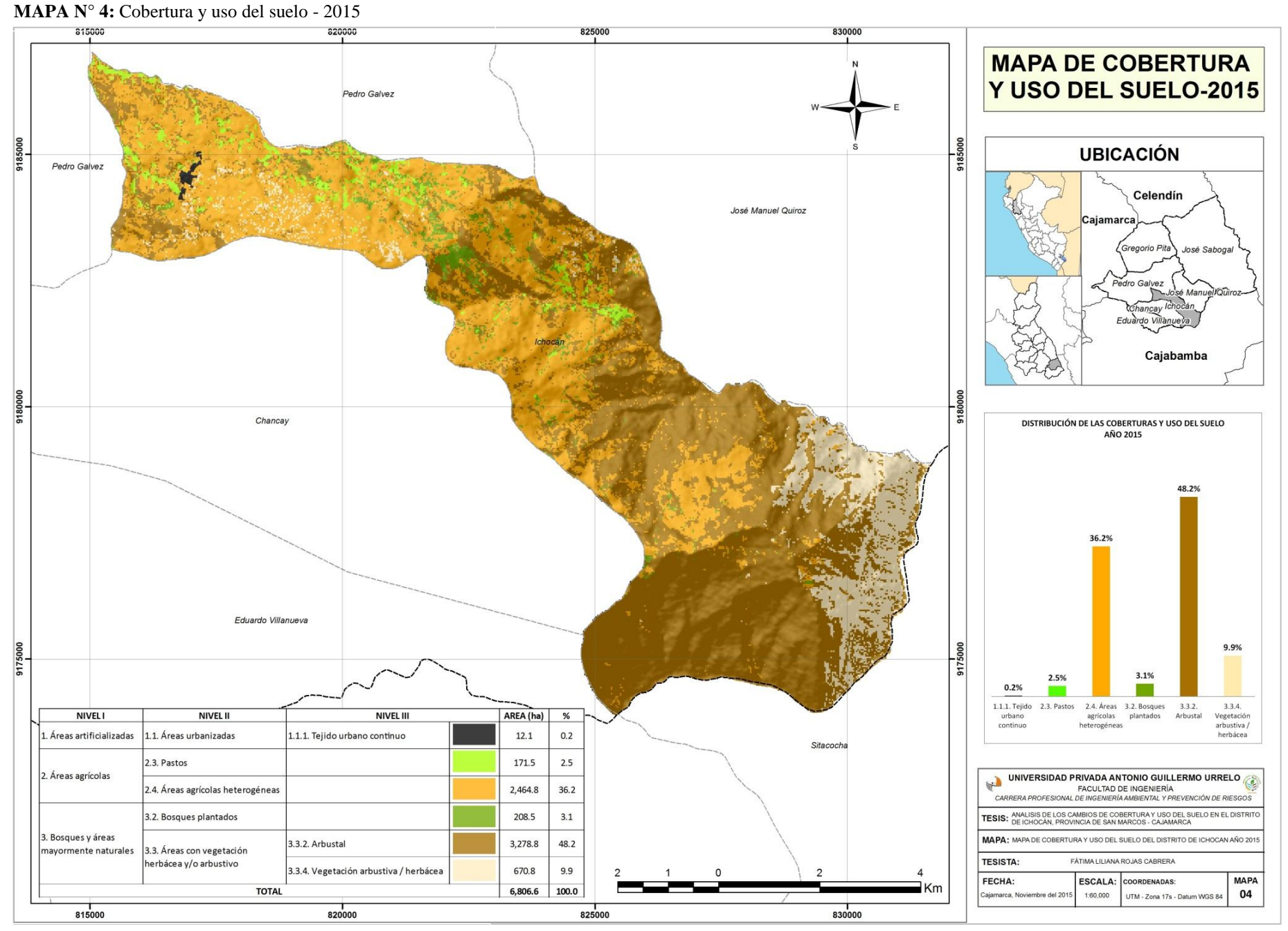

Elaboración propia

De acuerdo a los resultados obtenidos acerca de la cobertura vegetal y uso del suelo de un periodo de 26 años (1989 – 2015), se puede apreciar en el siguiente gráfico la variación de cada una de las clases presentadas:

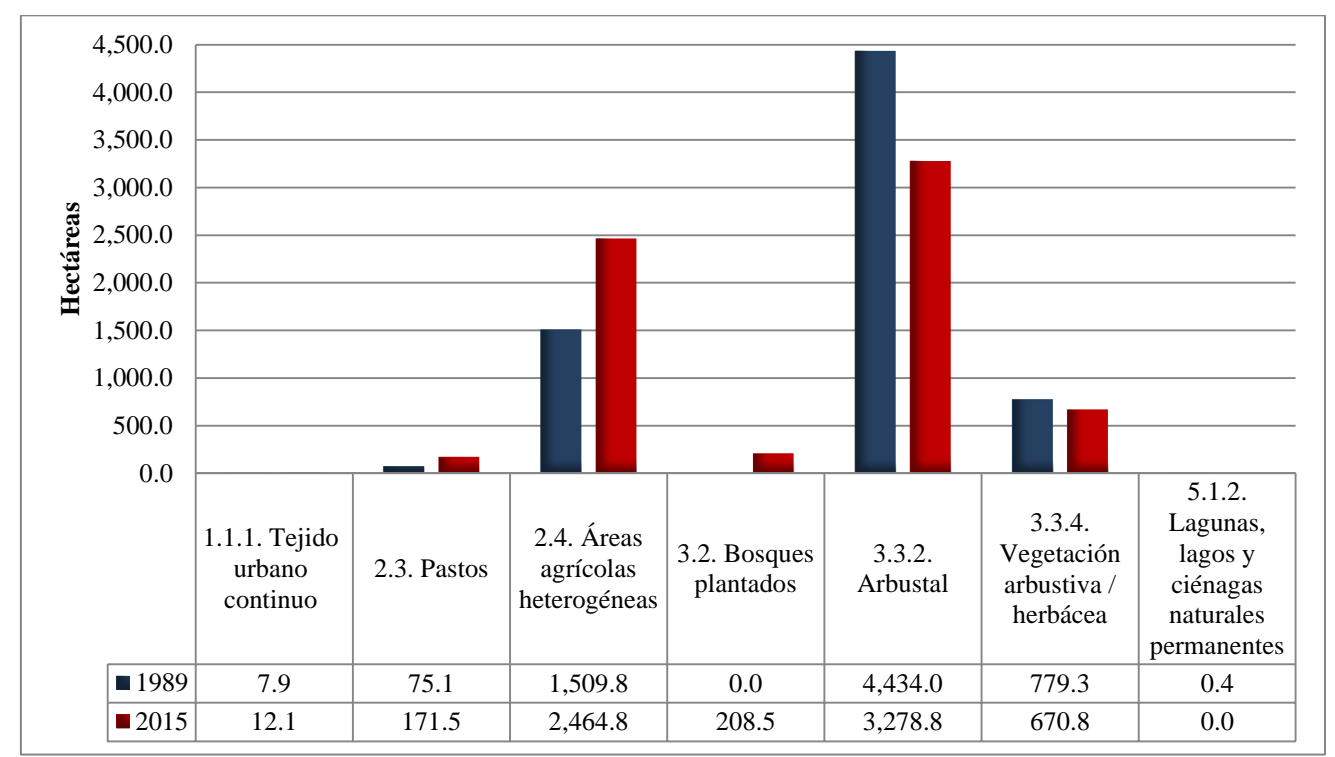

**Gráfico N°2:** Dinámica de la cobertura y uso del suelo periodo 1989 - 2015

**Fuente:** *Elaboración Propia*

Conforme a la dinámica de cambio de cobertura y uso del suelo para el periodo 1989-2015, la cobertura de tejido urbano continuo, ha experimentado un aumento del casco urbano no muy considerable pues sólo se ha expandido 4.2 hectáreas, sin embargo según la población proyectada para el año 1989 se contaba con 6,489 habitantes y para el año 2015 una cantidad de 1,698 habitantes, es decir que la población va disminuyendo cada vez más debido a factores migratorios. Este rasgo ha permitido conocer que el aumento de un casco urbano no es un factor determinante para que la población aumente, existen otros factores encontrados en la zona de estudio, como la presencia de viviendas de techo propio, viviendas de algunos pobladores a las afueras del pueblo, y construcciones realizadas en la nueva gestión municipal como la nueva posta médica, la cancha deportiva, y el mercado.

Respecto a la categoría pastos, ha experimentado un aumento de 96.4 hectáreas, este resultado se puede corroborar con el Plan de desarrollo concertado, presentado por la municipalidad distrital de Ichocán en el año 2014, donde plasma que 166.5 Ha están bajo riego tecnificado sembrando pastos naturales y también trébol con rye grass asociados. Sin embargo es importante resaltar que la ubicación de la siembra de las pasturas se encuentra en zonas cercanas a fuentes naturales de aguas como quebradas y puquios, que con ayuda del riego tecnificado han logrado obtener ventaja sobre tierras sembradas al secano. Para *Espitia (2015)*, uno de los pilares fundamentales en la producción ganadera, es la alimentación con base en pasturas, es por esa razón que el aumento de pastos está relacionado con el aumento de bovinos. Para ello se ha considerado los datos de los censos agropecuarios, en el año 1994 de acuerdo al III Censo Nacional Agropecuario, existía una cantidad de 906 cabezas de ganado, aumentado a 1969 de acuerdo al IV Censo Nacional Agropecuario 2012. Lo que indica el aumento de 1063 cabezas de ganado.

El distrito por encontrarse en una zona hidrográficamente difícil, por la escasez de aguas que pasan por Ichocán, es vulnerable a sufrir efectos devastadores respecto al sustento alimenticio de sus animales, es por esa razón que los pobladores producen heno para no dejarlos sin alimento. *Suttie, 2013;* menciona que: "El heno es el pasto seco cortado para ser utilizado como alimento para animales, es importante para tener reservas de alimentos de bovinos en épocas de escases"

La cobertura de áreas agrícolas heterogéneas ha sufrido un aumento de 955 hectáreas, este resultado se puede corroborar con los datos obtenidos en el III Censo Nacional Agropecuario 1994, ya que se contaba con 762 productores, cifra que ha ido en aumento pues según el IV Censo Nacional Agropecuario 2012, Ichocán cuenta con 2070 productores, esto significa que cada año existen más áreas destinadas para la agricultura. Este incremento de productores agropecuarios, tienen incidencia en la mayoría de cambios de la cobertura y uso de la tierra.

La cantidad de productores es mayor a la cantidad de habitantes del distrito, pues hasta finales de los años 90, la tasa de crecimiento de Ichocán empezó a decrecer, esto se ha dado por la migración masiva de sus habitantes a ciudades con mayores oportunidades de estudio, salud, empleo, y trabajo, por lo tanto disminuye la población económicamente activa. De igual manera sucede en el campo con una migración de sus habitantes por las razones expuestas anteriormente. Los habitantes han sufrido un revertimiento poblacional, que por acciones sociales como: acudir a tradiciones festivas, extrañan sus costumbres gastronómicas y familiares, desean recrearse de acuerdo a las costumbres de su pueblo; por ello, ésta población migrada opta por regresar a sus zonas rurales de origen, convirtiéndolos en pobladores estacionales.

No obstante, gracias a los datos recolectados en campo, mediante la Ficha de recolección de datos agrícolas (Ver Anexo 2), es que se ha logrado obtener datos importantes para conocer el motivo del aumento de los productores y la disminución de la población del distrito de Ichocán. A continuación se muestran los resultados obtenidos del muestreo realizado a algunos productores agropecuarios:

- Este tipo de población se encuentra en su zona rural, donde se desarrollan diferentes actividades como la época de siembra agrícola y cría de animales domésticos. Luego regresan a la ciudad donde han migrado, en muchos casos por razones de mejora y superación de los hijos, nietos, bisnietos que viven en la ciudad, para luego regresar en la época de la cosecha para terminar sus labores agrícolas. Hoy en día se han mejorado las vías de acceso, transporte, comunicaciones, por lo que es más fácil poder viajar del campo a la ciudad en cualquier momento.
- La propiedad rural cada día ha ido sufriendo fraccionamientos por razones del crecimiento de las familias, según lo que las muestran arrojan, es que cada hijo de una familia compra o hereda un pedazo de terreno agrícola convirtiéndose en un nuevo productor agropecuario, es por ello que los productores aumentan.
- Del mismo modo algunos productores por migrar hacia otras ciudades han vendido varias porciones de terreno a diferentes productores.

Los resultados se encuentran plasmados en el siguiente cuadro:

**Cuadro N° 13:** Tabulación de la ficha de recolección de datos agrícolas

| Ficha<br>$N^{\circ}$ | <b>Nombre</b>                            | <b>DNI</b>         | Lugar                  | Área<br>del<br>terreno<br>agrícola<br>(ha) | Condición<br>del terreno     | Vive todo<br>el año en la<br>propiedad | <b>Especificaciones</b>                                                                                                    |
|----------------------|------------------------------------------|--------------------|------------------------|--------------------------------------------|------------------------------|----------------------------------------|----------------------------------------------------------------------------------------------------|
|                      | Beatriz Herlinda<br>Llaque de<br>Cabrera |                    | $27908373$ Sunchupampa | 17                                         | Sucesión<br>Intestada        | NO                                     | La productora es anciana y por motivos de salud migró a la ciudad de<br>Cajamarca, sus chacras son sembradas al secano con la ayuda de sus<br>partidarios. Cada hijo tiene partes iguales respecto al total de su propiedad,<br>pero sólo uno de ellos siembra con riego tecnificado, los demás al secano. |
| $\overline{2}$       | Francisco<br>Germán Quiroz<br>Vílchez    |                    | 27908294 Paucamayo     | $\overline{4}$                             | Vendido                      | SI                                     | La Señora Marta Iparraguirre migró a la Ciudad de Cajabamba por razones de<br>trabajo y vendió una porción de sus terrenos a este productor y a otros más.                                                                                                    |
| 3                    | Elenia del<br>Socorro García<br>Espinoza |                    | 27908884 La Victoria   | 5                                          | Repartido<br>por<br>Herencia | <b>SI</b>                              | El padre de esta productora le brindó a cada uno de sus hijos partes equitativas<br>respecto al total de su propiedad, todos los hijos es un productor agrícola y<br>siembran al secano.                                                                                                    |
| $\overline{4}$       | María Gregoria<br>Cotrina Mendoza        |                    | 27907450 Poroporito    | 1                                          | Repartido<br>por<br>Herencia | <b>SI</b>                              | La madre de esta productora ha repartido a todos sus hijos una porción<br>equitativa de toda la extensión de su propiedad, ahora cada uno de sus hijos es<br>un productor agropecuario.                                                                                                    |
| 5                    | Segundo Serapio<br>Valera Reluceo        |                    | 27907644 La Succha     | 1                                          | Vendido                      | <b>SI</b>                              | El terreno fue adquirido porque el suegro de este productor le vendió una<br>porción de su propiedad. El riego que usa es tecnificado.                                                                                                    |
| 6                    | José Flavio<br>Abanto Vargas             | 27907712 La Colpa  |                        | 3                                          | Vendido                      | NO                                     | El terreno fue adquirido porque el Sr. Miguel Sánchez Ruiz vendió su terreno<br>ubicado en el caserío La Colpa, sin embargo el comprador no vive en el distrito<br>por razones del estudio de sus hijos, vuelve eventualmente, y siembra al secano<br>con la ayuda de sus partidarios                      |
| $\overline{7}$       | José Sebastián<br>Rojas<br>Murrugarra    |                    | 27909727 La Totorilla  | 1                                          | Vendido                      | SI                                     | La Sra. María Zamora migró a la ciudad de Lima y vendió varias hectáreas de<br>sus terrenos a diferentes personas una de las cuales fue este productor. La<br>siembra se da gracias al riego tecnificado.                                                                                                  |
| 8                    | Paula Agripina<br>Castañeda de<br>Abanto | 27908415 Las Lajas |                        | $8\,$                                      | Sucesión<br>intestada        | NO                                     | La Productora no vive en el distrito de Ichocán, sin embargo todo lo que<br>siembra lo hace al secano y con ayuda de sus hijos. Cada uno de sus hijos tiene<br>partes iguales respecto al total de su propiedad y riegan al secano.                                                                        |
| $\mathbf Q$          | Domingo<br>Fortunato Tirado<br>Rojas     | 27909581 Poroporo  |                        | 1                                          | Repartido<br>por<br>Herencia | NO                                     | El productor tiene posesión sobre su terreno por ser la herencia que sus padres<br>le dejaron, él sólo va al distrito de Ichocán para la siembra y cosecha de sus<br>tierras, sólo 1/4 de Ha es regado mediante riego tecnificado. Dos de sus<br>hermanos también siembran en tierras aledañas             |
| 10                   | Roger Araujo<br>Abanto                   |                    | 42781416 Llanupacha    | 7                                          | Vendido                      | <b>SI</b>                              | El terreno fue adquirido porque este productor les compró tierras a sus suegros,<br>él espera la época de lluvias para regar sus sembríos.                                                                                                    |

**Fuente:** *Elaboración Propia*

El incremento en el número de productores agropecuarios en el distrito de Ichocán, a pesar de la gran disminución de la población, genera aumento en la intensidad de la agricultura y pastoreo reduciendo la vegetación natural e invadiendo laderas para generar una agricultura de subsistencia es decir que represente beneficio y pueda satisfacer las necesidades básicas de los pobladores, además se ponen en práctica las malas técnicas agrícolas como la quema de suelo, ocasionando su infertilidad y erosión para después ser abandonado e ir en busca de más tierras.

Este tipo de cambio se puede dar a notar en cuanto a la desaparición de 1155.2 hectáreas de especies arbustivas, cobertura natural que con el paso de los años ha sido constantemente talada en las zonas altas del distrito para generar áreas de producción agrícola. Para *Larson y Barry (2010),* la deforestación es la destrucción a gran escala de los bosques por la acción humana, para ser transformados en áreas agrícolas. Según *Alcántara Boñón (2014),* los cambios que ocurren por cuanto a áreas agrícolas heterogéneas, se dan porque el productor dueño o poseedor de suelos con cobertura vegetal natural (bosques y pastos naturales), no valora el potencial económico que los bosques tienen; entonces se produce la deforestación y deterioro del suelo como factor directo de cambio.

Asimismo es importante hacer notar la desaparición de 108.47 hectáreas de vegetación arbustiva / herbácea, como un impacto ambiental negativo, ocasionado de igual manera por la actividad agrícola extensiva, razón por la cual se da la destrucción de la cubierta vegetal. Para *Sheng (2001),* si la tierra está cubierta de algún tipo de vegetación, la erosión se reduce al mínimo porque la vegetación protege los suelos de la erosión por impacto de las gotas de lluvia y la disgregación. Incluso cuando se produce escorrentía, el agua es más bien clara. Para *Garmendia Salvador, et al (2005),* la erosión por salpicadura actúa sobre los agregados del suelo, desestabilizándolos y generando costras y sellos superficiales, ocasionando principalmente la aceleración de procesos de geodinámica externa. Este proceso se da en los microrelieves producidos por la labranza, en los que ha habido retención superficial del agua. Este proceso de erosión es el que predomina en las partes altas de las pendientes. El desprendimiento por la escorrentía comienza cuando se han superado la retención y el detenimiento superficial. El desprendimiento por escorrentía comienza cuando las fuerzas de tracción del agua superan la resistencia al corte del suelo, sin embargo cuando las tierras están cultivadas, la situación es diferente. En primer lugar los suelos están sueltos debido a la frecuente labranza alterados por la escardura. En segundo lugar, la cubierta de copas del cultivo puede no proporcionar una cobertura del suelo eficaz cuando comienzan las estaciones de lluvias debido a la distancia entre las plantas o la época de plantación. En tercer lugar, los cultivos no son permanentes, a diferencia de las herbáceas y arbustos que crecen durante un tiempo suficiente para crear un sistema de raíces, produciendo una camada de suelo beneficioso para combatir la erosión.

En definitiva, la vegetación cumple importantes funciones dentro de los ecosistemas, y algunas de ellas son:

- Estabilizar las pendientes.
- Retardar la erosión.
- Influir en la calidad y cantidad de agua en el sistema.
- Mantener microclimas locales.
- Filtrar la atmosfera.
- Hacer de pantalla sonora.
- Ser el hábitat de las especies animales.

A pesar de los aumentos y disminuciones de las diferentes coberturas encontradas, también se ha podido distinguir la aparición 208.52 hectáreas de bosques plantados. Este cambio es positivo pues según experiencias recolectas en campo, no existían bosques naturales, sin embargo las cantidades de bosques plantados para los años 80 no ha sido significativa para ser consideradas en el año 1986 dentro de su unidad mínima de mapeo. Esto nos quiere decir que efectivamente no ha existido la presencia de vegetación arbórea significativa, por lo que se predispuso por iniciativa de los habitantes, la necesidad de forestar áreas para solucionar sus necesidades de madera para sus diferentes usos.

Según *Llerena Pinto y Yelle Paredes (2013),* el proceso de trasformación de cualquier tipo de cobertura a bosques plantados, hacen que este se transforme en un espacio de mediana fragilidad, por cuanto la tendencia de estos cambios, es a mantener algunos servicios que brindan la provisión de materia prima (madera, combustible), regulación del clima, captura de carbono, así como con la belleza paisajística.

De esta manera la pérdida de la oferta de servicios ecosistémicos a consecuencia de la disminución las coberturas presentadas han sido recuperadas con la cantidad de bosques plantados.

En último lugar, uno de los cambios más pequeños, pero significativo ha sido la desaparición de una pequeña laguna con una extensión de 0.44 hectáreas, que ha podido ser identificada con ayuda de la imagen satelital del año 1989, y con algunas entrevistas no estructuradas dirigidas a pobladores de la zona.

La laguna se encontraba en el caserío de Sunchupampa y desde tiempos remotos sostuvo una gran importancia turística y ambiental dentro de distrito, por ser el hábitat de diversas especies como patos y patillos silvestres y su total permanencia como reserva de agua para regar los sembríos aledaños en época seca. En la actualidad por la falta de lluvias, según los datos recolectados en campo, esta laguna no se llena desde hace más 3 años. Es posible notar la fragilidad que ha tenido este ecosistema.

Para *García, 2000*, en el Perú existen bastantes zonas húmedas que han desaparecido en los últimos años. Los motivos que han llevado a estas extinciones son diversos, aunque en la mayoría de casos están relacionados con el descenso de las aguas freáticas que las alimentaban y con los drenajes realizados para sus reservorios.

#### **4.4. Cuantificación general del cambio**

El análisis de los cambios de la cobertura y uso del suelo para el periodo 1989 **-** 2015, está conformado por diferentes tipos de cobertura existentes en el distrito de Ichocán. Las clases han experimentado un cambio general de su superficie en una extensión de 1,768.4 hectáreas que representa el 25.98% del área distrital; mientras que 5,038.2 hectáreas es equivalente a 74.02% del área total del distrito, permaneciendo sin cambio.

| CODUITURE y USO UUI SUUD. |           |               |  |  |  |  |  |
|---------------------------|-----------|---------------|--|--|--|--|--|
| <b>CAMBIO</b>             | AREA (ha) | $\frac{0}{0}$ |  |  |  |  |  |
| Áreas con cambio          | 1,768.4   | 25.98         |  |  |  |  |  |
| Áreas sin cambio          | 5,038.2   | 74.02         |  |  |  |  |  |
| ÁREA TOTAL DE DISTRITO    | 6,806.6   | 100.00        |  |  |  |  |  |

**Cuadro N° 14:** Superficie y porcentaje de las áreas con cambio en la Cobertura y uso del suelo.

**Fuente:** *Elaboración propia*

Según el diagnóstico poblacional realizado por la *Municipalidad distrital de Ichocán (2015),* las características demográficas más importantes del distrito son las que se refieren a la predominancia de su población rural y una tasa de crecimiento sensiblemente menor a la tasa de prevaleciente a nivel nacional. Pese a las enormes posibilidades que le brindan sus recursos naturales y humanos, el distrito de Ichocán, tiene una población que en su mayoría vive en condiciones de pobreza, pues con el Ranking de pobreza según el *Fondo de Cooperación para el Desarrollo Social* (FONCODES), identifica al distrito de Ichocán en el sexto del nivel de pobreza de los siete distritos de San Marcos, resaltando una elevada tasa de desnutrición de 36%, elevada tasa de analfabetismo de la mujer (28%), sumando un elevado índice de carencia familiar en servicios. Además la población rural, constituye el 71.3% de la población total. Es por estas razones que la pobreza social y económica hacen que el cambio inadecuado y uso de la cobertura del suelo, sean significativos porque tiene una causa fundamental, no en la ausencia de recursos, sino en su mal aprovechamiento respecto al uso del suelo, esto se ve reflejado en los bajísimos niveles de actividad económica y en el hecho de que el distrito no aparezca liderando ningún sector o rama productiva, esto es contrastado fuertemente por las familias que se dedican a la actividad agropecuaria, identificada como la actividad más dinámica del distrito, es por esa razón que los productores carecen de incentivos para frenar el inadecuado del uso de la tierra y mucho menos para incidir en la conservación de los espacios que aún albergan vegetación natural, pues al poseer un bajo nivel de capacidades básicas, y carencia de información respecto a la importancia del valor económico de los espacios naturales, los productores no logran desarrollos económicos distintos a la vocación natural de sus suelos; produciéndose los inadecuados cambios de la cobertura y uso de los mismos.

El mapa N° 5, muestra la distribución espacial de la superficie de cambios en la cobertura y uso del suelo para el periodo 1989 **-** 2015. Las áreas de color rojo simbolizan los espacios en donde han ocurrido cambios por cobertura a lo largo de este periodo; mientras que las áreas de color amarillo, son espacios donde no ha ocurrido cambio de cobertura.
**MAPA N° 5:** Distribución espacial de áreas con y sin cambio

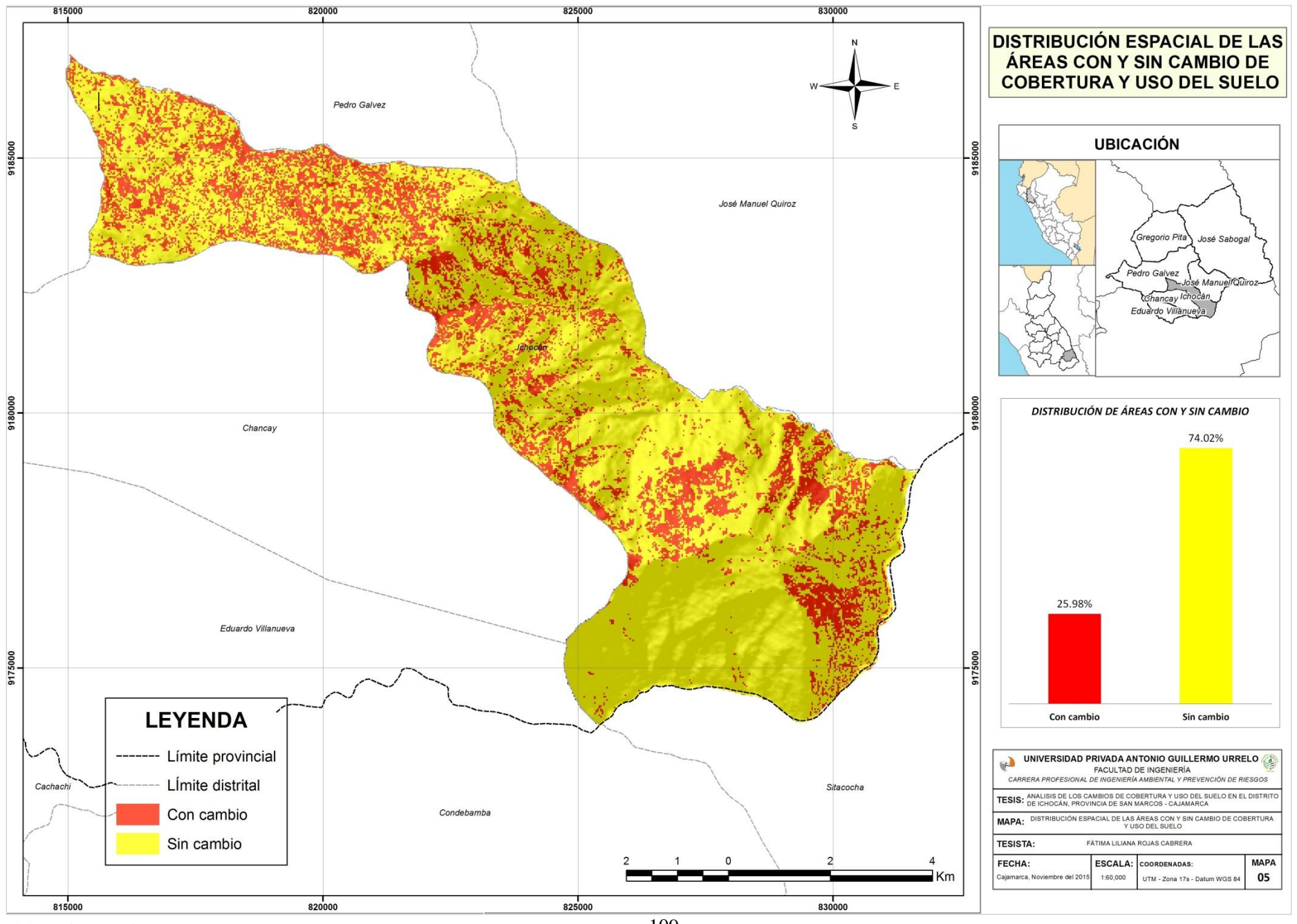

Elaboración propia

#### **4.5. Cambios por cobertura y uso del suelo del Nivel II y Nivel III**

El análisis de los cambios de la cobertura y uso del suelo, se centró en los niveles II y III. Como resultado del análisis espacial, se elaboró el Cuadro N°15, que muestra siete clases de cobertura que por la dinámica territorial fueron cambiados a otras coberturas, generando a la vez 17 tipos de cambio diferentes.

| CÓDIGO           |                          | <b>CUS - 1989</b>                                                   | <b>CUS - 2015</b>             | <b>AREA</b><br>(ha) | $\frac{0}{0}$ |
|------------------|--------------------------|---------------------------------------------------------------------|-------------------------------|---------------------|---------------|
|                  | $2.3 - 2.4$              | Pastos                                                              | Áreas agrícolas heterogéneas  | 30.56               | 0.45          |
|                  | $2.3 - 1.1.1$            | Pastos                                                              | Tejido urbano continuo        | 0.09                | 0.001         |
|                  | $2.4 - 2.3$              | Áreas agrícolas heterogéneas                                        | Pastos                        | 50.01               | 0.73          |
|                  | $2.4 - 3.2$              | Áreas agrícolas heterogéneas                                        | Bosques plantados             | 101.50              | 1.49          |
|                  | $2.4 - 1.1.1$            | Áreas agrícolas heterogéneas                                        | Tejido urbano continuo        | 1.19                | 0.02          |
|                  | $3.3.2 - 2.3$            | Arbustal                                                            | Pastos                        | 68.31               | 1.00          |
|                  | $3.3.2 - 2.4$            | Arbustal                                                            | Áreas agrícolas heterogéneas  | 674.95              | 9.92          |
|                  | $3.3.2 - 3.2$            | Arbustal                                                            | <b>Bosques</b> plantados      | 90.31               | 1.33          |
|                  | $3.\overline{3.2-1.1.1}$ | Arbustal                                                            | Tejido urbano continuo        | 0.84                | 0.01          |
|                  | 3.3.2-3.3.4              | Arbustal                                                            | Vegetación arbustiva/herbácea | 320.85              | 4.71          |
|                  | $3.3.4 - 2.3$            | Vegetación arbustiva/herbácea                                       | Pastos                        | 8.42                | 0.12          |
|                  | $3.3.4 - 2.4$            | Vegetación arbustiva / herbácea                                     | Áreas agrícolas heterogéneas  | 402.10              | 5.91          |
|                  | $3.3.4 - 3.2$            | Vegetación arbustiva / herbácea                                     | <b>Bosques plantados</b>      | 16.71               | 0.25          |
|                  | $3.3.4 - 1.1.1$          | Vegetación arbustiva / herbácea                                     | Tejido urbano continuo        | 2.08                | 0.03          |
|                  | $5.1.2 - 2.3$            | Lagunas, lagos<br>ciénagas<br>$\mathbf{y}$<br>naturales permanentes | Pastos                        | 0.26                | 0.004         |
|                  | $5.1.2 - 2.4$            | ciénagas<br>Lagunas,<br>lagos<br>y<br>naturales permanentes         | Áreas agrícolas heterogéneas  | 0.10                | 0.001         |
|                  | $5.1.2 - 3.3.2$          | Lagunas, lagos<br>ciénagas<br>$\mathbf{v}$<br>naturales permanentes | Arbustal                      | 0.07                | 0.001         |
| <b>NO CAMBIO</b> |                          |                                                                     |                               | 5,038.23            | 74.02         |
| <b>TOTAL</b>     |                          |                                                                     |                               | 6,806.61   100.00   |               |

**Cuadro N° 15:** Superficie de cambios de la cobertura y uso del suelo, periodo 1989-2015

**Fuente:** *Elaboración Propia*

- La categoría pastos ha tenido un cambio a áreas agrícolas heterogéneas con una extensión de 30.56 hectáreas (0.45 % del área del distrito).
- Las áreas agrícolas han experimentado tres cambios, de los cuales el más significativo es de bosques plantados, con una extensión de 101.50 hectáreas (1.49 % del área del distrito)
- Para la categoría Arbustal, se ha logrado encontrar cinco cambios, de los cuales los que abarcan mayor área de extensión fueron: Áreas agrícolas heterogéneas con 674.95 hectáreas (9.92 % del área del distrito) y vegetación arbustiva/herbácea con 320.85 hectáreas (4.71% del área del distrito)
- La cobertura Vegetación arbustiva / herbácea ha sufrido cuatro cambios, de los cuales el más predominante es áreas agrícolas heterogéneas, con una extensión de 402.10 hectáreas (5.91% del área del distrito)
- Lagunas, lagos y ciénagas naturales permanentes, ha experimentado tres tipos de cambios diferentes, el más predominante es el de pastos, con una expansión de 0.26 hectáreas (0.004% del área del distrito)

En el análisis de esta investigación se ha podido encontrar que la mayoría de cambios que abarcan mayor extensión de territorio, son aquellos que se dan por la intervención de la agricultura y deforestación de especies arbustivas, tal y como se puede observar en el Gráfico N°3.

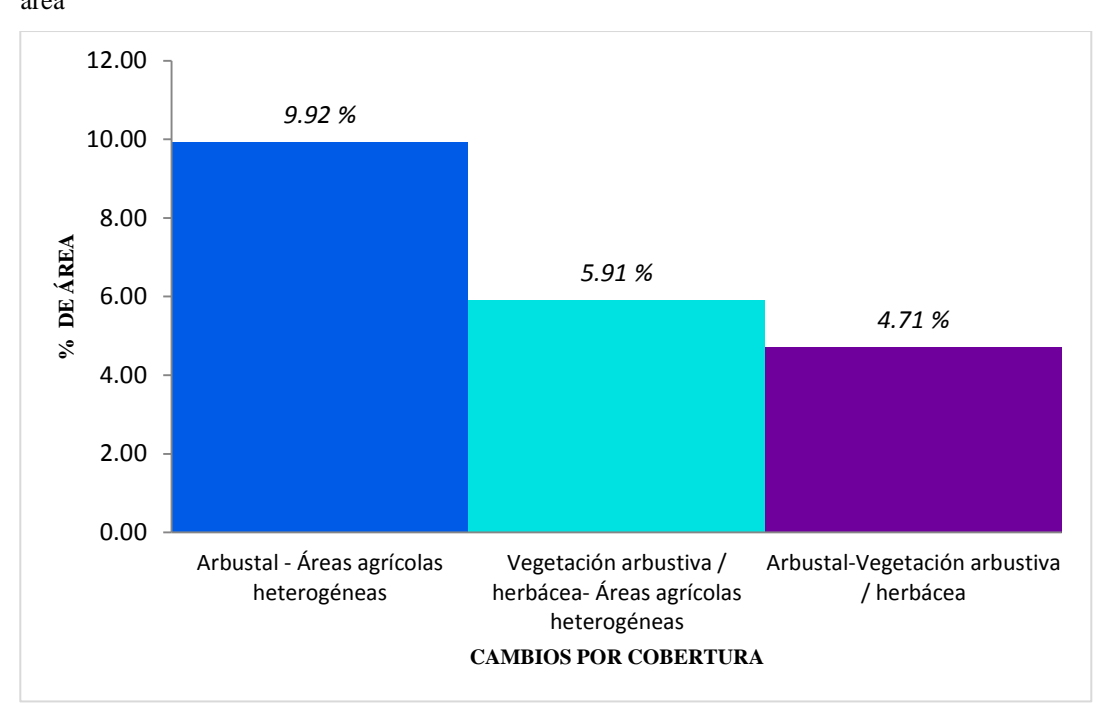

**Gráfico N°3:** Distribución de los cambios por cobertura que abarcan mayor extensión de área

**Fuente:** *Elaboración Propia*

Para *Caballero Nieto y López Blanco (2010),* es costumbre observar que se cultiva de forma intensiva en lugares con pendientes, situadas en las áreas desfavorables y que después de cierto tiempo están siendo abandonadas. Esta situación es especialmente significativa, debido a que promueve la desaparición de los paisajes naturales que se han formado a partir de la interacción hombre-naturaleza. El mantenimiento de este tipo de paisaje concierne a una gran cantidad de territorio e implica la conservación de los equilibrios socioeconómicos y ecológicos tradicionales.

El abandono de tierras no planificado lleva implícito una serie de consecuencias ambientales entre las que destacan la erosión, durante los primeros años, de las parcelas agrícolas desprovistas de vegetación. *(Garibai Orozco y Bocco Verdinelli, 2011)*

Para la *FAO 1995*, uno de los principales problemas ambientales que afecta al suelo es la causa más grave y frecuente de su degradación física, ya que cada año, en el mundo se pierde entre 5 y 7 millones de tierra cultivable.

En el departamento Cajamarca, se tiene que el 51.64% y el 42.69% de la superficie departamental se encuentra en peligro alto y muy alto de perdida de suelos por erosión, respectivamente. Asimismo, sólo el 18 % de las tierras tiene niveles leves a ninguno-moderado de erosión y el 82 % de moderada a severa. De existir en Cajamarca cambios inadecuados de la cobertura y uso de la tierra, se estima la perdida de una considerable cantidad de suelo cultivable. *(Alcántara Boñón 2014).* 

Esta situación regional no es ajena al distrito de Ichocán ya que al comparar las coberturas del año 1989, con las coberturas del año 2015 (Ver mapa N°6), se ha evidenciado que existe una agricultura intensiva en los suelos que no tienen vocación agrícola y los cultivos no llegan a ser sostenibles a largo plazo, quedando desnudos, provocando una alta escorrentía superficial en época de lluvia, escases de agua, perdida de la fertilidad del suelo, aceleración de proceso de geodinámica externa como deslizamientos, huaycos y derrumbes.

**MAPA N° 6:** Cambio por cobertura del periodo 1989-2015

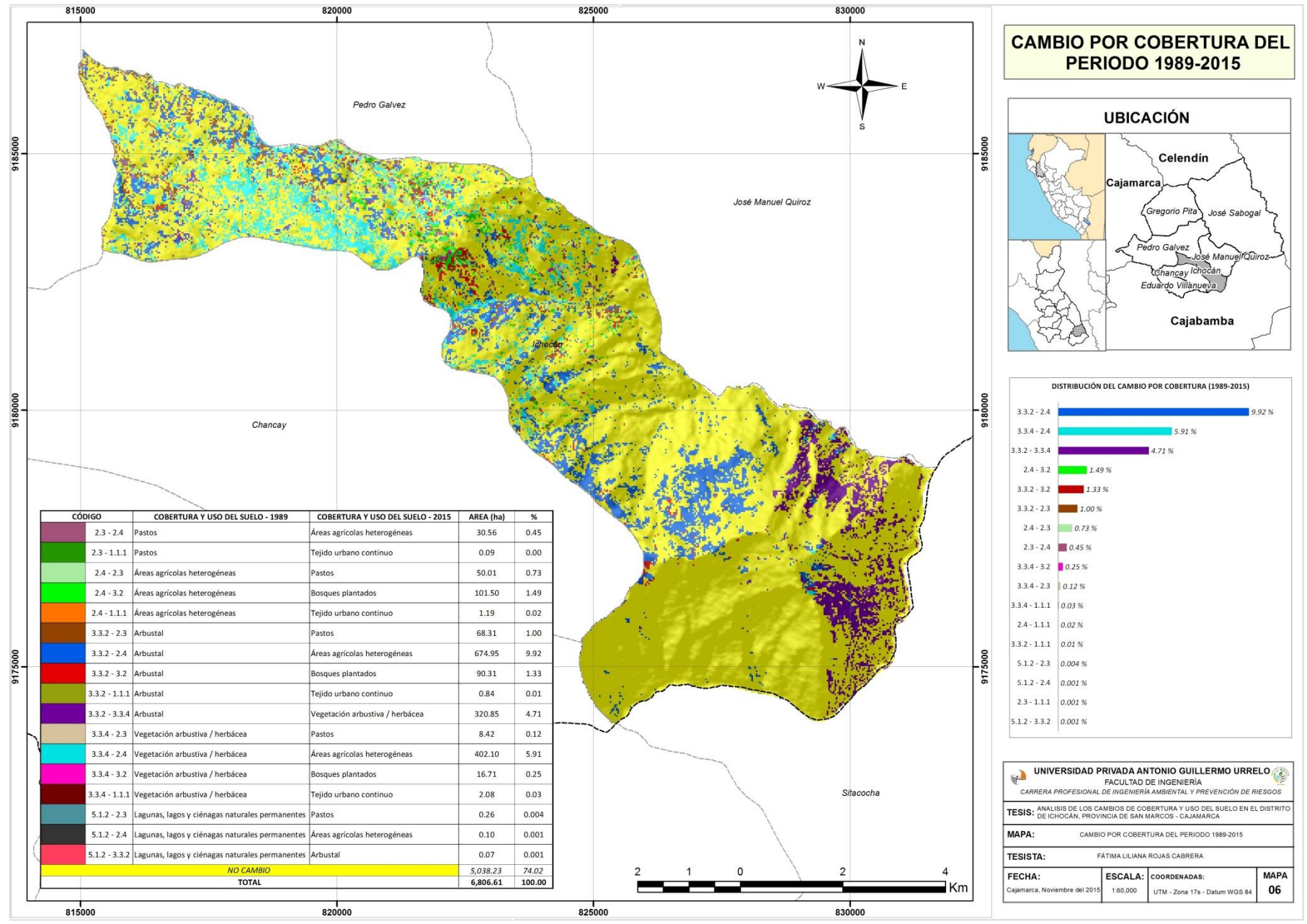

Elaboración propia

## **5. CAPÍTULO V: CONCLUSIONES Y SUGERENCIAS**

#### **5.1. Conclusiones:**

- Se logró discriminar los diferentes tipos de cobertura y uso del suelo en el distrito de Ichocán, a través de la fotointerpretación de imágenes satelitales LANDSAT para los años 1989 y 2015, mediante el Sistema de clasificación CORINE LAND COVER (CLC), se realizó la clasificación de la cobertura y uso del suelo, encontrando 7 de las 74 categorías propuestas para el país, correspondientes a: tejido urbano continuo, pastos, áreas agrícolas heterogéneas, bosques plantados, arbustal, vegetación arbustiva / herbácea y lagunas, lagos y ciénagas naturales permanentes
- A través del análisis espacial, estadística básica y trabajo de campo, se identificó que:
	- El aumento de un casco urbano no determina el incremento de la población, pues en la zona de estudio, el área urbana ha aumentado por diversos factores encontrados a pesar del decrecimiento poblacional.
	- Los pastos han aumentado por la cantidad de áreas agrícolas destinadas bajo riego tecnificado y otras áreas de pasturas cercanas a fuentes naturales de agua como quebradas y manantiales, el aumento de ganado contrasta este rasgo, sin embargo a causa de la sequía los pobladores producen heno para no dejar sin alimento a sus animales.
	- La cobertura de áreas agrícolas heterogéneas ha aumentado debido al aumento de los productores agropecuarios que fraccionan sus tierras rurales a causa de la migración a otros lugares que brindan mejores oportunidades, causando la venta de varias porciones de terreno a diferentes productores que se convierten en estacionarios. Esto genera la intensificación de la agricultura de subsistencia que reduce la vegetación natural como los arbustos y vegetación herbácea, e invade

laderas, sumando a las malas técnicas agrícolas que trae el deterioro continúo del suelo y la acelera los procesos de geodinámica externa.

- La aparición de Bosques plantados para el año 2015 se debió por la necesidad de los pobladores de forestar áreas para solucionar sus necesidades de madera para diferentes usos, logrando sembrar especies exóticas como pino y eucalipto, que ahora brindan una infinidad de servicios ecosistémicos, convirtiéndose en ecosistemas altamente frágiles, por lo que su explotación debe ser sostenible.
- Gracias a la fotointerpretación de la imagen satelital del año 1989, se visualizó una pequeña laguna, que según experiencias recolectadas a campo, tenía permanecía total en el distrito, pues sostuvo una importancia turística, albergaba diversas especies y era una reserva de agua para regar sembríos aledaños. En la actualidad esta fuente natural de agua no existe hace más de tres años.
- Se generaron mapas temáticos de la cobertura y uso del suelo para el año 1989 y año 2015, además el mapa de cambios de cobertura y uso del suelo encontró 17 tipos de cambios por cobertura, en los que el más resaltante es el cambio de la vegetación natural a áreas destinadas a la agricultura, se ha evidenciado que existe una agricultura intensiva, pues los suelos no tienen vocación agrícola y los cultivos no logran ser sostenibles a largo plazo, quedando desnudos y abandonados, para luego ir en busca de más tierras, este factor va generando la desaparición del paisaje natural que ha sido trasformado por la constante intervención del hombre y una gran cantidad de problemas y peligros ambientales.
- El 25.98 % de cambio, se ha dado porque en el distrito de Ichocán no existe un sector o rama productiva que haga que la población logre una estabilidad económica en su tierra por lo que se ven obligados a dejarla para ir buscar mejores oportunidades, generando pobreza en la población, elevada tasa de analfabetismo y elevado índice de carencia familiar. Esto contrasta fuertemente que la actividad más dinámica del distrito sea la agricultura.

 Se propusieron medidas de gestión, dirigidas a frenar la constante intervención del hombre que trasforma áreas con vegetación natural a áreas destinadas a la agricultura intensiva en laderas, logrando plasmar recomendaciones sostenibles destinadas al inadecuado cambio de la cobertura y uso del suelo en el distrito de Ichocán.

#### **5.2. Sugerencias**

# **5.2.1. Medidas de gestión dirigidas al cambio adecuado de la cobertura y uso del suelo.**

Al realizar el análisis de la situación actual, con sus principales efectos generados en el área de estudio, se plantearon como sugerencias algunas medidas de gestión dirigidas al adecuado cambio de la cobertura y uso del suelo:

- *Propuesta para el adecuado cambio de pastos, arbustal y vegetación arbustiva /herbácea a áreas agrícolas heterogéneas.*
	- $\checkmark$  Utilización del suelo de acuerdo a su vocación natural.
	- $\checkmark$  Trasformar una pendiente larga en una serie de pendientes más cortas, mediante el empleo de zanjas de infiltración para interceptar y desviar la escorrentía con la finalidad de disponer adecuadamente del agua retenida de manera segura reduciendo al mínimo de erosión.
	- $\checkmark$  Brindar charlas, taller, capacitaciones a los productores agropecuarios, sobre el manejo de suelos: drenajes y desagües, labranza mínima, plantación directa, barreras vivas, rotación y asociación de cultivos, abonos verdes, aplicación de materia orgánica.
- *Propuesta para el adecuado cambio de áreas agrícolas heterogéneas, arbustal, vegetación arbustiva / herbácea a Bosques plantados*
	- $\checkmark$  Desarrollo de proyectos de conservación de bosques con fines de mantener los servicios ecosistémicos que brindan.
	- $\checkmark$  Realizar reforestación con fines de protección, pero que den beneficio a los pobladores.

#### **5.2.2. Recomendaciones para enfrentar la sequía**

El cambio climático es uno de los problemas que aqueja al mundo entero, y hoy en día podemos ver las consecuencias de esta terrible situación que no es ajena a la problemática presentada en esta investigación.

La escasez de lluvias durante estos últimos años en el distrito, ha conllevado a la extinción prolongada de la laguna de Sunchupampa, la pérdida de cosechas, alta escorrentía superficial y la erosión de suelos, asentando un proceso prolongado de degradación ambiental, económica y social, es por ello que se brindan las siguientes recomendaciones para enfrentar la sequía:

- Capturar el agua de las lluvias, en obras de captación, reserva y conducción de agua, así como también impulsar riegos tecnificados que no demanden gasto de agua innecesaria y sea aprovechada adecuadamente, como el riego por goteo.
- Realizar riegos al amanecer o al atardecer, cuando el sol no impacta con fuerza.
- Solicitud de ayuda y postulación a fondos públicos (inversión y capacitación)

#### **5.2.3. Recomendaciones generales**

- Se recomienda la aplicación de este tipo de estudios en zonas como: cuencas, páramos, áreas naturales protegidas y bosques, con la finalidad de obtener resultados que permitan la adecuada toma de decisiones dirigidas a la protección de este tipo de estos ecosistemas frágiles.
- Utilizar imágenes satelitales que brinden mayor resolución espacial, para que se realicen estudios a mayor detalle y el margen de error sea mínimo.
- Utilizar para estudios de cambio de cobertura y uso del suelo, diversos instrumentos de recolección de datos, como encuestas, talleres, fichas de observación y entrevistas no estructuradas; con la finalidad de colectar la mayor cantidad de datos posibles para conocer adecuadamente la dinámica del cambio de los usos de los suelos.
- Difundir el conocimiento de las diversas aplicaciones que tienen las herramientas de sistemas de información geográfica y la fotointerpretación de imágenes satelitales, a través del fortalecimiento de las capacidades humanas en instituciones como universidades, institutos, organizaciones, etc.

#### **6. CAPÍTULO VI: LISTA DE REFERENCIAS**

- Alcántara Boñón, G. 2014. Estudio especializado: Análisis de los cambios de la cobertura y uso de la tierra. Cajamarca: Gobierno Regional Cajamarca. 255 p.
- Amna, B; Sheikh, S. 2015. Uso de la tierra mapeo de cambio y el análisis mediante teledetección y SIG: Un estudio de caso de la cuenca Simly, Islamabad, Pakistán. 70 p. Consultado 06 Jun.2016. Disponible en http://www.sciencedirect.com/science/article/pii/S1110982315000332
- Ariza, A. 2013. Descripción y corrección de productos Landsat 8. Bogotá.Colombia.IGAC.42 p.
- Bense, T. 2007. Teledet. 1 p Consultado 04 de Oct.2016. Disponible en: http://www.teledet.com.uy/tutorial-imagenes-satelitales/clasificacion-matrizconfusion.htm
- Brack Egg, A. 1983. El ambiente en que vivimos. Lima-Perú. Salesiana. 70 p.
- Brack Egg, A. 2000, El medio ambiente en el Perú. Perú. Most. 402 p.
- Caballero Nieto, J. López Blanco, J. 2010. Patrones espaciales de cambio de cobertura y uso del suelo en el área cafetalera de la sierra norte de Puebla. México. Coyoacán. 72 p.
- CENAGRO (Censo Nacional Agropecuario). 2014. Resultados Finales IV CENAGRO 2012, (en línea). Consultado 20 de agosto de 2016. Disponible en http://proyectos.inei.gob.pe/web/DocumentosPublicos/ResultadosFinalesIVC ENAGRO.pdf
- Cerda, J. Villarroel, L. 2008. Evaluación de la concordancia inter-observador en investigación pediátrica. Coeficiente de Kappa. Scielo, 54-58.
- [Comunidad Andina De Naciones \(CAN, 2012\). Definición de la CAN.](file:///D:/Fatima/02.TESIS/07.TESIS/Comunidad%20Andina%20De%20Naciones%20(CAN,%202012).%20Definición%20de%20la%20CAN.%20Secretaria%20general%20de%20la%20CAN.%205%20p.%20Secretaria%20general%20de%20la%20CAN.Consultado%2006%20Jun.2016.%20Disponible%20en%20http:/www.americaeconomica.com/zonas/can.htm)  [Secretaria general de la CAN. 5 p. Secretaria general de la CAN.Consultado](file:///D:/Fatima/02.TESIS/07.TESIS/Comunidad%20Andina%20De%20Naciones%20(CAN,%202012).%20Definición%20de%20la%20CAN.%20Secretaria%20general%20de%20la%20CAN.%205%20p.%20Secretaria%20general%20de%20la%20CAN.Consultado%2006%20Jun.2016.%20Disponible%20en%20http:/www.americaeconomica.com/zonas/can.htm)  [06 Jun.2016. Disponible en](file:///D:/Fatima/02.TESIS/07.TESIS/Comunidad%20Andina%20De%20Naciones%20(CAN,%202012).%20Definición%20de%20la%20CAN.%20Secretaria%20general%20de%20la%20CAN.%205%20p.%20Secretaria%20general%20de%20la%20CAN.Consultado%2006%20Jun.2016.%20Disponible%20en%20http:/www.americaeconomica.com/zonas/can.htm)  [http://www.americaeconomica.com/zonas/can.htm](file:///D:/Fatima/02.TESIS/07.TESIS/Comunidad%20Andina%20De%20Naciones%20(CAN,%202012).%20Definición%20de%20la%20CAN.%20Secretaria%20general%20de%20la%20CAN.%205%20p.%20Secretaria%20general%20de%20la%20CAN.Consultado%2006%20Jun.2016.%20Disponible%20en%20http:/www.americaeconomica.com/zonas/can.htm)
- Chuvieco, E. 2002. Fundamentos de Teledetección espacial. España. Rialp S.A. 457 p.
- [De la Torre, M. 2015. Comparación de métodos para la clasificación de](file:///D:/Fatima/02.TESIS/07.TESIS/De%20la%20Torre,%20M.%202015.%20Comparación%20de%20métodos%20para%20la%20clasificación%20de%20imágenes%20de%20satélite%20LANDSAT%20en%20paisajes%20heterogéneos%20del%20occidente%20de%20México.%2023%20p.%20Consultado%2006%20Jul.%202016.%20Disponible%20en%20http:/www.cudi.edu.mx/primavera_2015/presentaciones/03-ES_Miroslava%20Tadeo.pdf)  [imágenes de satélite LANDSAT en paisajes heterogéneos del occidente de](file:///D:/Fatima/02.TESIS/07.TESIS/De%20la%20Torre,%20M.%202015.%20Comparación%20de%20métodos%20para%20la%20clasificación%20de%20imágenes%20de%20satélite%20LANDSAT%20en%20paisajes%20heterogéneos%20del%20occidente%20de%20México.%2023%20p.%20Consultado%2006%20Jul.%202016.%20Disponible%20en%20http:/www.cudi.edu.mx/primavera_2015/presentaciones/03-ES_Miroslava%20Tadeo.pdf)  México. [23 p. Consultado 06 Jul. 2016. Disponible en](file:///D:/Fatima/02.TESIS/07.TESIS/De%20la%20Torre,%20M.%202015.%20Comparación%20de%20métodos%20para%20la%20clasificación%20de%20imágenes%20de%20satélite%20LANDSAT%20en%20paisajes%20heterogéneos%20del%20occidente%20de%20México.%2023%20p.%20Consultado%2006%20Jul.%202016.%20Disponible%20en%20http:/www.cudi.edu.mx/primavera_2015/presentaciones/03-ES_Miroslava%20Tadeo.pdf)

[http://www.cudi.edu.mx/primavera\\_2015/presentaciones/03ES\\_Miroslava%2](file:///D:/Fatima/02.TESIS/07.TESIS/De%20la%20Torre,%20M.%202015.%20Comparación%20de%20métodos%20para%20la%20clasificación%20de%20imágenes%20de%20satélite%20LANDSAT%20en%20paisajes%20heterogéneos%20del%20occidente%20de%20México.%2023%20p.%20Consultado%2006%20Jul.%202016.%20Disponible%20en%20http:/www.cudi.edu.mx/primavera_2015/presentaciones/03-ES_Miroslava%20Tadeo.pdf) [0Tadeo.pdf](file:///D:/Fatima/02.TESIS/07.TESIS/De%20la%20Torre,%20M.%202015.%20Comparación%20de%20métodos%20para%20la%20clasificación%20de%20imágenes%20de%20satélite%20LANDSAT%20en%20paisajes%20heterogéneos%20del%20occidente%20de%20México.%2023%20p.%20Consultado%2006%20Jul.%202016.%20Disponible%20en%20http:/www.cudi.edu.mx/primavera_2015/presentaciones/03-ES_Miroslava%20Tadeo.pdf)

- Di Gregorio, A. Jansen, L. 1996. Land Cover Classification System (Lccs): Classification Concepts and user manual. África. ISBN. 79 p.
- Di Gregorio, A. Jansen, L. 2005. Sistema de Clasificación de la Cobertura de la Tierra (LCCS). Italia: Environment and Natural Resources Service. 226 p.
- Erazo Dávila, J. 2014. Identificación de la planeación estratégica financiera de la inversión de mitigación del impacto medio ambiental causado por el ingenio azucarero manuelita, al recurso hídrico en el valle del cauca. (En Línea). Universidad Militar Nueva Granada. Colombia. Consultado 15 Oct 2016. Disponible en: http://repository.unimilitar.edu.co/bitstream/10654/11900/1/ensayo%20final %20%20auditoria%20ambiental%20-%20Jaisury%20Aprobado.pdf
- Espitia, J. 2015. Pastos de corte para el trópico (en línea). Colombia. Consultado 8 nov 2016. Disponible en http://www.engormix.com/MAganaderia-carne/foros/articulo-pastos-corte-tropico-t14924/089-p340.htm
- Esri. 2016. Learn ArcGis. 23 p. Consultado 22 Agt. 2016. Disponible en https://learn.arcgis.com/es/projects/assess-burn-scars-with-satelliteimagery/lessons/compare-band-combinations.htm
- Fernández Coppel, I. 2001. El satelite LANDSAT, Analisis visual de imágenes obtenidas del sensor ETM+ satelite LANSDAT. España. Universidad de Valladolid. 37 p.
- François Mas, J. Flamenco Sandoval, A. 2011. Modelación de los cambios de coberturas/uso del suelo en una región tropical de México. México. GeoTrópico. 24 p. Consultado 17 Oct 2016. Disponible en: http://www.geotropico.org/NS\_5\_1\_Mas-Flamenco.pdf
- Gamarra Galindo, M. 2011. Ciencia Geográfica. Consultado 04 de Agt. 2016, Disponible en: <http://cienciageografica.carpetapedagogica.com/2011/08/region-yunga.html>
- García, A. 2000. Geografia comentada del Peru. Perú. Santillana. 80 p
- García Valera, A. 2014. LANDSAT. Venezuela. Edes. 40 p.
- Garibai Orozco, C., & Bocco Verdinelli, G. 2011. Cambios de uso del suelo en la meseta purépecha (1976-2005). México. Ciga. 89 p.
- Garmendia Salvador A; Salvador Alcaide, A: Crespo Sánchez, C; Garmendia Salvador, L. 2005. Evaluación de Impacto Ambiental. Madrid. Pearson Educación. 414 p.
- Geoservice Peru. 2004. Como escoger una imagen satelital. Geoservice Perú. 4 p. Consultado 08 de Jun 2016 disponible en: http://www.gspperu.com/pdf/como\_seleccionra\_imagen.pdf
- Grupo Consultivo de Expertos. 2011. Manual para el sector del uso de la tierra, cambio de uso de la tierra y silvicultura (UTCUTS). Estados Unidos. United Nations Franework Convention on Climate Change. (p.11-25)
- Gobierno Regional Cajamarca. 2005. Estudio de diagnóstico y zonificación para el tratamiento de la demarcación territorial de la provincia de San Marcos. Cajamarca. GRC. 71 p.
- [Instituto Nacional de Estadística y Geografía \(INEGI, 2014\). Elementos de la](file:///D:/Fatima/02.TESIS/07.TESIS/Instituto%20Nacional%20de%20Estadística%20y%20Geografía%20(INEGI,%202014).%20Elementos%20de%20la%20percepción%20remota.%20México.%2080p.%20Consultado%2007%20Jul.%202016.%20Disponible%20en%20%20http:/www.inegi.org.mx/geo/contenidos/imgpercepcion/imgsatelite/elementos.aspx)  [percepción remota. México. 80p. Consultado 07 Jul. 2016. Disponible en](file:///D:/Fatima/02.TESIS/07.TESIS/Instituto%20Nacional%20de%20Estadística%20y%20Geografía%20(INEGI,%202014).%20Elementos%20de%20la%20percepción%20remota.%20México.%2080p.%20Consultado%2007%20Jul.%202016.%20Disponible%20en%20%20http:/www.inegi.org.mx/geo/contenidos/imgpercepcion/imgsatelite/elementos.aspx)  [http://www.inegi.org.mx/geo/contenidos/imgpercepcion/imgsatelite/elemento](file:///D:/Fatima/02.TESIS/07.TESIS/Instituto%20Nacional%20de%20Estadística%20y%20Geografía%20(INEGI,%202014).%20Elementos%20de%20la%20percepción%20remota.%20México.%2080p.%20Consultado%2007%20Jul.%202016.%20Disponible%20en%20%20http:/www.inegi.org.mx/geo/contenidos/imgpercepcion/imgsatelite/elementos.aspx) [s.aspx](file:///D:/Fatima/02.TESIS/07.TESIS/Instituto%20Nacional%20de%20Estadística%20y%20Geografía%20(INEGI,%202014).%20Elementos%20de%20la%20percepción%20remota.%20México.%2080p.%20Consultado%2007%20Jul.%202016.%20Disponible%20en%20%20http:/www.inegi.org.mx/geo/contenidos/imgpercepcion/imgsatelite/elementos.aspx)
- INEI (Instituto Nacional de Estadística e Informática). 1993. Censos Nacionales 1993: IX de Población y IV de Vivienda (en línea). Consultado 7 Octubre de 2016. Disponible de http://www.inei.gob.pe/estadisticas/censos/
- Jiménez Escudero, VM. 2015. Desarrollo de metodología de teledetección para la distribución espacial de la plaga Marabú (Dichrostachys cinérea) en Trinidad-Valle de los ingenios (Patrimonio cultural de la humanidad UNESCO), Cuba. España. Universidad Internacional de Andalucía. 59 p.
- Josi, J. 1960. Zonas de vida natural en el Perú- Memoria explicativa sobre el mapa ecológico del Perú. Perú. Instituto Interamericano de Ciencias Agrícolas de la OEA. 271 p.
- Labrador, M. Évora, J. 2012. Satélites de teledetección para la gestión del territorio. España.C onsejería de Agricultura, Ganadería, Pesca y Aguas del Gobierno de Canarias. 66 p.
- Larson, A y Barry, D. 2010. Bosques y derechos comunitarios. Indonecia. Cifor. 284 p.
- Ley 28611, Diario Oficial el Peruano, Lima, Perú, 15 de Octubre de 2005
- Llerena Pinto, C. Yelle Paredes, S. 2013. Los bosques y el cambio climático en el Perú: Situación y perspectivas. Lima. FAO. 73 p.
- López Vásquez, VH. Plata Rocha, W. 2007. Análisis de los cambios de cobertura de suelo derivados de la expansión urbana de la Zona Metropolitana de la Ciudad de México, 1990-2000. México, Instituto de Geografía. 17 p.
- Malette, JW. 2012. Assessing Land Use and Land Cover Change in tropical dry forest of Northern Chinandega, Nicaragua from 1985 to 2011. Míchigan, EE. UU. Michigan Technological University
- Martínez Vega, J. Martín Isabel, M. 2010. Teledetección y medio ambiente. España. Ministerio de Ciencia e Innovación- España. 67 p.
- [Mello y Camacho. 2007. Metodología Corine Land Cover. Colombia. Ideam.](http://www.ideam.gov.co/web/ecosistemas/metodologia-corine-land-cover)  [4 p. Consultado 26 May.2016. Disponible](http://www.ideam.gov.co/web/ecosistemas/metodologia-corine-land-cover)  <http://www.ideam.gov.co/web/ecosistemas/metodologia-corine-land-cover>
- Moreno Cuesta, E; Gonzales Algárra, E. 2001. Caracterización del paisaje y su posible impacto ambiental a partir de la clasificación de usos de suelo Corine Land Cover y la utilización de sistemas de información geográfica. España. Universidad de Huelva.
- [Monterroso Tobar, MF. 2014. Guía práctica: clasificación de imágenes](file:///D:/Fatima/02.TESIS/07.TESIS/Monterroso%20Tobar,%20MF.%202014.%20Guía%20práctica:%20clasificación%20de%20imágenes%20satelitales.%20Mundo%20Geo.%2034%20p.%20Consultado%2026%20May.2016.%20Disponible%20en:%20http:/arcgeek.com/descargas/ClasImMF.pdf)  [satelitales. Mundo Geo. 34 p. Consultado 26 May.2016. Disponible en:](file:///D:/Fatima/02.TESIS/07.TESIS/Monterroso%20Tobar,%20MF.%202014.%20Guía%20práctica:%20clasificación%20de%20imágenes%20satelitales.%20Mundo%20Geo.%2034%20p.%20Consultado%2026%20May.2016.%20Disponible%20en:%20http:/arcgeek.com/descargas/ClasImMF.pdf)  [http://arcgeek.com/descargas/ClasImMF.pdf](file:///D:/Fatima/02.TESIS/07.TESIS/Monterroso%20Tobar,%20MF.%202014.%20Guía%20práctica:%20clasificación%20de%20imágenes%20satelitales.%20Mundo%20Geo.%2034%20p.%20Consultado%2026%20May.2016.%20Disponible%20en:%20http:/arcgeek.com/descargas/ClasImMF.pdf)
- Morales, J. 2009. Manual de procesos en fotografías aéreas. Costa Rica. 67 p.
- Morales Tejada, S. 2001. Zonificación Ecológica de Gmelina arborea y Eucalyptus globulus para Perú. Costa Rica: Instituto Iberoamericano de ciencias agrícolas. 106 p.
- Municipalidad distrital de Ichocán. 2014. Plan de desarrollo concertado-Distrito de Ichocán al 2021. Ichocán. MDI. 80 p.
- Naciones Unidas, 2014. Más de la mitad de la población vive en áreas urbanas y seguirá creciendo. Nueva York. Departamento de asuntos Económicos y Sociales. Consultado 19 Oct 2016. Disponible en: http://www.un.org/es/development/desa/news/population/world-urbanizationprospects-2014.html
- Nazareno Orradre, M. 2014. Métodos de clasificación de imágenes satelitales para la determinación de usos del suelo agrícola en el partido de Tandil. Argentina: Universidad Nacional del Centro de la Provincia de Buenos Aires
- Nina Quispe, JJ. 2015. Cambios de la cobertura del suelo en la Reserva Nacional Salinas y Aguada Blanca - Arequipa, Moquegua – Perú, en relación

a la variación de la temperatura y precipitación, durante el periodo 1986 – 2010. Tesis Blgo. Arequipa-Perú. Universidad Nacional de San Agustín de Arequipa. 116 p.

- Olaya, V. 2011. Sistemas de Información Geográfica. España: Sextante publicaciones. 911 p
- Organización de las Naciones Unidas para la Agricultura y la Alimentación (FAO, 1995). Indicadores de la calidad de la tierra y su uso para la agricultura sostenible y el desarrollo rural. Italia. 219 p.
- ONG Peru Ecológico. 2010. Escala de Holdridge. Perú: Publicaciones Campos. 3 p.
- Paulet Iturri, M. Amat León, C. 1999. La Conservacion de Suelos en la Sierra del Peru Sistematizacion de la experiencia de PRONAMACHCS en la lucha contra la desertificación. Lima, Perú. San José. 32 p.
- Pérez Guitiérrez, C. Muñoz Nieto, AL. 2006. Teledetección: nociones y aplicaciones. España: Universidad de Salamanca. 360 p
- Pérez, DJ. 2007. Introducción a los sensores remotos- Aplicaciones en Geología. Argentina. Uba. 45 p.
- Robles, J. 2012. Ecoregiones del Perú. Consultado 04 de Agt.2016. Disponible en http://ecorregionesdelperu.blogspot.pe/
- Rodríguez Eraso, N. 2011. Deforestación y Cambio en la Cobertura del Suelo en Colombia: Dinámica Espacial, factores de cambio y modelamiento. Colombia. Creaf.134 p
- Saldaña Torres, MK. 2010. "Determinación del cambio de cobertura vegetal en el área de conservación municipal "Bosques de Huamantanga", utilizando imágenes de satélite. Tesis Ing. Forestal. Jaén-Perú: Universidad Nacional de Cajamarca. 78 p.
- Sánchez Paquera, A. 2011. Pisos ecológicos. Blogger. Perú. 34 p. Consultado 03 Agt. 2016. Disponible en [http://albertotacna.blogspot.pe/2011/04/ocho](http://albertotacna.blogspot.pe/2011/04/ocho-pisos-ecologicos.html)[pisos-ecologicos.html](http://albertotacna.blogspot.pe/2011/04/ocho-pisos-ecologicos.html)
- Sánchez Tello, S. 2011. Zonas de vida de Cajamarca. Gobierno Regional de Cajamarca. Cajamarca. 37 p.
- Sandoval Verdugo, GS. 2009. "Análisis del proceso de cambio de uso y cobertura de suelo en la expansión urbana del gran Valparaíso, su evolución y

escenarios futuros". Tesis Ing. Geográfico. Santiago de Chile. Universidad de Chile. 79 p.

- Santana, G. Pineda, N. 2010. Descripción del cambio de uso y cobertura del suelo en los bosques primarios del Estado de México, durante 1976-2000. México. Universidad Autónoma del Estado de México. 507 p.
- [Secretaría de Medio Ambiente y Recursos Naturales \(Semarnat, 2012\).](file:///D:/Fatima/02.TESIS/07.TESIS/Secretaría%20de%20Medio%20Ambiente%20y%20Recursos%20Naturales%20(Semarnat,%202012).%20Suelos.%20Consultado%2004%20Jun.2016.%20Disponible%20en:%20http:/apps1.semarnat.gob.mx/dgeia/informe_12/pdf/Cap3_suelos.pdf)  [Suelos. Consultado 04 Jun.2016. Disponible en:](file:///D:/Fatima/02.TESIS/07.TESIS/Secretaría%20de%20Medio%20Ambiente%20y%20Recursos%20Naturales%20(Semarnat,%202012).%20Suelos.%20Consultado%2004%20Jun.2016.%20Disponible%20en:%20http:/apps1.semarnat.gob.mx/dgeia/informe_12/pdf/Cap3_suelos.pdf)  [http://apps1.semarnat.gob.mx/dgeia/informe\\_12/pdf/Cap3\\_suelos.pdf](file:///D:/Fatima/02.TESIS/07.TESIS/Secretaría%20de%20Medio%20Ambiente%20y%20Recursos%20Naturales%20(Semarnat,%202012).%20Suelos.%20Consultado%2004%20Jun.2016.%20Disponible%20en:%20http:/apps1.semarnat.gob.mx/dgeia/informe_12/pdf/Cap3_suelos.pdf)
- Servicio Geológico de los Estados Unidos-USGS. Consultado 03 Agt. 2015. Glovis. Disponible en: http://landsat.usgs.gov/band\_designations\_landsat\_satellites.php
- Sheng, T. 2001. Conservación de suelos para los pequeños agricultores en las zonas tropicales húmedas. Roma. FAO. 89 p.
- Suttie, J. 2003. Conservación de heno y paja para pequeños productores y en condiciones pastoriles. Roma. Colección FAO. 30 p.
- Tantaleán Farfán, AY. 2016. Análisis de los cambios de cobertura y uso del suelo en el distrito de Chota, años 1989-2013. Tesis Ing. Forestal. Cajamarca-Perú. Universidad Nacional de Cajamarca. 101 p.
- [Valencia, G. Anaya, J. 2009. Implementación de la metodología Corine Land](file:///D:/Fatima/02.TESIS/07.TESIS/Valencia,%20G.%20Anaya,%20J.%202009.%20Implementación%20de%20la%20metodología%20Corine%20Land%20Cover%20con%20imágenes%20Ikonos.%20Mayo%2026,%202016,%20de%20Revista%20Ingenierías%20Universidad%20de%20Medellín.%20Recuperado%20de%20http:/www.scielo.org.co/pdf/rium/v8n15/v8n15a04.pdf)  [Cover con imágenes Ikonos. Colombia. Revista Ingenierías Universidad de](file:///D:/Fatima/02.TESIS/07.TESIS/Valencia,%20G.%20Anaya,%20J.%202009.%20Implementación%20de%20la%20metodología%20Corine%20Land%20Cover%20con%20imágenes%20Ikonos.%20Mayo%2026,%202016,%20de%20Revista%20Ingenierías%20Universidad%20de%20Medellín.%20Recuperado%20de%20http:/www.scielo.org.co/pdf/rium/v8n15/v8n15a04.pdf)  [Medellín. 14 p. Consultado 26 May.2016. Disponible en](file:///D:/Fatima/02.TESIS/07.TESIS/Valencia,%20G.%20Anaya,%20J.%202009.%20Implementación%20de%20la%20metodología%20Corine%20Land%20Cover%20con%20imágenes%20Ikonos.%20Mayo%2026,%202016,%20de%20Revista%20Ingenierías%20Universidad%20de%20Medellín.%20Recuperado%20de%20http:/www.scielo.org.co/pdf/rium/v8n15/v8n15a04.pdf)  [http://www.scielo.org.co/pdf/rium/v8n15/v8n15a04.pdf](file:///D:/Fatima/02.TESIS/07.TESIS/Valencia,%20G.%20Anaya,%20J.%202009.%20Implementación%20de%20la%20metodología%20Corine%20Land%20Cover%20con%20imágenes%20Ikonos.%20Mayo%2026,%202016,%20de%20Revista%20Ingenierías%20Universidad%20de%20Medellín.%20Recuperado%20de%20http:/www.scielo.org.co/pdf/rium/v8n15/v8n15a04.pdf)
- Vásquez Jara, R. Adriana Palma, P. Regal Gastelumendi, F. 2015.Nota Metodológica del sector Uso del Suelo, Cambio de Uso del Suelo y Silvicultura (USCUSS). Perú. Universidad Nacional Agraria La Molina. 66 p.
- Yepes, M. Gasca, S. 2013. Fundamentos físicos de la teledetección. España: Universidad de Almería. 8 p.
- Zorogastúa Cruz, P; Quiroz Guerrra, R. 2011. Evaluación de cambios en la cobertura y uso de la tierra con imágenes de satélite en Piura - Perú. Tesis Blgo. Perú: Universidad Nacional Agraria La Molina. 10 p.

# **7. CAPÍTULO VII: ANEXOS**

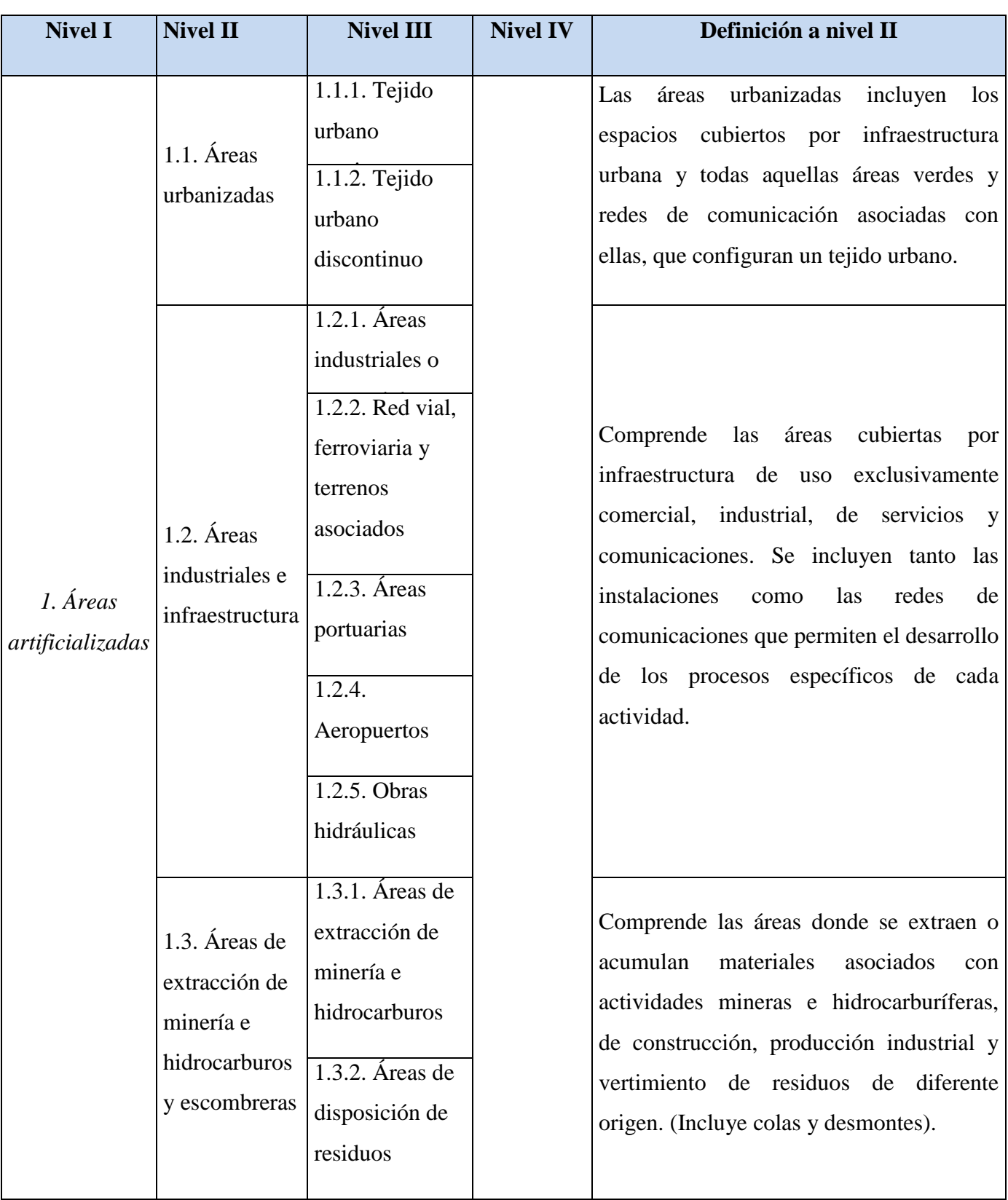

# **7.1. ANEXO I: Propuesta de Leyenda de Cobertura de la Tierra – Perú**

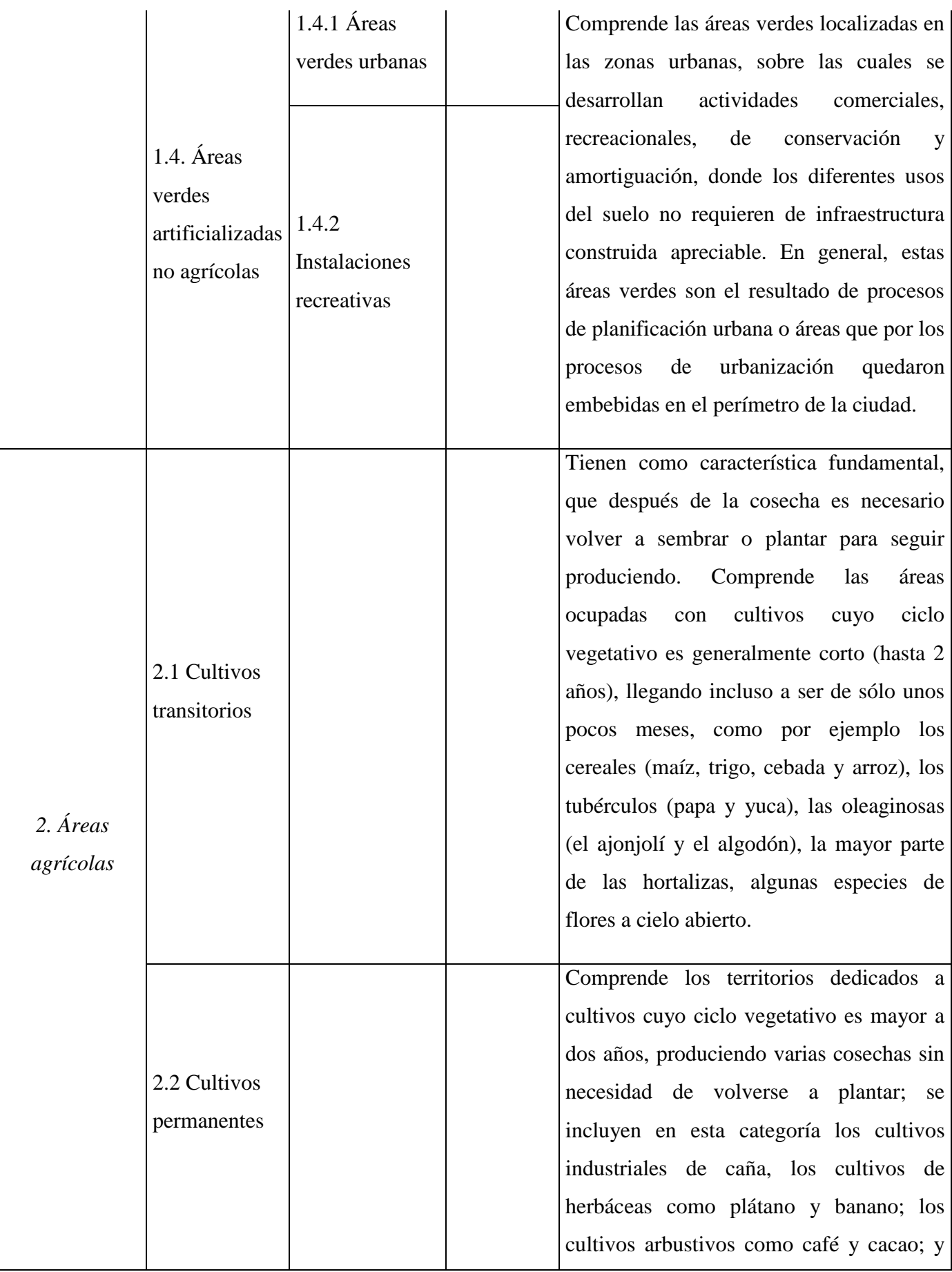

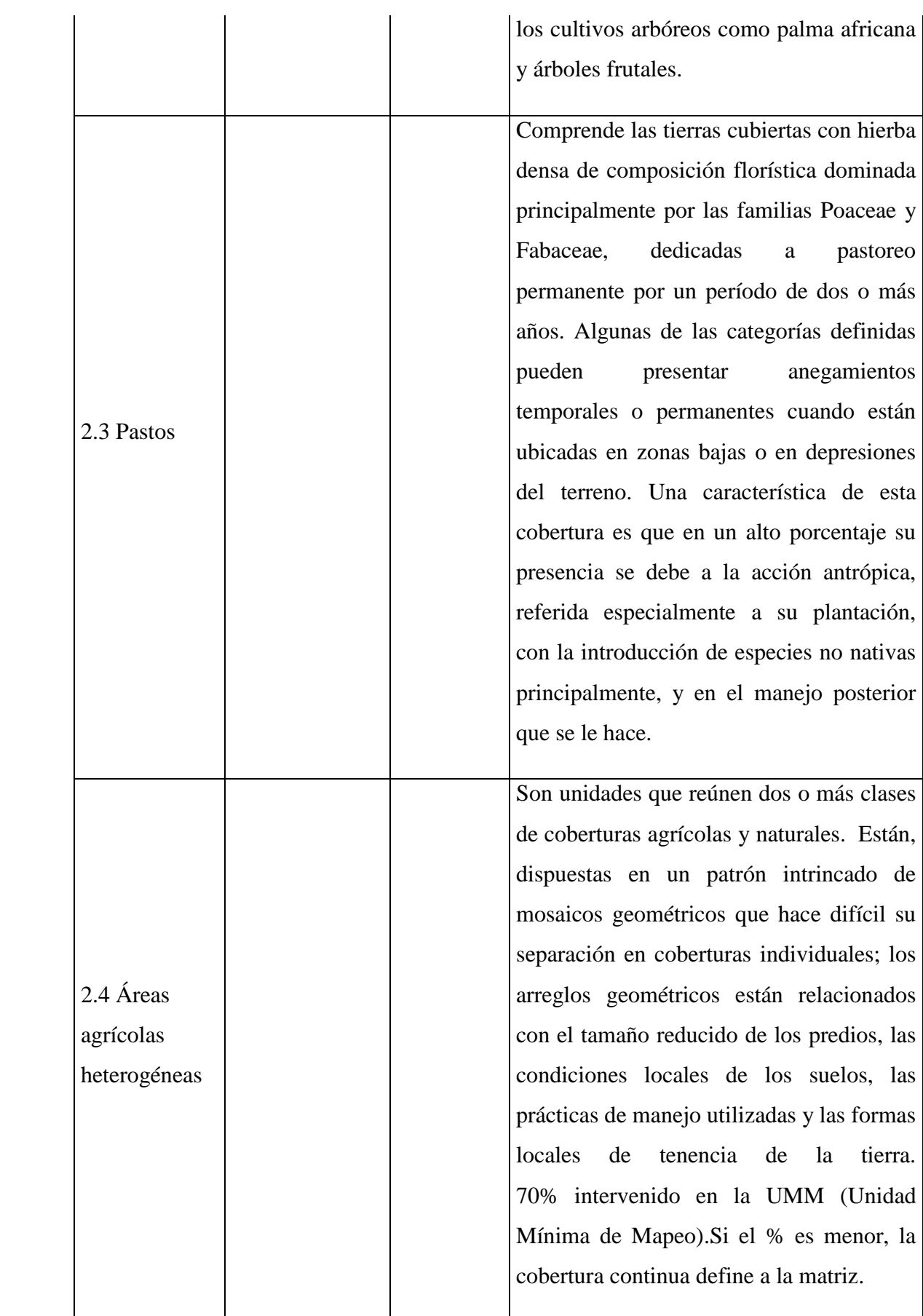

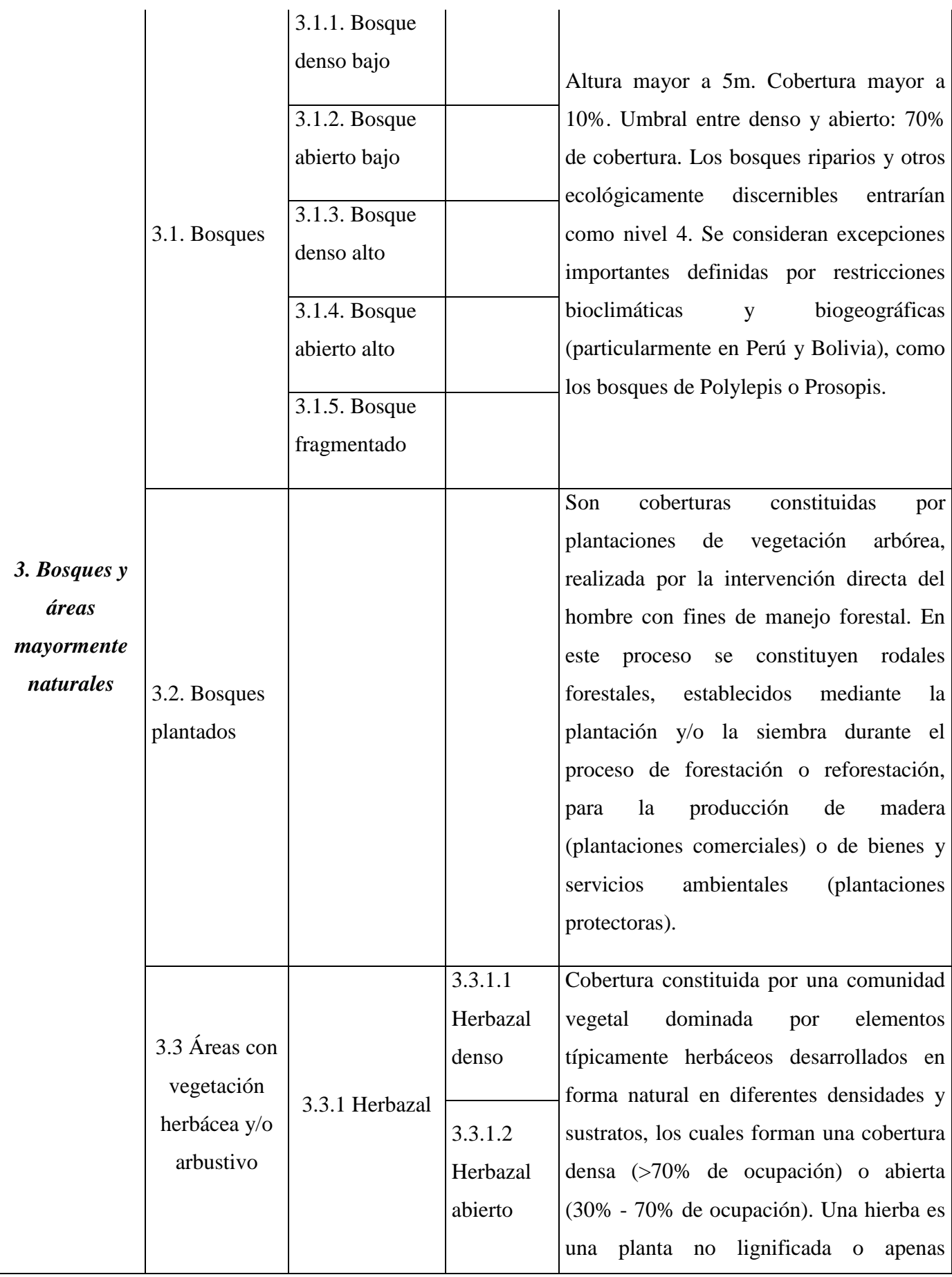

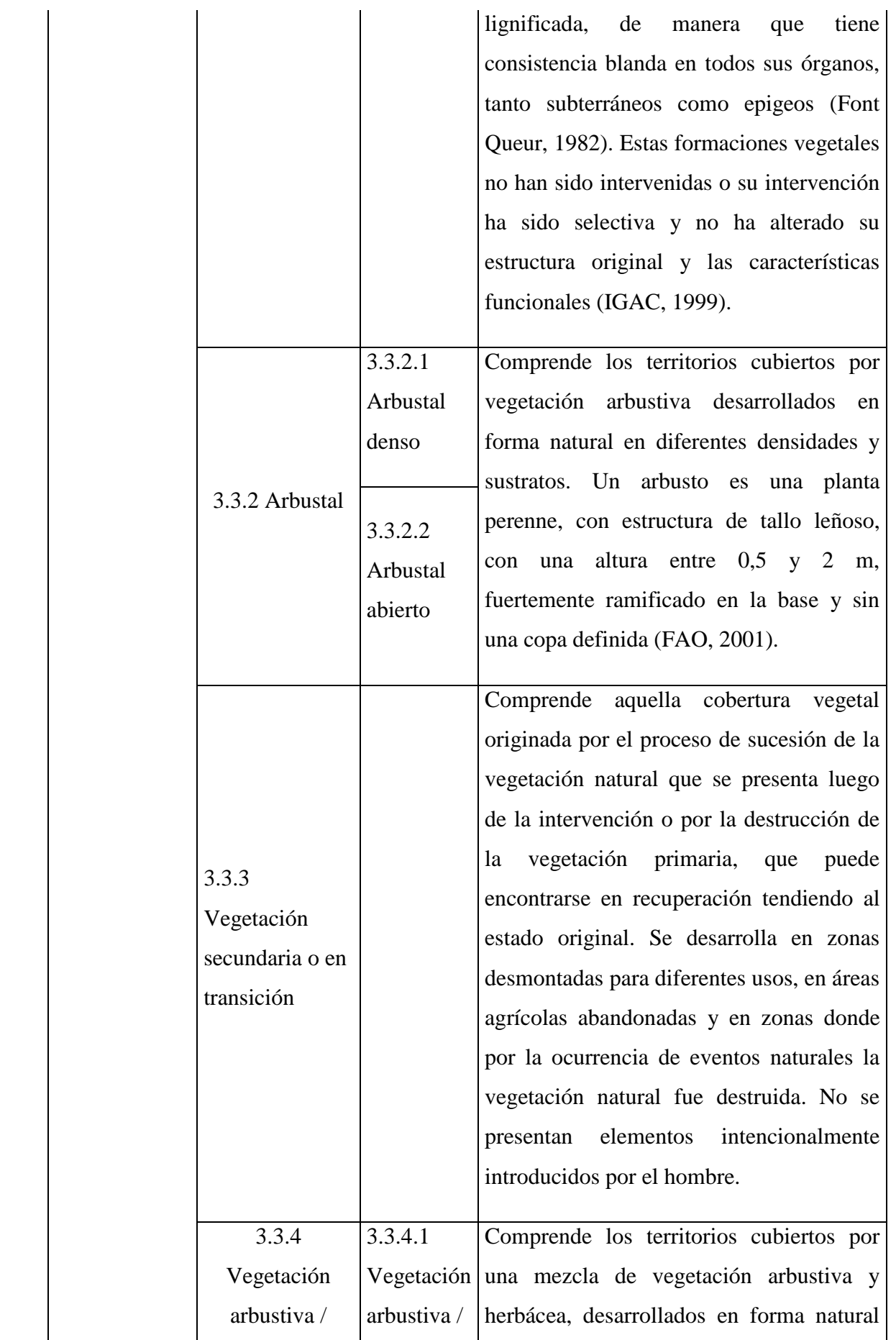

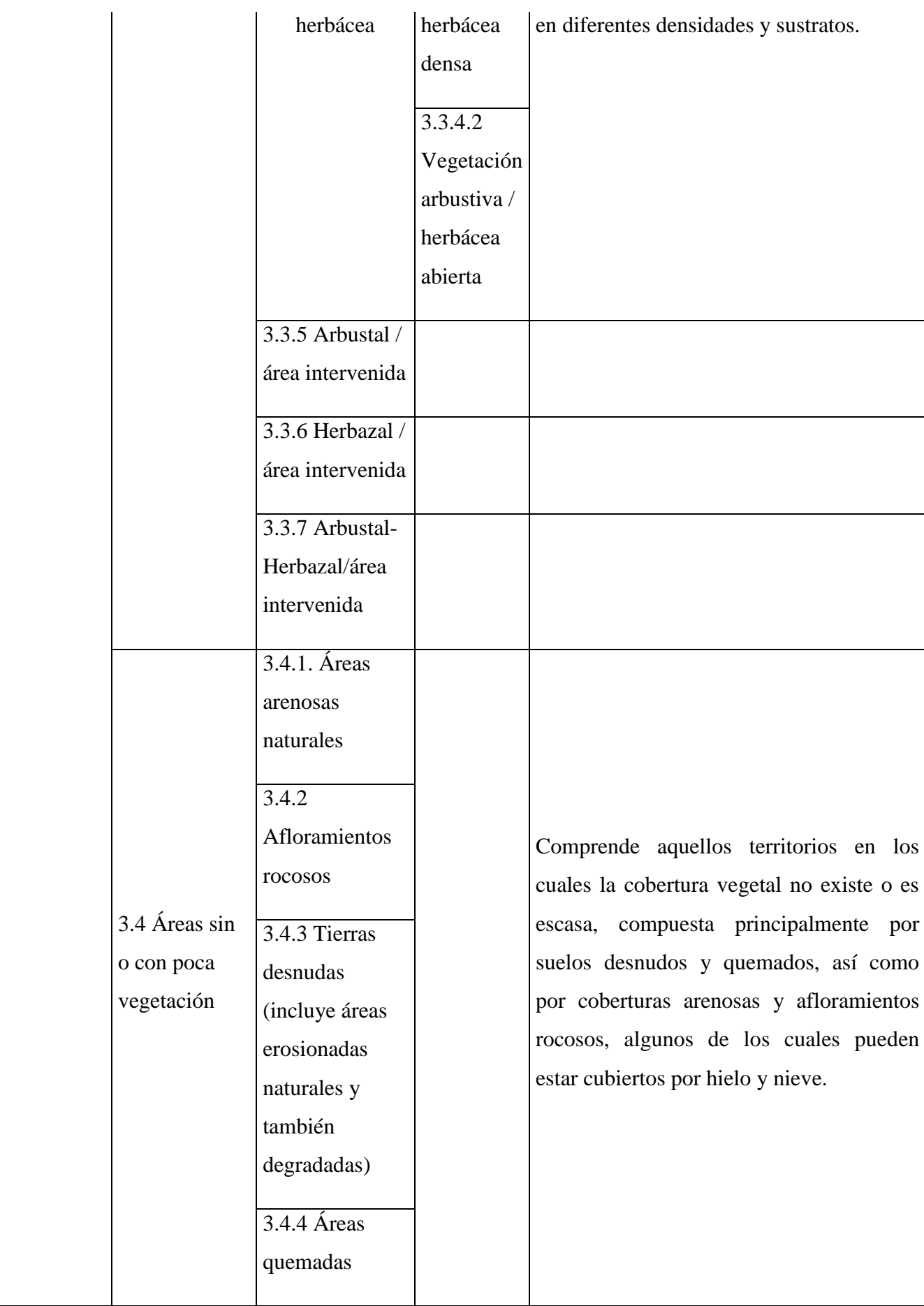

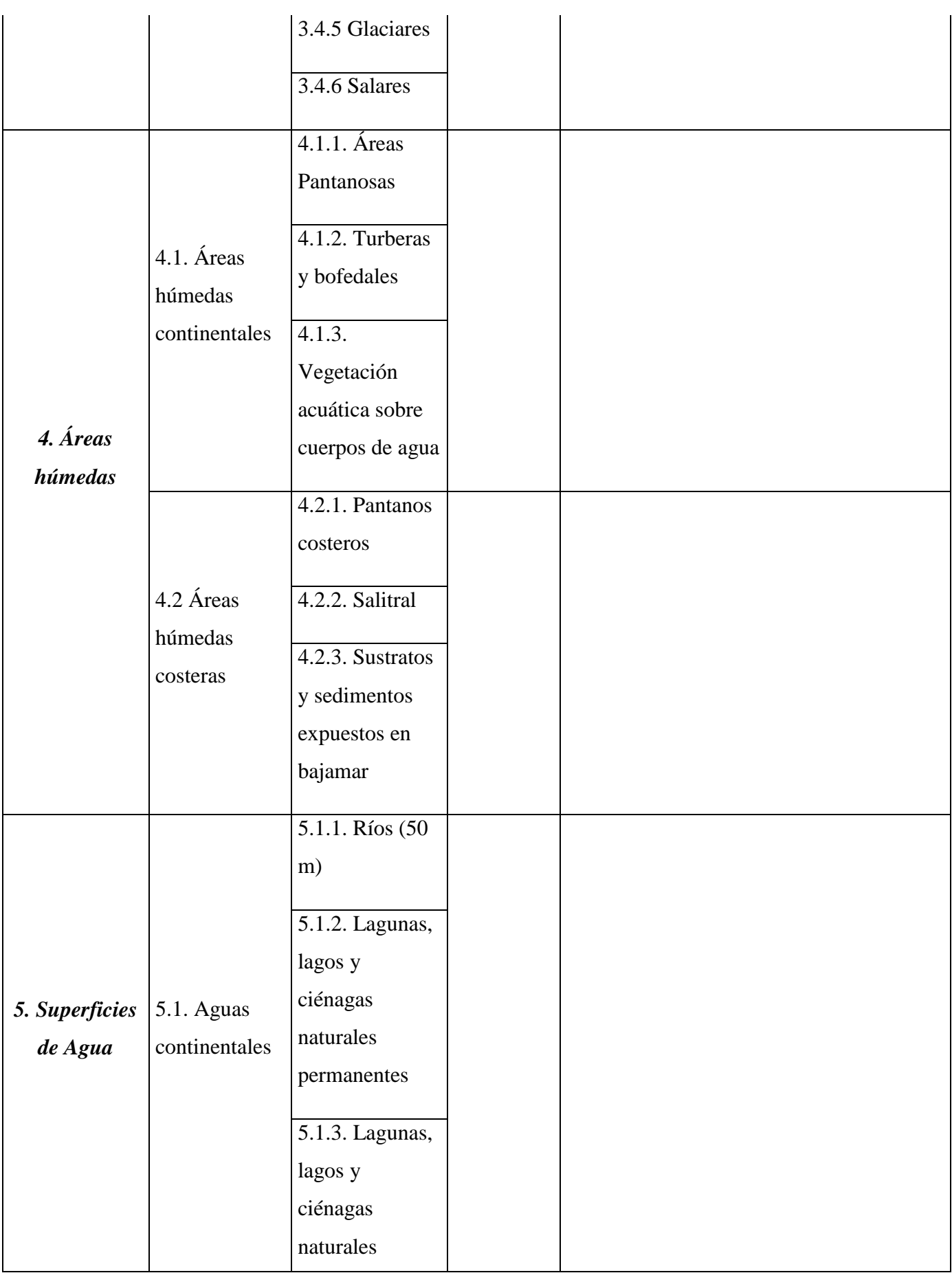

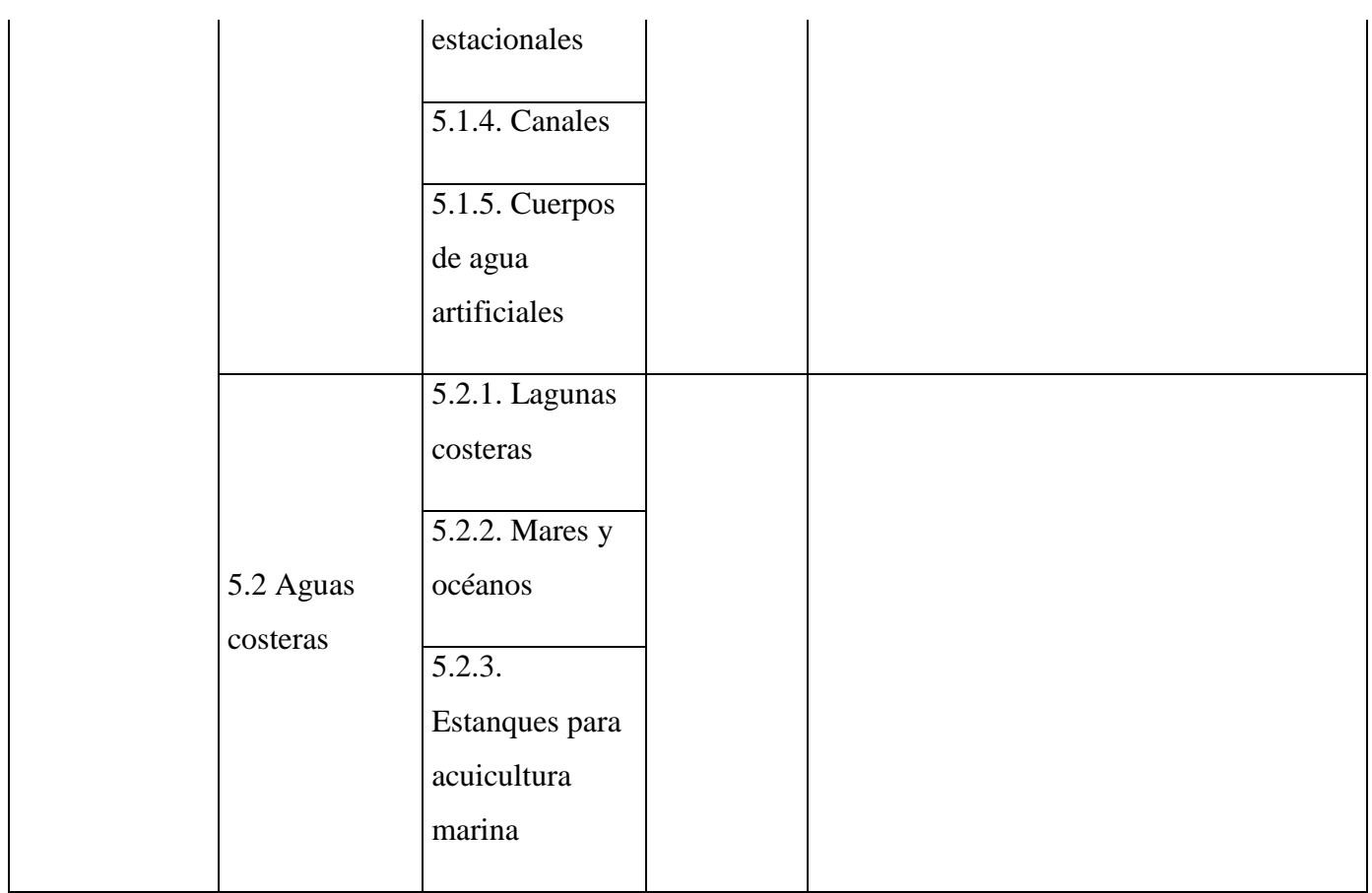

**Fuente:** *Análisis de las Dinámicas de Cambio de Cobertura de la Tierra en la Comunidad Andina - MINAM 2014*

## **7.2. ANEXO II: Modelos de instrumentos de recolección de datos**

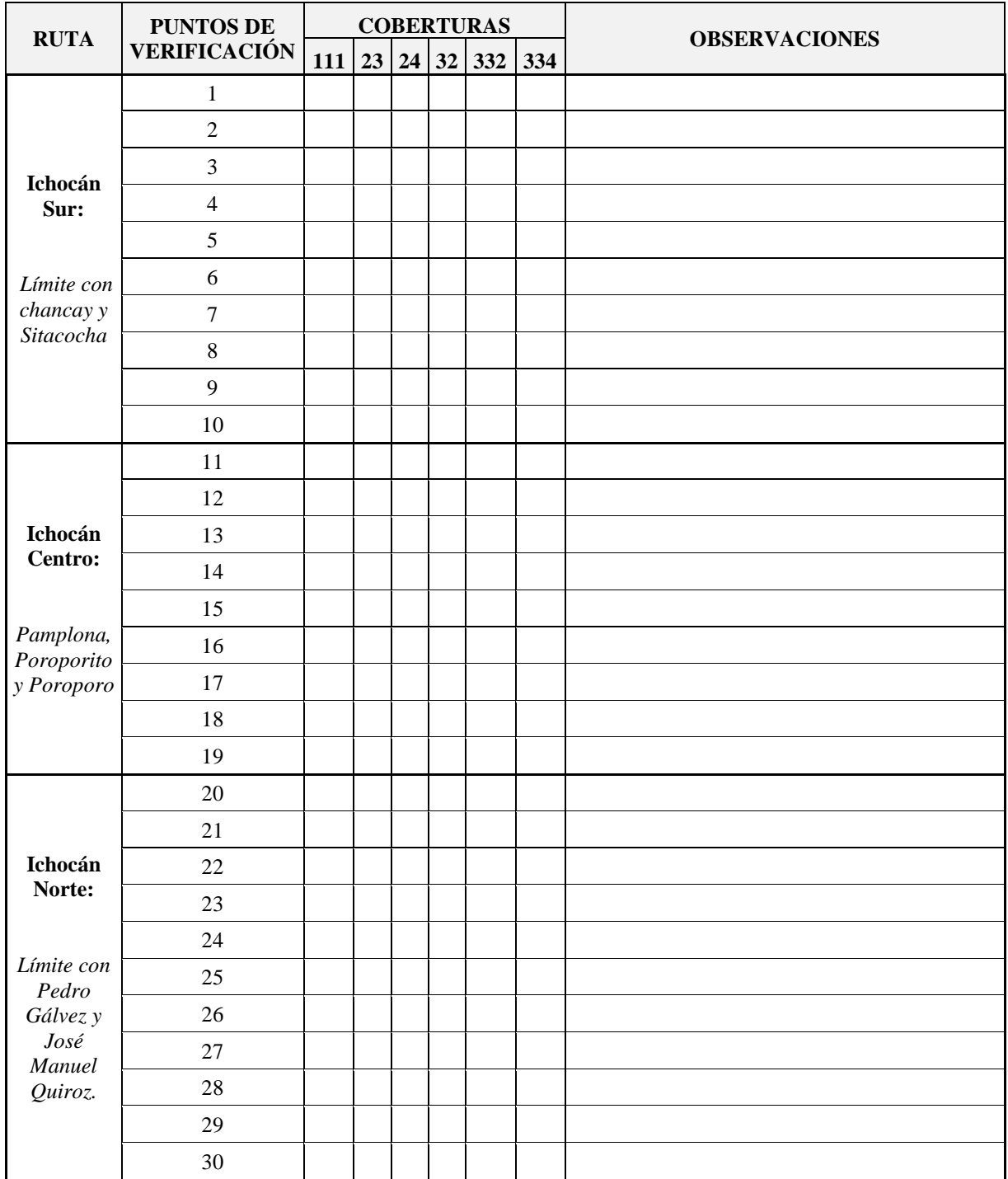

## **Lista de chequeo para verificación de campo**

# **Ficha de recolección de datos agrícolas**

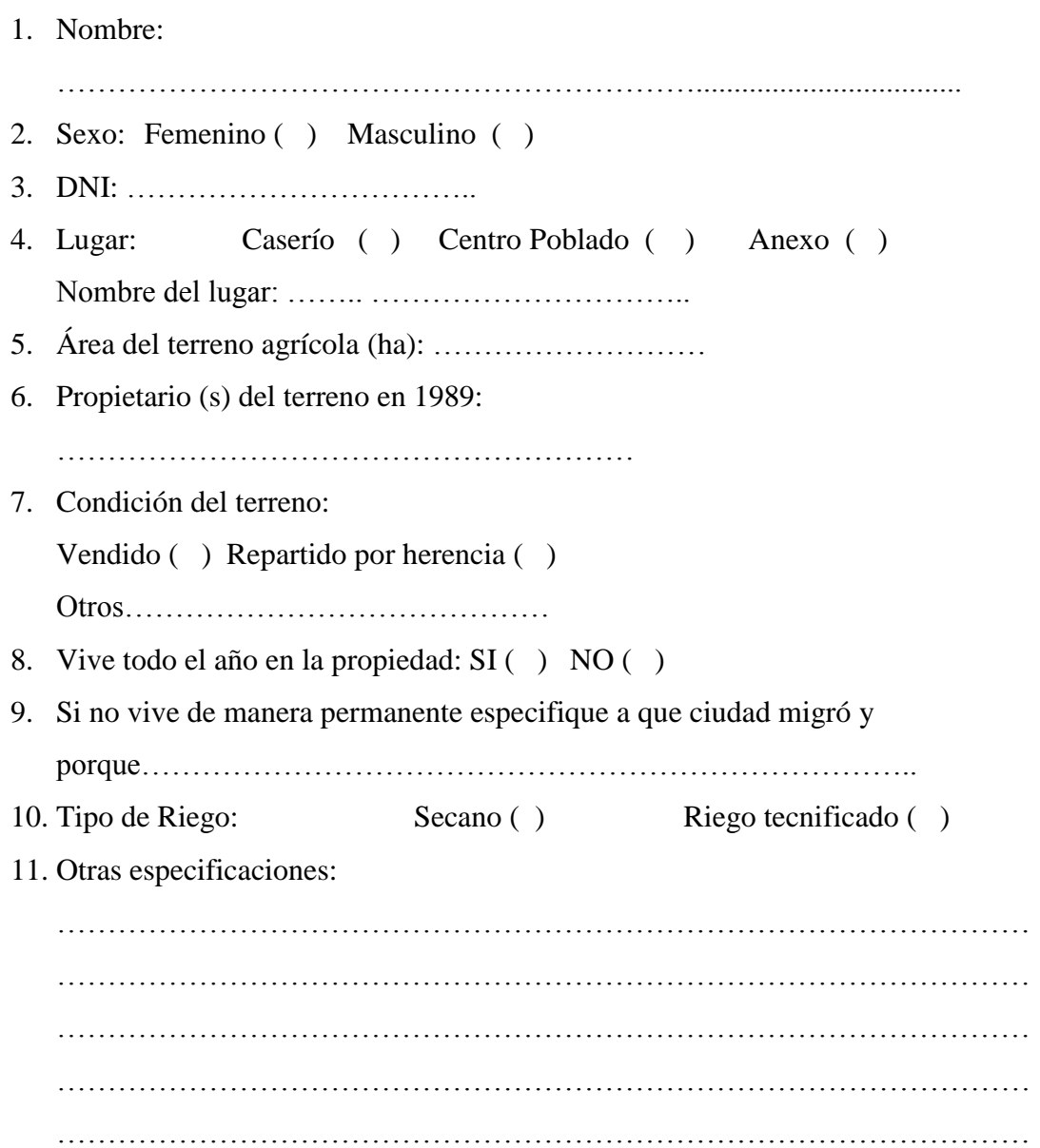

## **7.3.ANEXO III: Panel fotográfico**

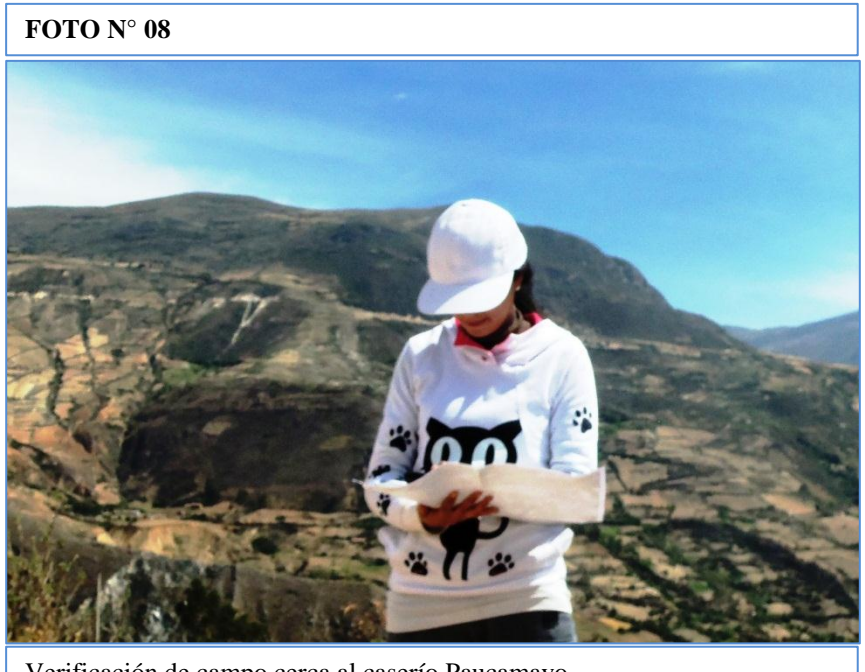

Verificación de campo cerca al caserío Paucamayo

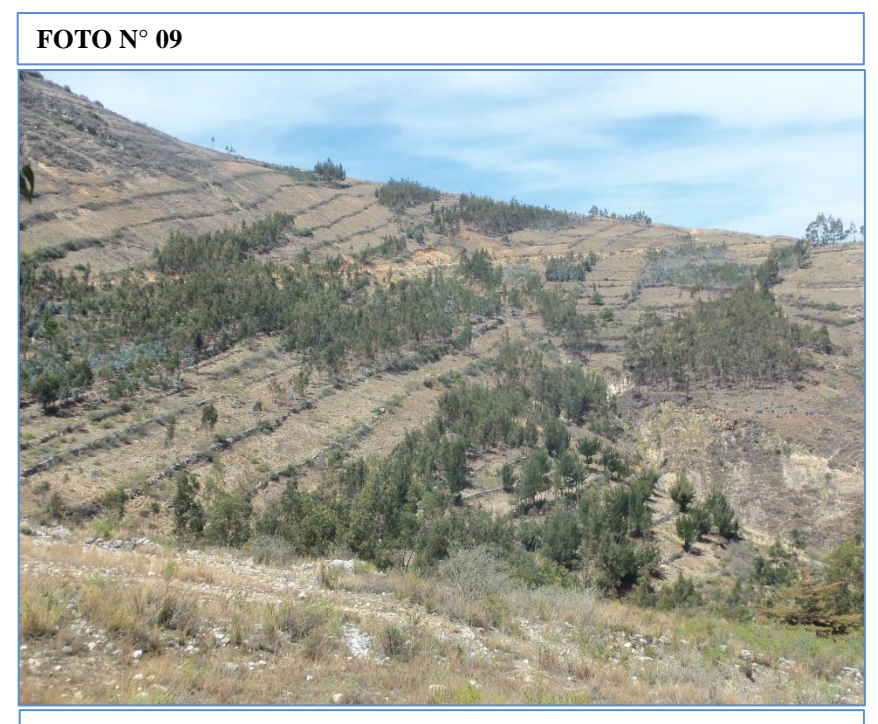

Plantaciones de especies arbustivas como pino y eucalipto.

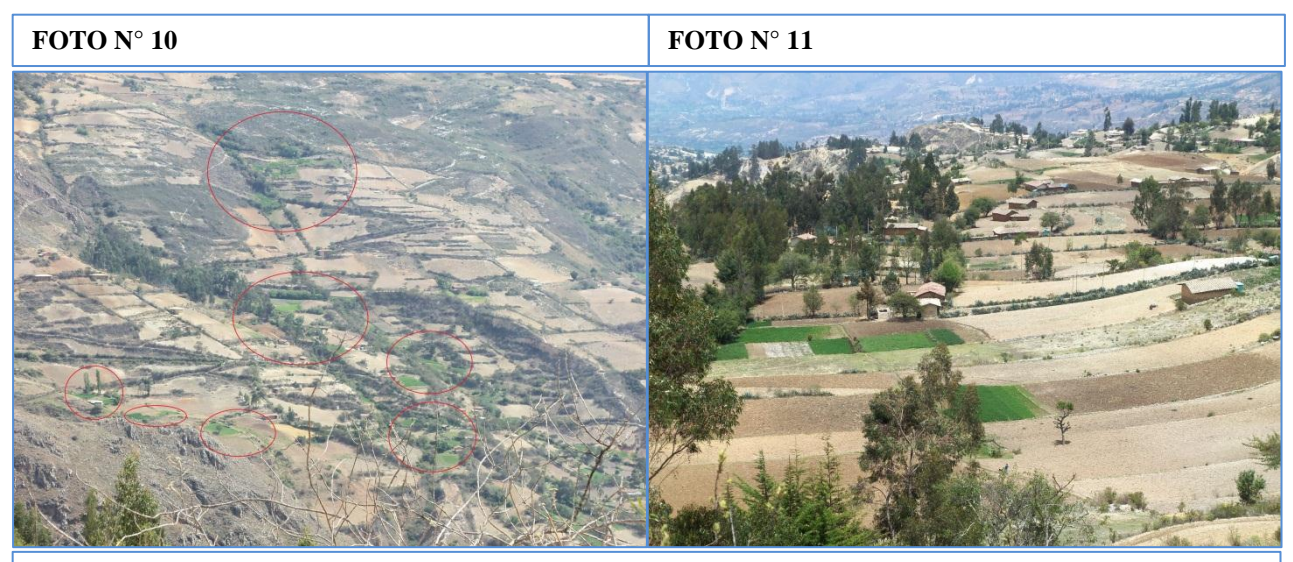

Intervención de pequeñas áreas de pastos cultivados y plantaciones de especies arbóreas en áreas de cultivos

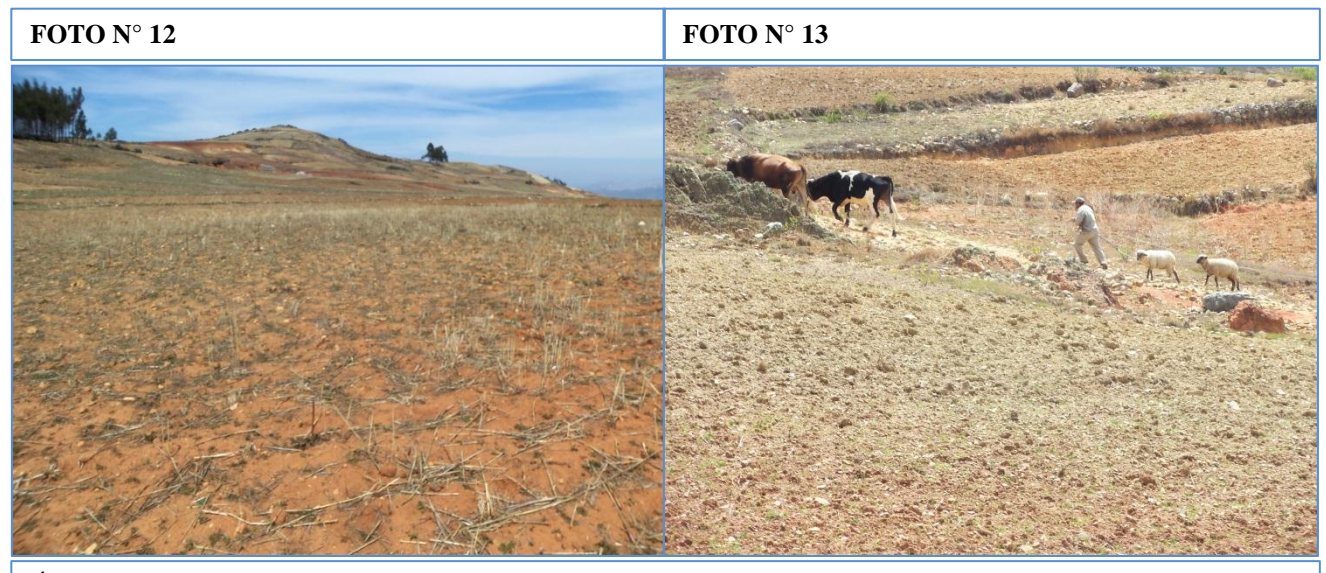

Áreas dedicadas a la agricultura que están siendo afectadas por la sequía

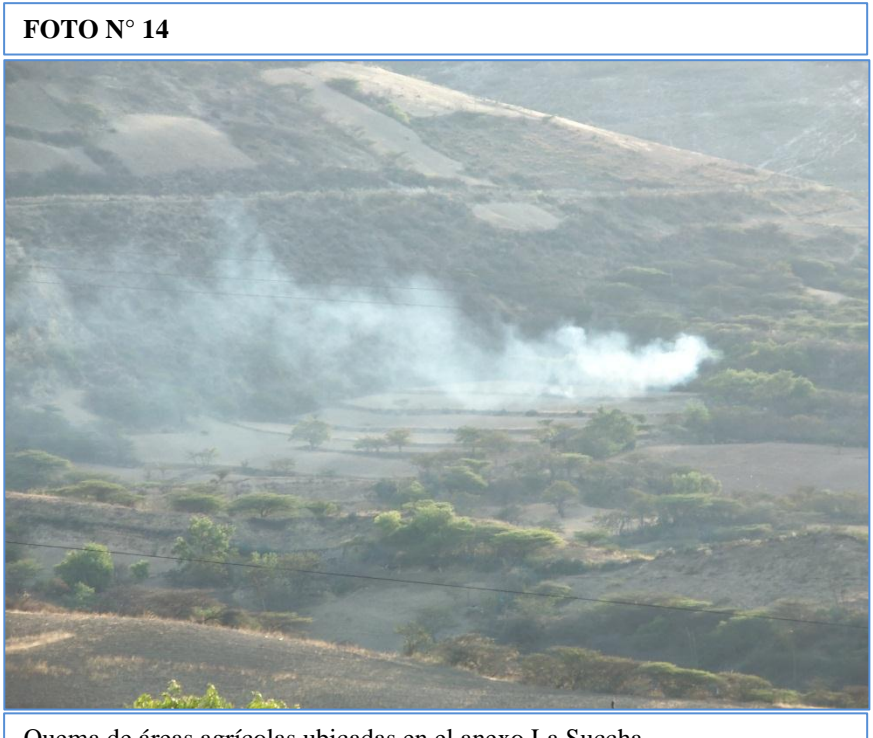

Quema de áreas agrícolas ubicadas en el anexo La Succha

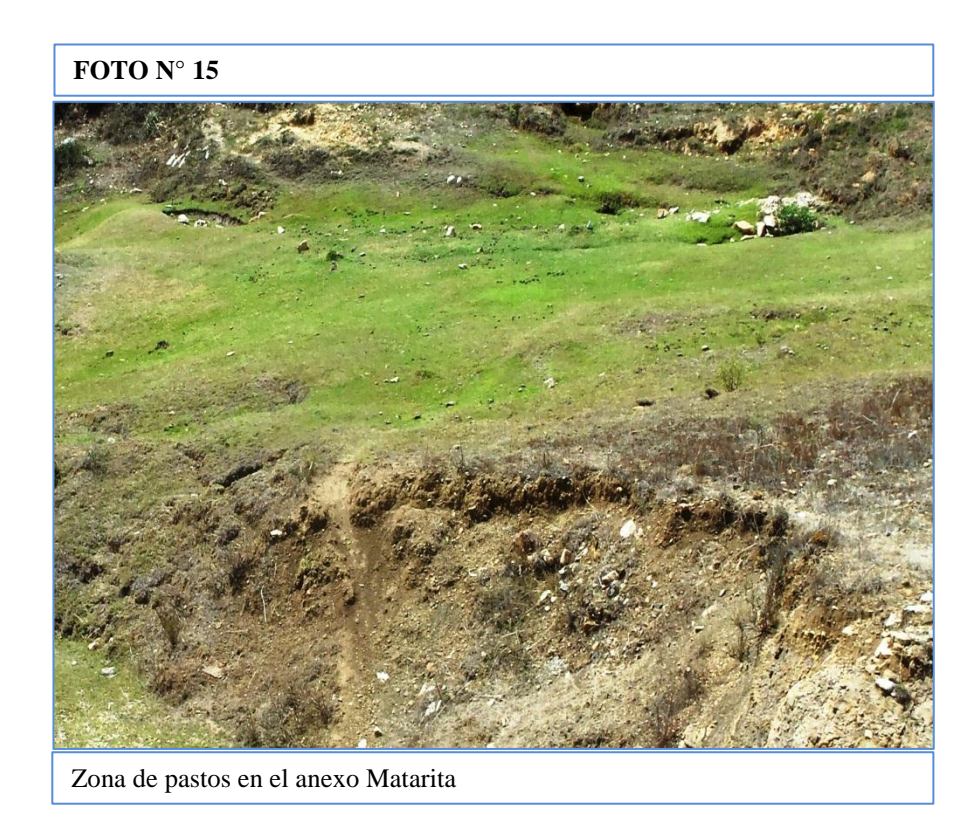

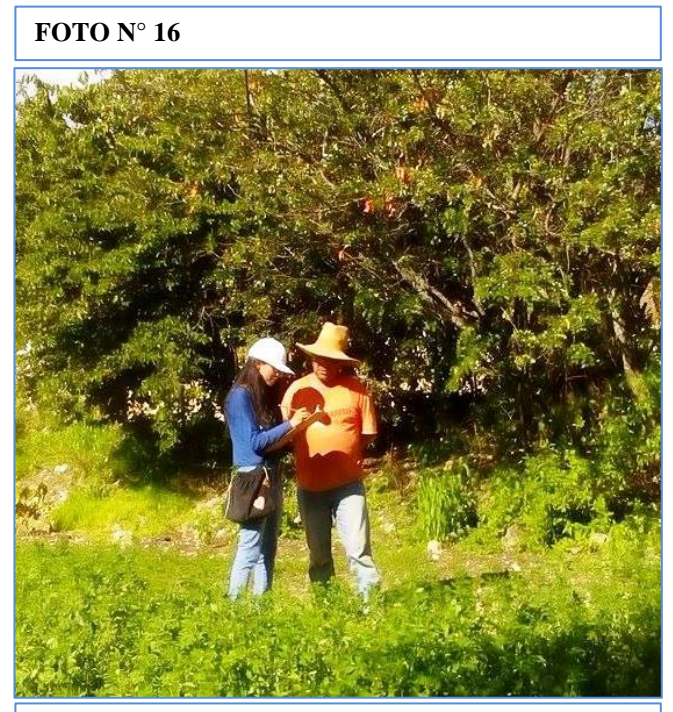

Aplicación de la ficha de recolección de datos agrícolas al productor Segundo Serapio Valera Reluceo, en el anexo la Succha.

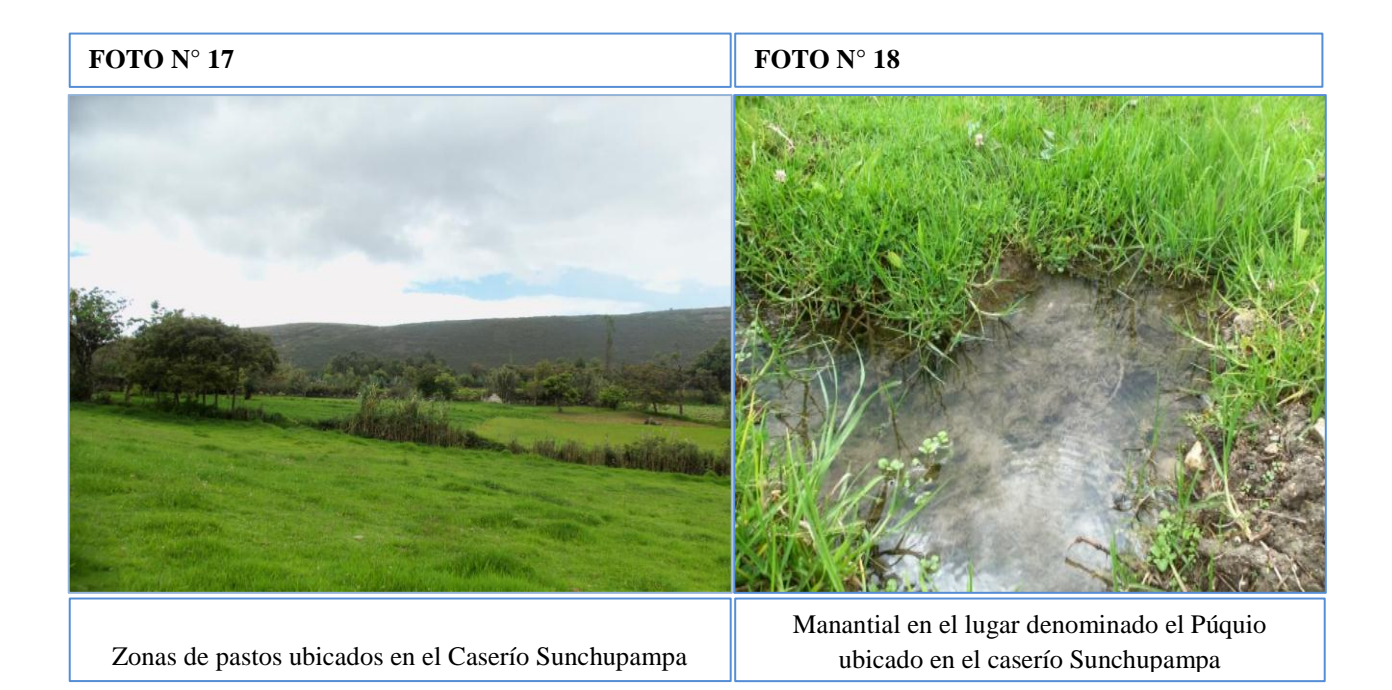

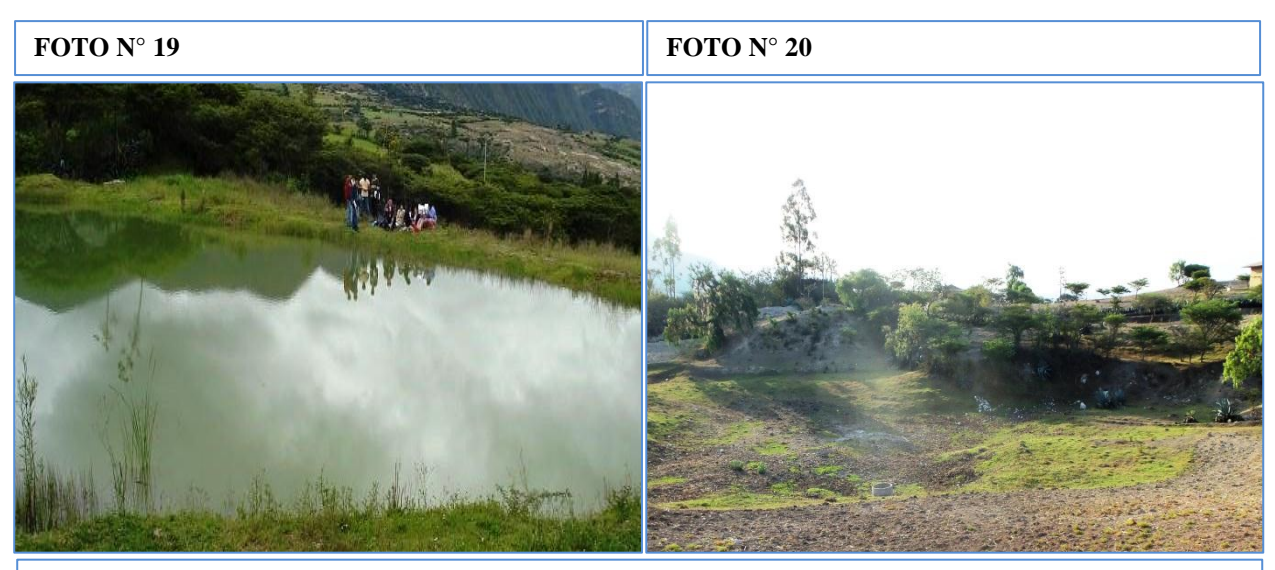

En la fotografía de la izquierda se muestra a la laguna de Sunchupampa en el año 2013, y en la fotografía de la derecha muestra su estado actual para el año 2016.

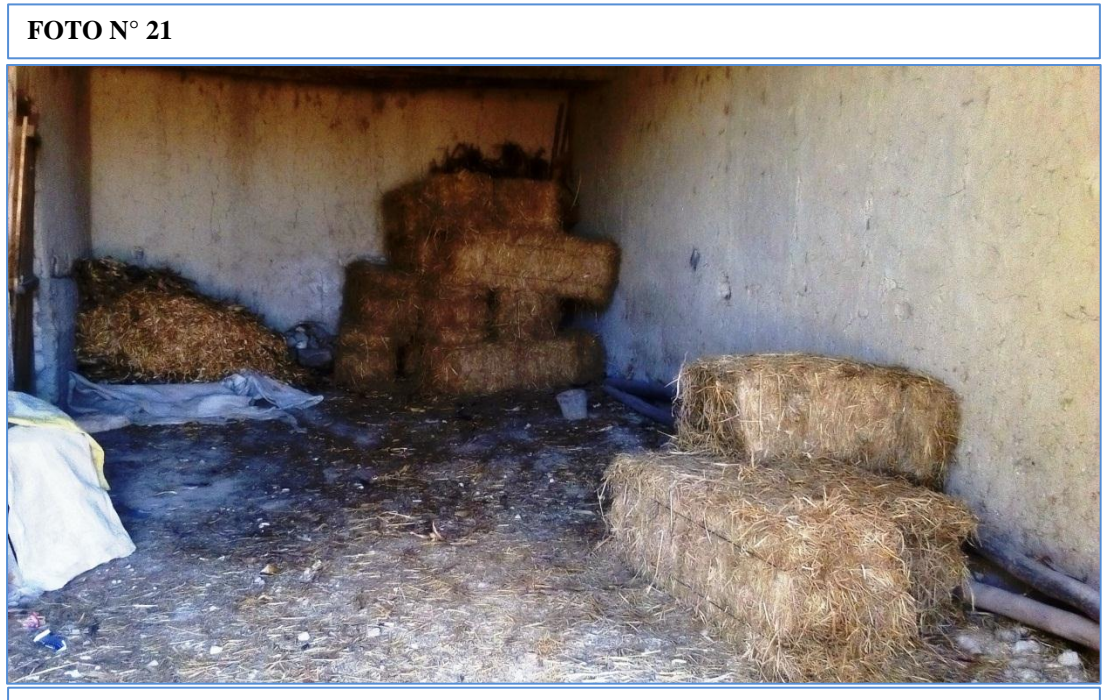

Pequeña reserva de heno para la época seca.